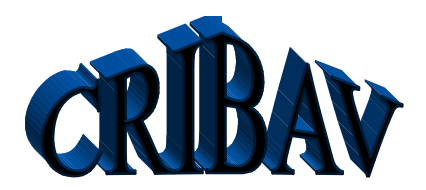

CONTROL ROBUSTO E INTELIGENTE CONTROL ROBUSTO E INTELIGI

DOCUMENTO Nº: *CRIBAV***/ 02/ 02** *Fecha*: **15/06/99** *Código SubProyecto*: **TAP97-0607-003-02** 

# TÍTULO DEL DOCUMENTO

# **IDENTIFICACION DE MODELOS LINEALES CONTINUOS CON INTERVALOS DE CONFIANZA PARA LA DINAMICA VERTICAL DEL BUQUE TF-120**

**Autores:**

J. Aranda

# J.M.Díaz

# J.M. De la Cruz

P. Ruipérez

CONTROL ROBUSTO E INTELIGENTE DE BUQUES DE ALTA VELOCIDAD

DOCUMENTO Nº: *CRIBAV***/ 02 /02** *Fecha*: **15/06/99** *Código SubProyecto*: **TAP97-0607-003-02**

# TÍTULO DEL DOCUMENTO

# **IDENTIFICACION DE MODELOS LINEALES CONTINUOS CON INTERVALOS DE CONFIANZA PARA LA DINAMICA VERTICAL DEL BUQUE TF-120**

# **Autores:**

J. Aranda

J.M.Díaz

J.M. De la Cruz

P.Ruipérez

**Grupo:** UNED **Responsable del Grupo:** J. Aranda **Responsable del Informe:** J. Aranda *SubProyecto*: TAP97-0607-003-02 *Version*: 1

*Versión: 1 Fecha: 15/06/99 SubProy.: TAP97-0607-003-02*

*CONTROL ROBUSTO E INTELIGENTE DE BUQUES DE ALTA VELOCIDAD*

*Versión: 1 Fecha: 15/06/99 SubProy.: TAP97-0607-003-02*

# *CRIBAV*

*CONTROL ROBUSTO E INTELIGENTE DE BUQUES DE ALTA VELOCIDAD*

# **Lista y Filiación de Autores:**

J.Aranda (2)

J.M.Diaz (2)

J.M. De la Cruz (1)

P.Ruipérez(2)

(1) Dept. de Arquitectura de ordenadores y Automática. F.C.Fisicas U.Complutense de Madrid.

(2) Dept. de Informatica y Automática. Facultad de Ciencias. UNED

*Versión: 1 Fecha: 15/06/99 SubProy.: TAP97-0607-003-02*

*CONTROL ROBUSTO E INTELIGENTE DE BUQUES DE ALTA VELOCIDAD*

# **Resumen:**

En este informe se presentan los modelos lineales continuos siso que se han identificado utilizando los datos en el dominio de la frecuencia obtenidos con el programa PRECAL, para la dinámica vertical del buque de alta velocidad TF-120 a las velocidades de 20, 30 y 40 nudos. Se presentan también los intervalos de confianza en los parámetros de las funciones de transferencia que representan cada modelo.

*Versión: 1 Fecha: 15/06/99 SubProy.: TAP97-0607-003-02*

# *CRIBAV*

*CONTROL ROBUSTO E INTELIGENTE DE BUQUES DE ALTA VELOCIDAD*

# **CONTENIDO**

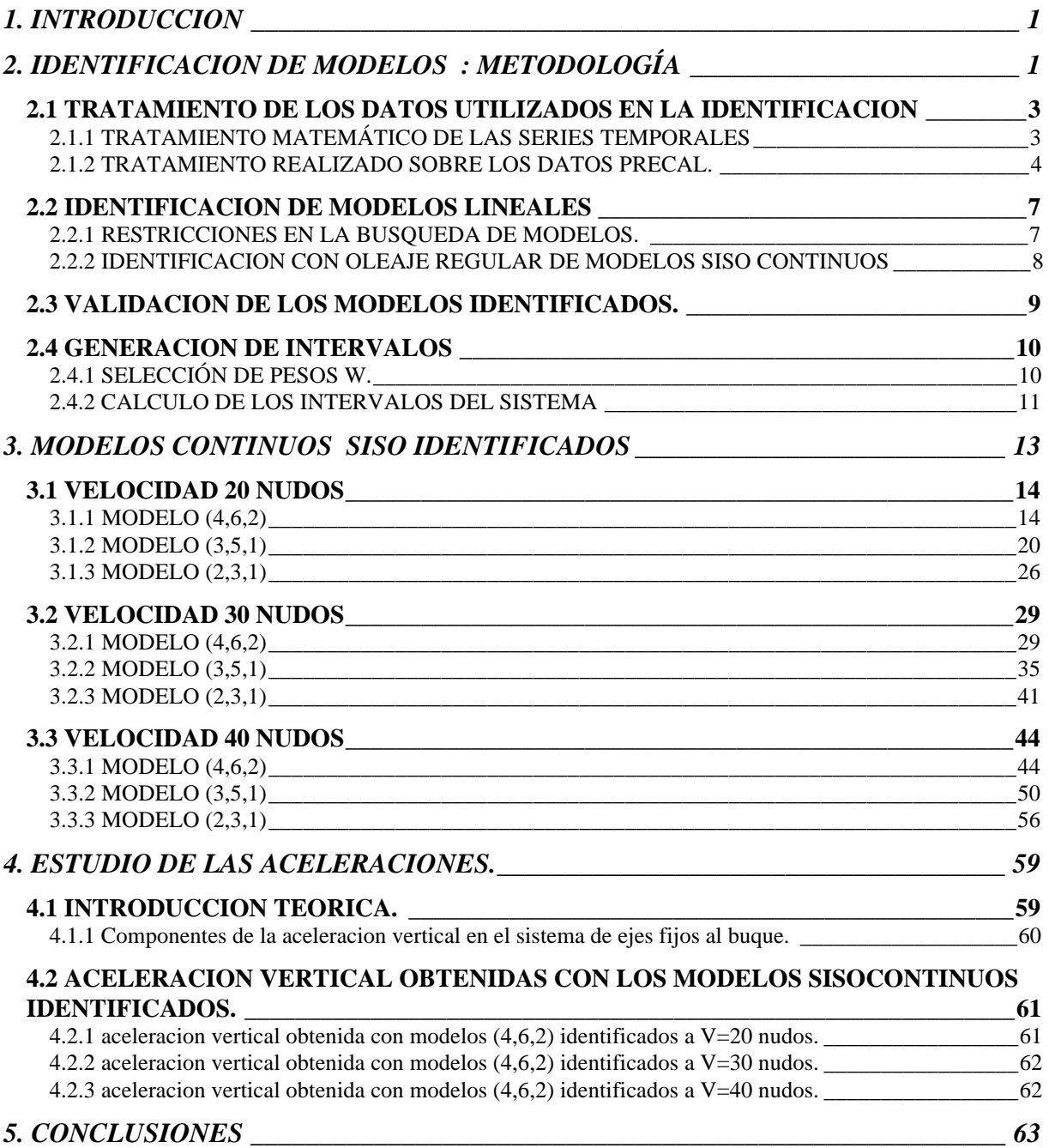

# *CONTROL ROBUSTO E INTELIGENTE DE BUQUES DE ALTA VELOCIDAD*

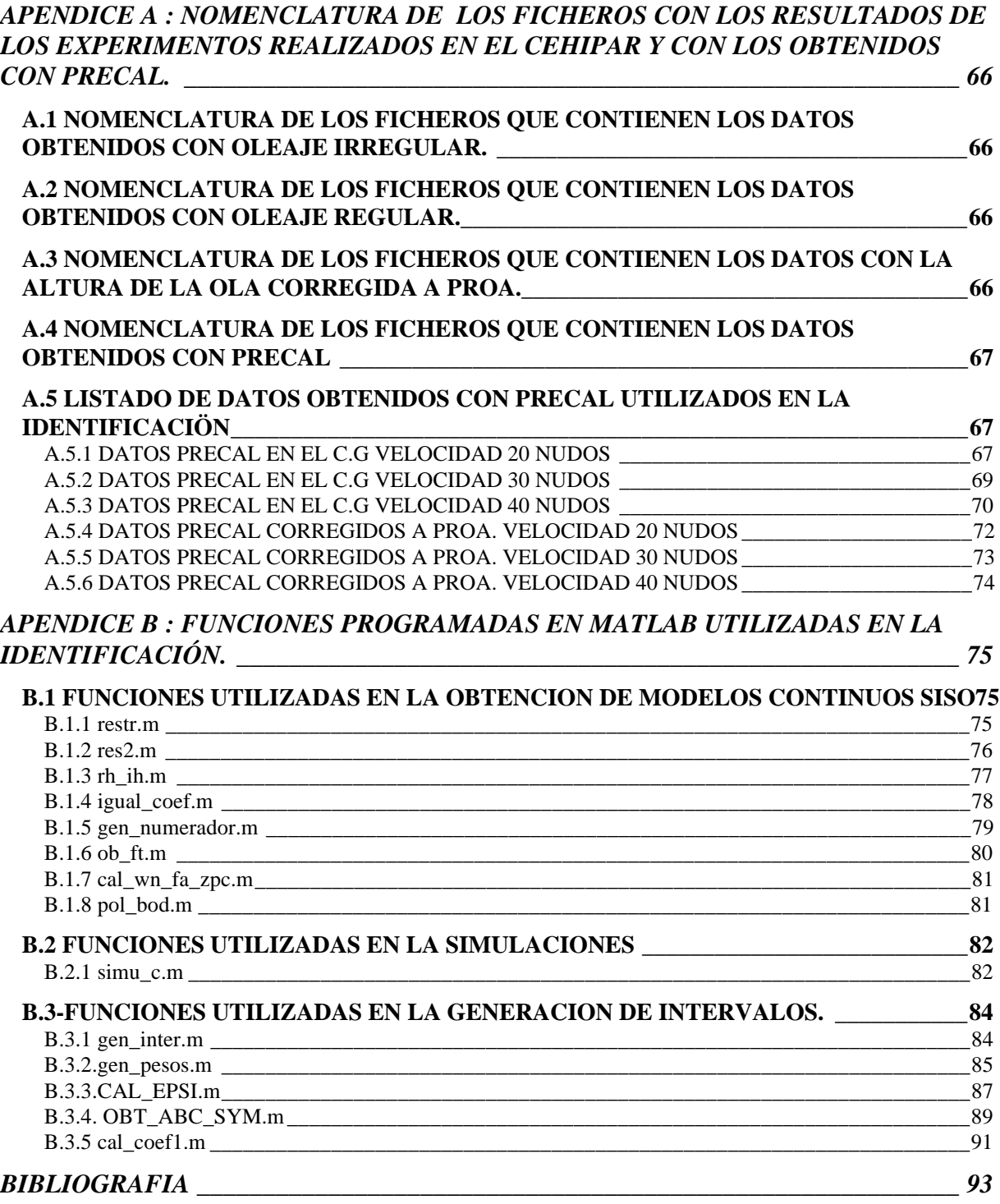

*Versión: 1 Fecha: 15/06/99 SubProy.: TAP97-0607-003-02*

*CONTROL ROBUSTO E INTELIGENTE DE BUQUES DE ALTA VELOCIDAD*

*CONTROL ROBUSTO E INTELIGENTE DE BUQUES DE ALTA VELOCIDAD*

# **1. INTRODUCCION**

Cuando se navega en un buque de alta velocidad destinado al transporte de pasajeros, se debe procurar que la seguridad y el confort tanto de los pasajeros como de la tripulación sea lo más alto posible. Uno de los inconvenientes más desagradables del transporte marítimo es sin duda el mareo que se produce en las personas como consecuencia de los distintos movimientos del barco : roll, pitch y heave .

El amortiguamiento en el movimiento de roll, es fácil de conseguir, no ocurre así con los movimientos de pitch y de heave. Por esta razón los constructores de barcos están muy interesados en conseguir controladores robustos que controlen la acción de actuadores mecánicos diseñados para el amortiguamiento de los movimientos de pitch y de heave.

Un buque es un sistema multivariable complejo que actúa en un medio que introduce una gran variedad de perturbaciones (olas, vientos, corrientes, aguas poco profundas,...,etc.). Es por esto que para conseguir el diseño de controladores robustos se deben obtener modelos de la dinámica vertical de un buque, así como modelos de actuadores y perturbaciones desarrollados por otros equipos de investigación que trabajan en el proyecto.

# **2. IDENTIFICACION DE MODELOS : METODOLOGÍA**

En la Figura 1.1 se muestra el esquema que se siguió en el proceso de identificación [3] de modelos lineales de la dinámica vertical de un buque de alta velocidad como es el Turbo Ferry TF-120.

En el proceso de identificación el punto de partida fue seleccionar el tipo de experimentos que se deseaba que el CEHIPAR (Canal de experiencias Hidrodinámicas del Pardo) realizase en sus instalaciones utilizando una maqueta a escala del buque real para obtener información sobre la dinámica vertical del buque. Este punto se denomina en el esquema como *diseño del experimento.*

El siguiente paso fue la realización por parte del CEHIPAR [4] de los experimentos y ensayos que le habían sido encargados. Se puede dividir los ensayos realizados en dos grandes grupos los obtenidos con oleaje regular y los obtenidos con oleaje irregular. Por otra parte también se hicieron simulaciones con el programa PRECAL. Este punto del proceso se denomina en el esquema como *Adquisición de datos*

Los datos de los experimentos estuvieron a disposición del grupo de investigación de la UNED el 7 de julio de 1998. Con estos datos de identificaron distintos modelos [8]. Sin embargo, algunos meses más tarde se descubrió que la series temporales de altura de la ola no estaban corregidas al centro de gravedad del buque, sino que eran los registros medidos a 96.25 metros del centro de gravedad del buque. Por este motivo se solicito al CEHIPAR que corrigiesen los datos al centro de gravedad. En marzo de 1999 se dispuso de datos medidos en el centro de gravedad, tras algunos intentos de modelar con estos datos, se optó por utilizar para la identificación los datos en el dominio de la frecuencia proporcionados por el programa PRECAL corregidos a proa .

 Para que los método de identificación que se han utilizado actuaran correctamente era necesario que los datos fueran *tratados matemáticamente* . En el caso de los datos en el dominio de la frecuencia obtenidos con PRECAL, para pitch y para heave, se tuvo que sumar o restar 360º a algunos puntos de fase para dar continuidad a la curva de fase. Así como trasladar las medidas de fase desde el centro de gravedad a proa. En el caso de las series temporales de altura de ola, pitch y heave, medidas con oleaje regular e irregular, que se utilizaron en las validaciones de los modelos se eliminaron medias y tendencias y se seleccionaron rangos de muestras adecuadas.

Con los datos en el dominio de la frecuencia obtenidos con PRECAL corregidos a proa, se identificaron modelos lineales continuos siso, para el movimiento de heave y para el de pitch.

*CONTROL ROBUSTO E INTELIGENTE DE BUQUES DE ALTA VELOCIDAD*

Los modelos identificados para ser considerados como válidos debían pasar un proceso de validación. Así dado un modelo se simulaba su respuesta temporal tomando como entradas oleaje irregular u oleaje regular y se comparaba con la respuesta obtenida experimentalmente.

Una vez pasado el proceso de validación se tienen modelos SISO continuos. Estos modelos continuos fueron utilizados como modelos nominales en la obtención de intervalos de incertidumbre en los parámetros de las funciones de transferencia. Si los modelos no hubieran pasado el test de validación se tendría que haber vuelto atrás en el esquema y analizar las causas del desajuste.

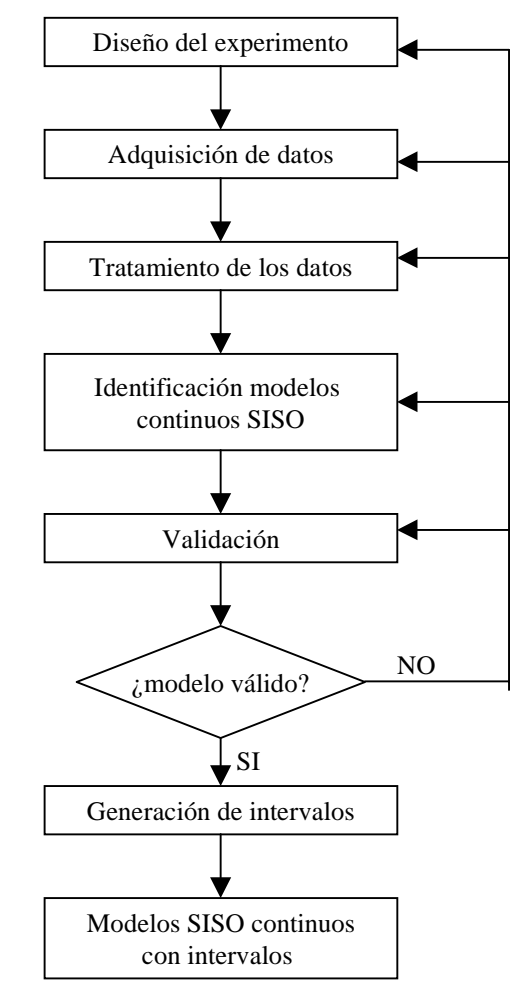

*Figura 2.1: Esquema seguido en la identificación de sistemas lineales*

*CONTROL ROBUSTO E INTELIGENTE DE BUQUES DE ALTA VELOCIDAD*

# **2.1 TRATAMIENTO DE LOS DATOS UTILIZADOS EN LA IDENTIFICACION**

Las olas que influyen en el comportamiento de los buques en la mar son generalmente irregulares y más o menos aleatorias por naturaleza. Si se comparan dos olas entre si se puede observar que no tienen exactamente la misma altura, viajan a diferentes velocidades y en distintas direcciones.

Las olas regulares nunca se producen en la naturaleza , aunque pueden ser generadas en estanques de ensayo en un laboratorio y forman la base de muchos de los experimentos sobre control marítimo. De igual importancia es el hecho de que la teoría de olas irregulares está basada en la suposición de que pueden ser generadas olas irregulares como una superposición adecuada de olas regulares. Por lo tanto, está claro que las características de las olas regulares tienen un profunda influencia en el comportamiento de los barcos , aunque nunca se presenten en la naturaleza. La realización de ensayos con oleaje regular puede aportar mucha información acerca de la dinámica de un buque.

El CEHIPAR realizó ensayos [4] con oleaje regular y oleaje irregular sobre una maqueta a escala del Turbo Ferry TF-120. Se tomaron medidas de la altura de las olas, movimiento de pitch, movimiento de heave, y aceleraciones verticales en distintas secciones del buque. Se trata de series temporales muestreadas a una frecuencia de 4 Hz.

# **2.1.1 TRATAMIENTO MATEMÁTICO DE LAS SERIES TEMPORALES**

Se disponía de series temporales medidas de la altura de olas, movimiento de pitch y de heave, obtenido con oleaje irregular del tipo JONSWAP que dependía del estado de la mar (SSN) , de acuerdo con STANAG 4194 (Standarized Wave and Wind Enviroments and Shipboard Reporting of Sea Conditions), que podía ser 4, 5 o 6. También se disponía ensayos realizados con oleaje regular. En la Tabla 2.1, aparecen los valores de los parámetros que caracterizan los ensayos (ver apéndice A) obtenidos con olas regulares.

- P pendiente.<br> $\lambda/L_{\text{op}}$  relación er relación entre la longitud de onda y la eslora entre perpendiculares.
- $H_m$  altura de la ola a escala modelo.
- $T_m$  periodo de la ola a escala modelo.
- $H_B$  altura de la ola a escala real.
- $T_B$  periodo de la ola a escala real.

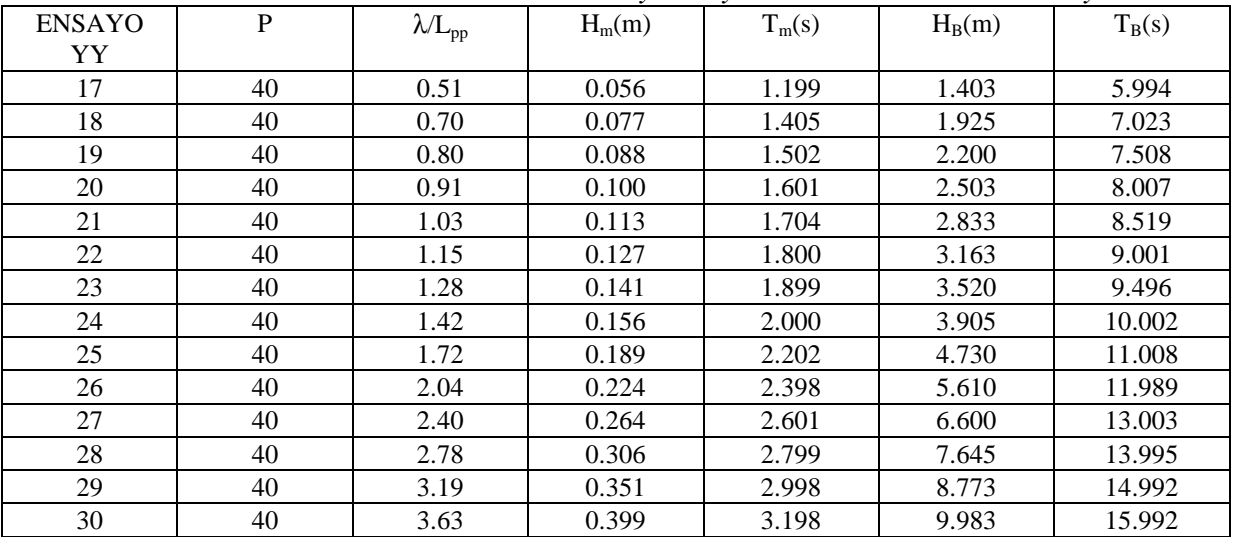

#### *Tabla 2.1:Caracteristicas de las olas ensayadas y su numeración en los ensayos.*

#### *CONTROL ROBUSTO E INTELIGENTE DE BUQUES DE ALTA VELOCIDAD*

La velocidad de la maqueta del buque podía ser 20, 30 o 40 nudos. El mar incidía frontalmente sobre la proa del barco, lo que en términos naúticos se denomina mar de proa. Además para cada ensayo se realizaron dos carreras a) y b), con el fin de obtener una mayor validez estadística (ver apéndice A).

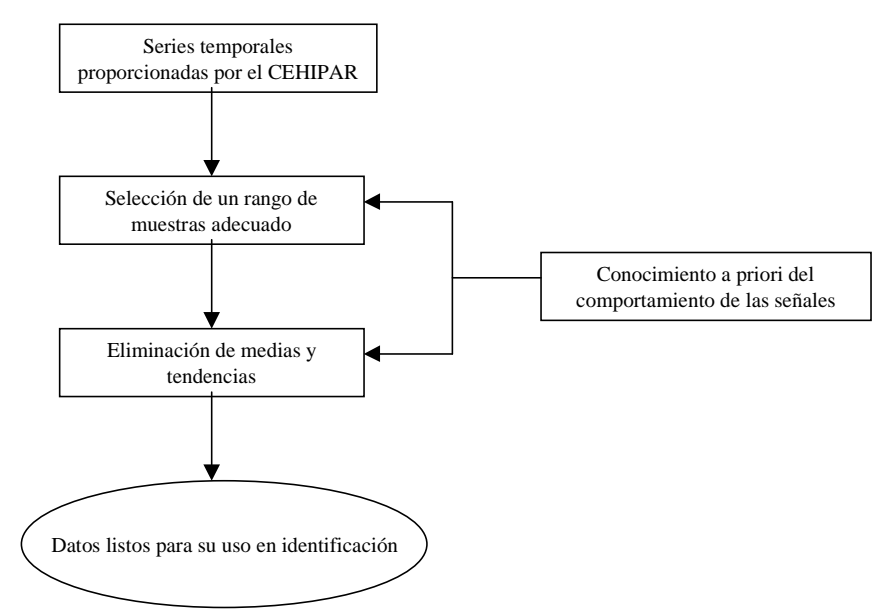

*Figura 1.2: Esquema del tratamiento matemático aplicado a las series temporales proporcionadas por el CEHIPAR.*

El tratamiento de las series temporales se realizó utilizando el entorno gráfico de la herramienta IDENT 4.0.3 perteneciente [2] al programa MATLAB<sup> $\circ$ </sup> 5.1, debido a su gran comodidad y fácil manejo.

En la Figura 2.1 se muestra un esquema del proceso seguido en el tratamiento matemático de los datos obtenidos con oleaje regular. Se distinguen las siguientes acciones:

-En primer lugar se seleccionó dentro de cada ensayo un conjunto adecuado de muestras

-En segundo lugar. se procedió a la eliminación de tendencias y medias estadísticas, en aquellos ensayos que no las tenían eliminadas.

Ambas acciones se realizaron teniendo en cuenta el conocimiento a priori de la forma que debían tener las series temporales. En algunos ensayos aparecían muestras que correspondían al proceso de aceleración para alcanzar la velocidad deseada o al proceso de desaceleración para frenar al buque. Sólo son de interés aquellas muestras tomadas en el momento en el cual, el buque se mantiene a la velocidad deseada.

Una vez terminado este proceso ya se tienen las series temporales listas para ser utilizadas por cualquier método de identificación. O para su uso en validación de modelos.

Hay que indicar que las series temporales de altura de olas fueron corregidas de 96.25 m del centro de gravedad a la proa del buque, que esta situada a 68.75 m del buque, la nomenclatura de los ficheros que contienen estas señales se muestra en el Apéndice A.

#### **2.1.2 TRATAMIENTO REALIZADO SOBRE LOS DATOS PRECAL.**

En el apéndice A, se explica la nomenclatura de los archivos que contienen los datos PRECAL, y se lista los datos utilizados en la identificación de modelos. Se ha de indicar que estos datos están referidos al centro de gravedad del buque. En este punto del buque la identificación de modelos lineales estables se torna imposible, ya que hay que tener en cuenta que antes de que llegue la cresta de la ola al centro de gravedad se habrá empezado a producir una respuesta en pitch y en heave, por lo que hay que trasladar las medidas de altura de olas a proa, o lo que es lo mismo introducir un retardo en las medidas de fase de los datos PRECAL.

*CONTROL ROBUSTO E INTELIGENTE DE BUQUES DE ALTA VELOCIDAD*

#### **- Corrección de las fases de la ola :**

La altura de olas en el CG se puede aproximar por :

$$
s(t, x) = A\cos(\omega_e t - kx_{CG})
$$
 (1)

La distancia del CG, ver Figura 2.3, a la perpendicular de proa es :

d=68.75 metros.

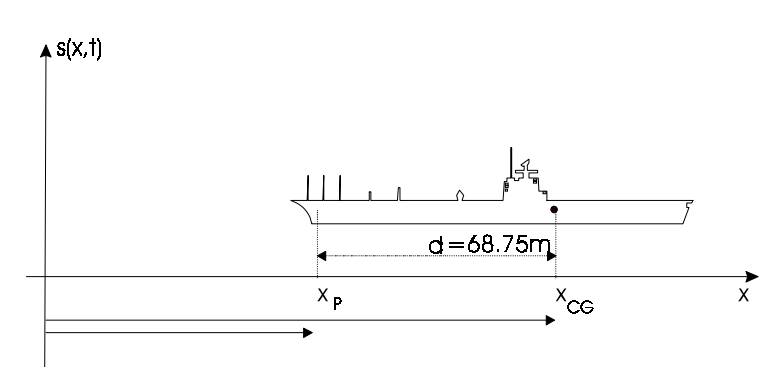

*Figura 2.3 : Esquema de la distancia del centro de gravedad del buque a proa.*

Luego se tendrá que :

$$
s(t, x_P) = A\cos(\omega_e t - kx_P) = A\cos(\omega_e t - kx_{CG} + kd)
$$
 (2)

La corrección de fase introducida es de la forma :

$$
\theta = k \cdot d \quad (radians)
$$
  
\n
$$
\theta = k \cdot d \cdot \frac{180^{\circ}}{\pi} \quad (gra \, dos)
$$
 (3)

El número de ondas k en aguas profundas es :

$$
k = \frac{2\pi}{\lambda} = \frac{\omega^2}{g} \tag{4}
$$

En la Figura 2.4 se muestra la corrección de fase introducida θ, en función de la velocidad angular de la ola.

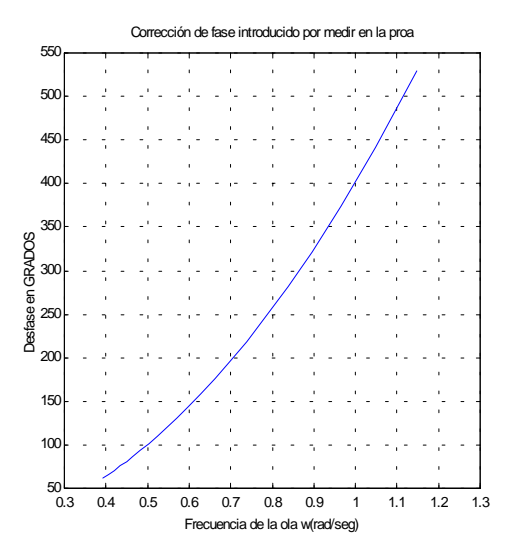

*Figura 2.4 : Corrección de fase introducida* θ*, en función de la velocidad angular de la ola* ω*.*

*CONTROL ROBUSTO E INTELIGENTE DE BUQUES DE ALTA VELOCIDAD*

La fase en el centro de gravedad es :

$$
FASECG = (\phi_h - \phi_{oCG}) \tag{5}
$$

La fase que se tiene tras corregir a proa es :

$$
FASEP = \phi_h - (\phi_{oCG} + \theta) = FASECG - \theta \qquad (6)
$$

En la Tabla 2.2 aparece el retardo que se introduce en función de la frecuencia absoluta.

*Tabla 2.2 : Retardo -*θ *en función e la frecuencia absoluta* <sup>ω</sup>

| $\omega(\text{rad}/\text{seg})$ | - $\theta$ (°) |
|---------------------------------|----------------|
| 0.3930                          | $-62.0804$     |
| 0.4060                          | -66.2554       |
| 0.4190                          | $-70.5663$     |
| 0.4340                          | $-75.7092$     |
| 0.4490                          | $-81.0330$     |
| 0.4650                          | -86.9111       |
| 0.4830                          | $-93.7699$     |
| 0.5030                          | $-101.6963$    |
| 0.5240                          | $-110.3651$    |
| 0.5460                          | $-119.8270$    |
| 0.5710                          | $-131.0513$    |
| 0.5980                          | -143.7380      |
| 0.6280                          | $-158.5216$    |
| 0.6620                          | -176.1511      |
| 0.6980                          | $-195.8304$    |
| 0.7380                          | $-218.9183$    |
| 0.7600                          | $-232.1648$    |
| 0.7850                          | -247.6901      |
| 0.8100                          | -263.7177      |
| 0.8370                          | $-281.5919$    |
| 0.8650                          | $-300.7471$    |
| 0.8950                          | $-321.9699$    |
| 0.9650                          | $-374.3035$    |
| 1.0480                          | $-441.4605$    |
| 1.1470                          | $-528.8057$    |

*CONTROL ROBUSTO E INTELIGENTE DE BUQUES DE ALTA VELOCIDAD*

# **2.2 IDENTIFICACION DE MODELOS LINEALES**

Se identificaron modelos lineales continuos siso para el movimiento de pitch y para el de heave utilizando los datos de PRECAL corregidos a proa, a las velocidades de 20, 30 y 40 nudos. En la Figura 2.5 se muestra el diagrama de bloques del sistema identificado.

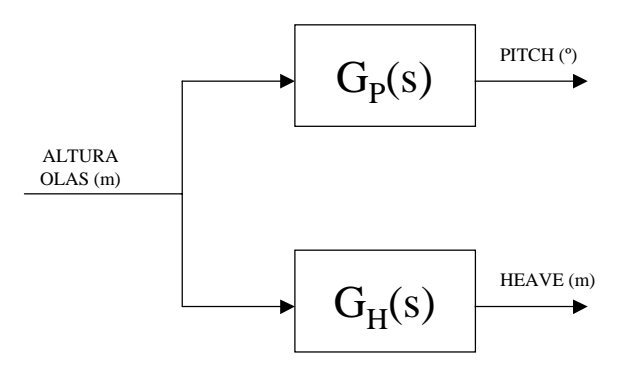

*Figura 2.5 : Diagrama de bloques del sistema identificado.*

No se utilizó el IDENT, se programaron en MATLAB las distintas funciones que se fueron necesitando (ver apéndice B).

# **2.2.1 RESTRICCIONES EN LA BUSQUEDA DE MODELOS.**

El conocimiento a priori del comportamiento físico de un determinado sistema a identificar es de gran ayuda a la hora de buscar un modelo que se ajuste adecuadamente a las caracteristicas de dicho sistema. En el caso de la dinámica vertical de un buque de alta velocidad tres son las características físicas deseables en los modelos que habían que identificar :

- 1. Los modelos deben ser estables.
- 2. La ganancia del modelo del movimiento del pitch debe tender a cero a frecuencias bajas.
- 3. La ganancia del modelo del movimiento de heave debe tender a la unidad a frecuencias bajas.

Luego estas tres características han sido restricciones que se han impuesto en el proceso de identificación de modelos. Llegado el momento se explicará según el tipo de modelo como se impusieron tales restricciones.

*CONTROL ROBUSTO E INTELIGENTE DE BUQUES DE ALTA VELOCIDAD*

# **2.2.2 IDENTIFICACION CON OLEAJE REGULAR DE MODELOS SISO CONTINUOS**

La identificación se realizó en el dominio de la frecuencia. Se partió de los puntos de magnitud y de fase obtenidos con PRECAL y corregidas las fases a proa, a las frecuencias  $\omega_{ei}$  con i=1,2,...,25 para la función de transferencia del pitch G<sub>P</sub>(jω<sub>ei</sub>) y para la función de transferencia del heave G<sub>H</sub>(jω<sub>ei</sub>). Luego se tenían números complejos que se pueden expresar en parte real y parte imaginaria:

$$
G_P(j\omega_{ei}) = \text{Re}(G_P(j\omega_{ei})) + j\,\text{Im}(G_P(j\omega_{ei}))
$$
  
\n
$$
G_H(j\omega_{ei}) = \text{Re}(G_H(j\omega_{ei})) + j\,\text{Im}(G_H(j\omega_{ei}))
$$

Sean  $G_P(s)$  *y*  $G_H(s)$  $\sim$   $\sim$   $\sim$ las funciones de transferencia que se estimaron con la estructura (m,n,nps) donde :

m es el número de ceros del modelo.

n es el número total de polos del modelo.

nps es el número de polos simples del modelo.

$$
\hat{H}(s) = \frac{x_{n+m+1} s^m + x_{n+m} s^{m-1} + \dots + x_{n+1}}{s^n + x_n s^{n-1} + \dots + x_1} \qquad (7)
$$

Los parámetros que se estiman son :  $P=(x_1, \ldots, x_{n+m+1})$ .

 $\sim$   $\sim$   $\sim$ 

Para estimar los parámetros de  $G_P(s)yG_H(s)$ se recurrió a la minimización de la siguiente función de coste [5] :

$$
K(P) = \sum_{k=1}^{N} \left| H(j\omega_{ek}) - \hat{H}(j\omega_{ek}) \right|^2
$$
  
\n
$$
K(P) = \sum_{k=1}^{N} \left| \left( \text{Re}(H(j\omega_{ek})) - \text{Re}(\hat{H}(j\omega_{ek})) \right) + j \left( \text{Im}(H(j\omega_{ek})) - \text{Im}(\hat{H}(j\omega_{ek})) \right) \right|^2
$$
\n(8)

sometida a las restricciones de la sección 2.2.1 que para el caso de sistemas continuos se traducen por :

- En el caso del Pitch cuando  $\omega_{ei} \rightarrow 0 |G_p(s)| = 0$ , como s=j $\omega_{ei}$  significa que  $b_o = 0$
- En el caso del heave cuando  $\omega_{ei} \rightarrow 0 |G_H(s)| = 1$ , como s=j $\omega_{ei}$  significa que  $a_0 = b_0$
- Una condición necesaria pero no suficiente para la estabilidad es que los coeficientes del denominador sean positivos.

Luego el problema que se planteo fue resolver minimos cuadrados no lineales con restricciones en el apéndice B se explican las funciones programadas para su resolución

*CONTROL ROBUSTO E INTELIGENTE DE BUQUES DE ALTA VELOCIDAD*

# **2.3 VALIDACION DE LOS MODELOS IDENTIFICADOS.**

En la Figura 2.6 se muestra el esquema seguido en el proceso de validación de los distintos modelos obtenidos.

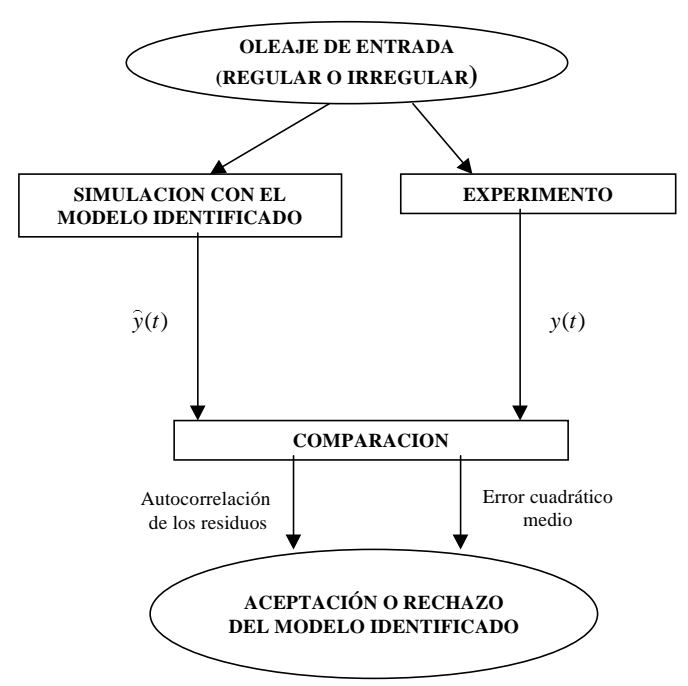

*Figura 2.6: Esquema del proceso de validación*

Dado un modelo el proceso de validación es el siguiente: se simula la salida que daría ese modelo frente a la entrada de altura u(t) de olas medida con oleaje irregular y con oleaje irregular para las condiciones de estado de la mar y velocidad del buque en las que fue identificado. La salida que se estima con ese modelo  $\hat{y}(t)$  es comparada con la medida experimentalmente y(t) y se calcula el residuo es decir la diferencia entre la salida real y la estimada.

Un parámetro importante es el error cuadrático medio, que viene dado por (9) donde N es el número de muestras utilizado.:

$$
e2m = \frac{1}{N}(\hat{y} - y)^{T} \cdot (\hat{y} - y)
$$
 (9)

Además se calcula la autocorrelación de estos residuos.

Un modelo que presente unos residuos elevados no está explicando correctamente el sistema que se pretendía identificar y debe ser rechazado.

*CONTROL ROBUSTO E INTELIGENTE DE BUQUES DE ALTA VELOCIDAD*

# **2.4 GENERACION DE INTERVALOS**

Para generar intervalos de incertidumbre en los coeficientes de las funciones de transferencia continuas se utilizó la teoría recogida en [6]. Un resumen de dicha teoría se escribe a continuación adaptada a nuestro problema.

Supóngase que se tiene un sistema físico del que se poseen las medidas de la entrada y de la salida en el dominio de la frecuencia, para las frecuencias  $\omega_i$  con i=1,2,....,N

$$
y(j\omega_i) = D(j\omega_i)u(j\omega_i)
$$

Sea  $G^{I}(s)$  la función de transferencia de un sistema lineal invariante en el tiempo de tal manera que  $G^{I}(s)$  está cercana a los D(jω) medidos.

En general es imposible encontrar una única función racional  $G^I(s)$  que cumpla que  $G^I(j\omega_i)=D(j\omega_i)$  para todo i=1,....,N.

Es más real intentar identificar una familia **G(s)** de funciones de transferencia que verifique que para todo  $D(i\omega)$  existe una  $G_i(s)$  perteneciente a  $G(s)$  tal que  $G_i(i\omega) = D(i\omega)$ .

Sea la función de transferencia nominal  $G^{I}(s)$  que tiene la siguiente forma :

$$
G^{I}(s) = \frac{x_{n+m+1}s^{m} + x_{n+m}s^{m-1} + \dots + x_{n+1}}{s^{n} + x_{n}s^{n-1} + \dots + x_{1}}
$$
(10)

y la función G(s) que tiene la forma :

$$
G(s) = \frac{\hat{x}_{n+m+1} s^m + \hat{x}_{n+m} s^{m-1} + \dots + \hat{x}_{n+1}}{s^n + \hat{x}_n s^{n-1} + \dots + \hat{x}_1} \tag{11}
$$

La familia **G(s)** se define como :

$$
\mathbf{G(s)} = \Big\{ G(s) : \hat{x}_i \in [x_i - w_{x_i} \cdot \varepsilon_{x_i}^-, x_i + w_{x_i} \cdot \varepsilon_{x_i}^+] \quad \forall i \Big\} (12)
$$

donde los  $w_{xi}$  son pesos escogidos a priori. Además los  $\varepsilon_{xi}$  son parámetros de dilatación

#### **2.4.1 SELECCIÓN DE PESOS W.**

Supongase que se tienen N puntos medidos :

$$
D(j\omega) = \{D(j\omega_i) = \alpha_i + j\beta_i, i = 1,2,...N\}
$$

Defínase el modelo l-ésimo como sigue :

$$
G_{l}(j\omega) = \begin{pmatrix} D(j\omega_{i}) & i = l \\ G^{l}(j\omega_{i}) & i = 1, 2, \dots, l-1, l+1, \dots, N \end{pmatrix}
$$

*CONTROL ROBUSTO E INTELIGENTE DE BUQUES DE ALTA VELOCIDAD*

Es decir  $G_l(j\omega)$  coincide con los valores nominales  $G^I(j\omega)$  excepto para el dato l-esimo que es el medido  $D(j\omega_l)$ .

Construyanse los modelos l-esimos que se llamaran  $G_l^I(s)$ :

$$
G_l^{\,l}(s) = \frac{x^l_{n+m+1} s^m + \dots + x_{n+1}^{\,l}}{s^n + x_n^{\,l} s^{n-1} + x_1^{\,l}}
$$

Los modelos  $G_l^I(s)$  deben ser identificados utilizando la misma técnica de identificación utilizada para identificar el modelo nominal  $G^I(j\omega)$ .

Se demuestra que el vector de pesos  $\vec{w}$  sería :

$$
\overrightarrow{w} = \left[ \frac{1}{N} \sum_{l=1}^{N} \left| x_{l} - x_{l}^{l} \right|, \dots, \frac{1}{N} \sum_{l=1}^{N} \left| x_{n+m+1} - x_{n+m+1}^{l} \right| \right]
$$
  

$$
\overrightarrow{w} = \left[ w_{x_{1}}, \dots, w_{x_{n}}, w_{x_{n+1}}, \dots, w_{x_{n+m+1}} \right]
$$
 (13)

#### **2.4.2 CALCULO DE LOS INTERVALOS DEL SISTEMA**

Sea la función de transferencia  $G(i\omega_i)$  que puede ser expresada de la siguiente forma para la frecuencia  $\omega_i$ :

 $\mathbb{R}^2$ 

$$
G(j\omega_i) = \frac{(\hat{x}_{n+1} - \omega_i^2 \hat{x}_{n+3} + ....) + j \cdot (\omega_i \hat{x}_{n+2} - \omega_i^3 \hat{x}_{n+4} + ....)}{(\hat{x}_1 - \omega_i^2 \hat{x}_3 + ....) + j \cdot (\omega_i \hat{x}_2 - \omega_i^3 \hat{x}_4 + ....)} = \frac{n! + j \cdot n!}{d! + j \cdot d!}
$$

Si se iguala con el punto medido  $D(j\omega_i)$  a la frecuencia  $\omega_i$  se obtendría :

$$
D(j\omega_i) = \alpha_i + j\beta_i = \frac{n! + j \cdot n!}{d! + j \cdot d!}
$$

que operando se llegaría al siguiente par de ecuaciones :

$$
F_1(\alpha_i, \beta_i, x_1^i, \dots, x_{n+m+1}^i) = (\alpha_i d1 - \beta_i d2) - n1 = 0
$$
  

$$
F_2(\alpha_i, \beta_i, x_1^i, \dots, x_{n+m+1}^i) = (\beta_i d1 + \alpha_i d2) - n2 = 0
$$

Se cumple que :

$$
\widehat{x}_i = x_i + w_{x_i} \mathcal{E}^{-l} \begin{cases} i = 1, ..., n + m + 1 \\ l = 1, ..., N \end{cases}
$$
\n(14)

sustituyendo las expresiones de los parámetros dados por (14) y operando se obtiene :

$$
A \cdot \vec{x} + A \cdot W \cdot \vec{\varepsilon} \Big|_{x}^{l} = -E
$$

$$
A \cdot W \cdot \vec{\varepsilon} \Big|_{x}^{l} = -B - E
$$

donde :

*Versión: 1 Fecha: 15/06/99 SubProy.: TAP97-0607-003-02*

# *CRIBAV*

*CONTROL ROBUSTO E INTELIGENTE DE BUQUES DE ALTA VELOCIDAD*

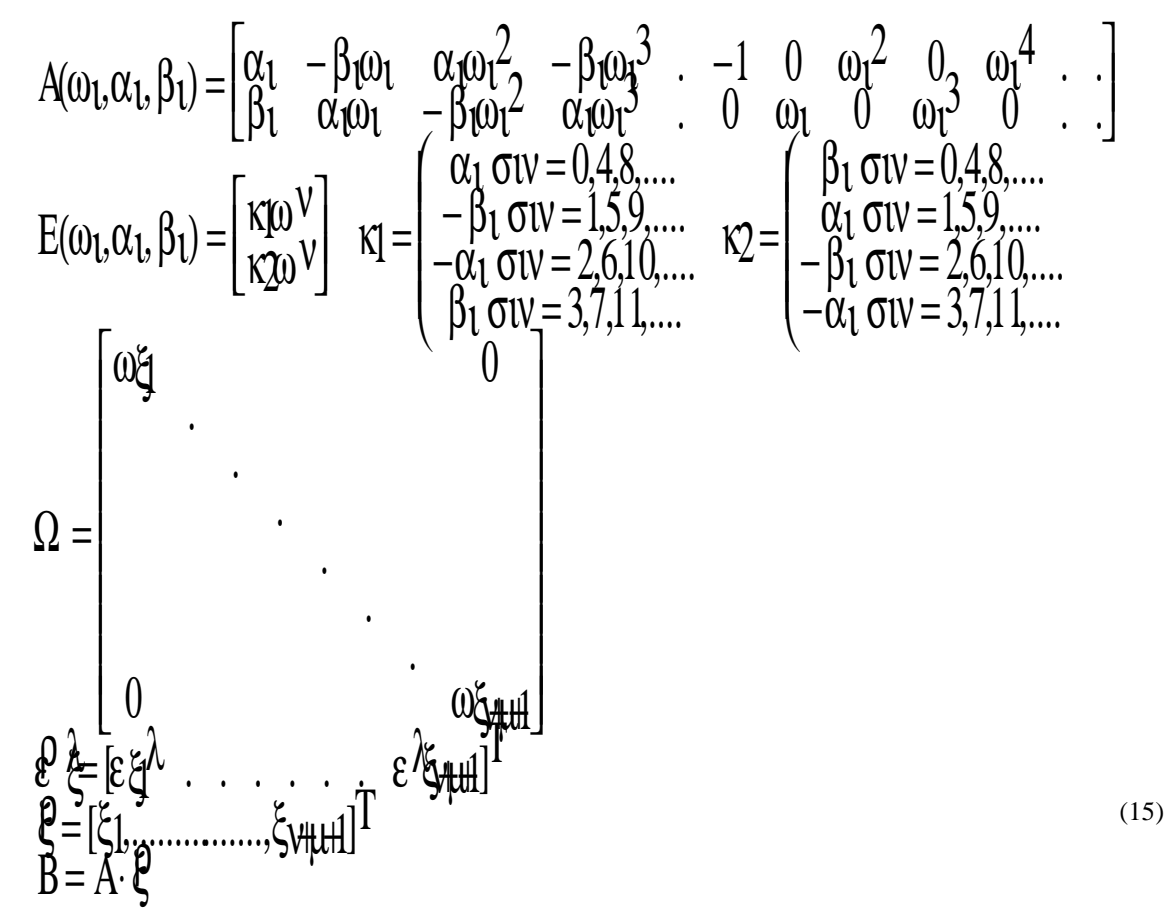

El vector hace referencia a los parámetros de dilatación que se obtendrían para la frecuencia  $\omega$ ,

Despejando a se obtiene :

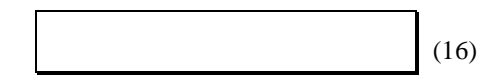

Una vez que se calculen todos los para  $l=1,...,N$  se pueden calcular los parámetros de dilatación de los intervalos de la siguiente manera:

(17)

*CONTROL ROBUSTO E INTELIGENTE DE BUQUES DE ALTA VELOCIDAD*

# **3. MODELOS CONTINUOS SISO IDENTIFICADOS**

En la Tabla 3.1 y en la Tabla 3.2 se presentan las estructuras de los modelos más significativos, identificados para el movimiento de heave y para el movimiento de pitch a distintas velocidades. En estas tablas también se presenta para cada modelo el valor de la función de coste (8) y el error cuadrático medio (9) al realizar la simulación<sup>1</sup> con oleaje regular e irregular.

| V<br>(nudos) | Estructura (m,n,nps) | Función de coste | Error cuadrático<br>medio<br>en simulación | Error cuadrático<br>medio<br>en simulación |
|--------------|----------------------|------------------|--------------------------------------------|--------------------------------------------|
|              |                      |                  | irregular                                  | regular                                    |
|              | (4,6,2)              | 0.0383           | 0.014333                                   | 0.039029                                   |
| 20           | (3,5,1)              | 0.0692           | 0.014062                                   | 0.04738                                    |
|              | (2,3,1)              | 0.0696           | 0.013793                                   | 0.045601                                   |
|              | (4,6,2)              | 0.0385           | 0.011061                                   | 0.08733                                    |
| 30           | (3,5,1)              | 0.1012           | 0.011476                                   | 0.12569                                    |
|              | (2,3,1)              | 0.2381           | 0.017047                                   | 0.13371                                    |
|              | (4,6,2)              | 0.0471           | 0.011186                                   | 0.026172                                   |
| 40           | (3,5,1)              | 0.1045           | 0.011323                                   | 0.041331                                   |
|              | (2,3,1)              | 0.4510           | 0.01246                                    | 0.042359                                   |

*Tabla 3.1 : Estructuras de los modelos continuos identificados para el movimiento de Heave a distintas velocidades.*

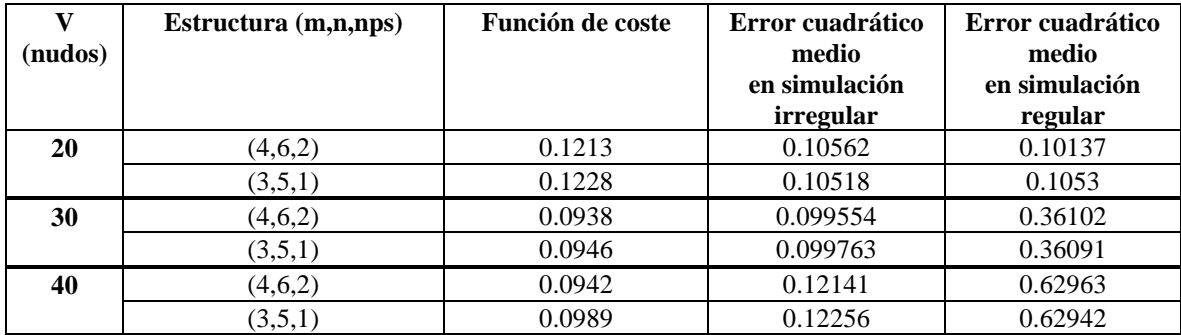

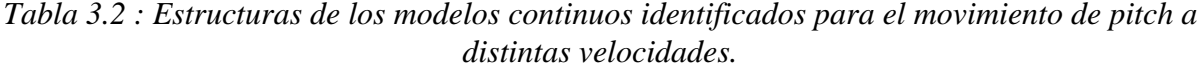

En las siguientes subsecciones se presentan las características de los modelos identificados.

<sup>&</sup>lt;u>1</u> <sup>1</sup> La simulación se realizó utilizando oleaje irregular correspondiente a SSN=5, y oleaje regular del ensayo 25

*CONTROL ROBUSTO E INTELIGENTE DE BUQUES DE ALTA VELOCIDAD*

# **3.1 VELOCIDAD 20 NUDOS**

# **3.1.1 MODELO (4,6,2)**

#### • **HEAVE.**

La función de transferencia del modelo es :

115.8  $s^4$  - 78.38  $s^3$  + 831.2  $s^2$  - 557.7 s + 1325 GH(s)= ----------------------------------------------------------------  $s^{6}$  + 39.47  $s^{6}$  + 471.6  $s^{4}$  + 1688  $s^{6}$  + 2690  $s^{6}$  + 2459 s + 1325

Los intervalos para los coeficientes de la función de transferencia se muestran en la Tabla 3.3 :

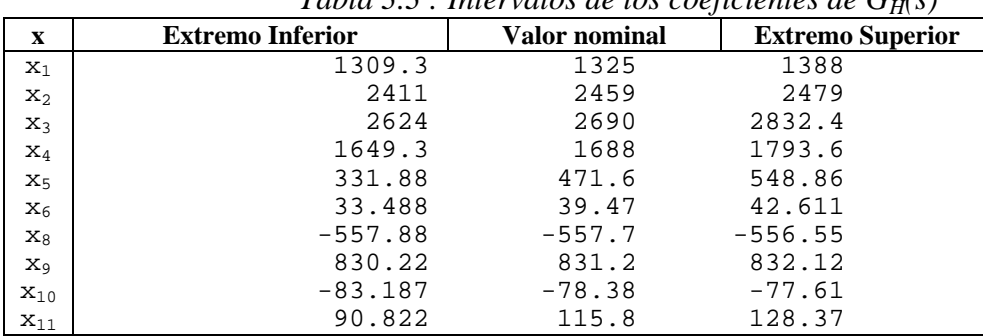

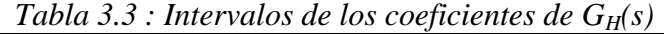

En la Tabla 3.4 se muestran los polos y los ceros de  $G<sub>H</sub>(s)$  junto con sus frecuencias naturales y factores de amortiguamiento.

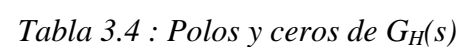

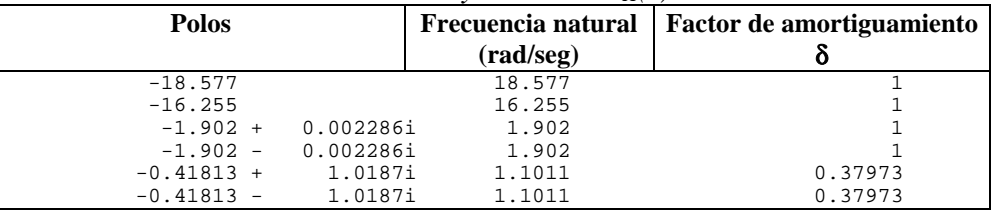

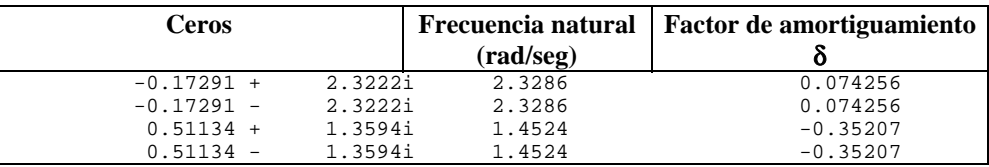

En la Figura 3.1 se muestra el diagrama de polos y ceros de  $G_H(s)$  y su equivalente discreto.

### *Versión: 1 Fecha: 15/06/99 SubProy.: TAP97-0607-003-02*

*CONTROL ROBUSTO E INTELIGENTE DE BUQUES DE ALTA VELOCIDAD*

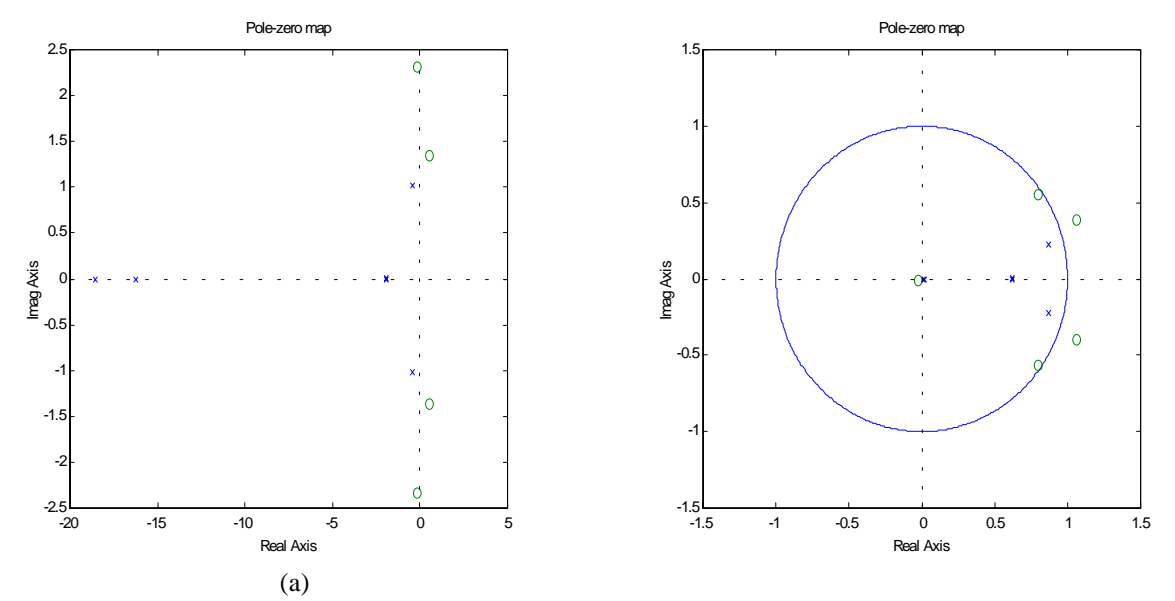

*Figura 3.1 : (a)Diagrama de polos y ceros de GH(s) (b) Diagrama de polos y ceros discreto.*

En la Figura 3.2 se muestra el diagrama de Bode de  $G<sub>H</sub>(s)$  comparado con los puntos del diagrama de Bode que se obtiene utilizando los datos obtenidos con PRECAL corregidos a proa.

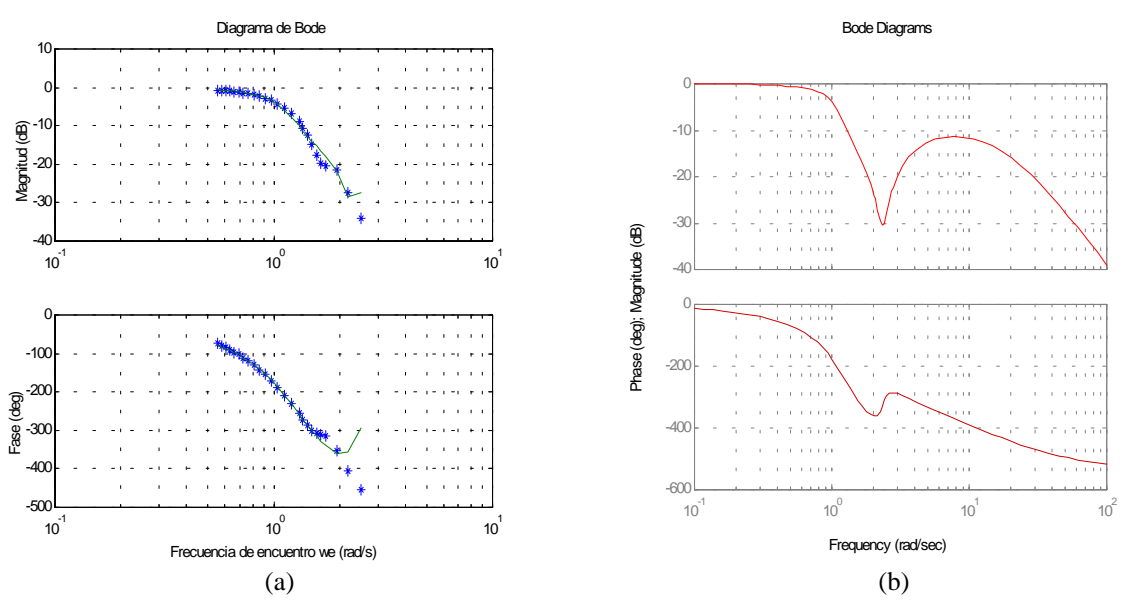

*Figura 3.2 : (a)Diagrama de Bode de GH(s) comparado con los puntos obtenidos con PRECAL. (b)Diagrama de Bode de GH(s).*

En la Figura 3.3 se muestra la salida de  $G_H(s)$  comparada con la salida medida experimentalmente cuando la entrada de excitación es oleaje irregular (SSN=5).

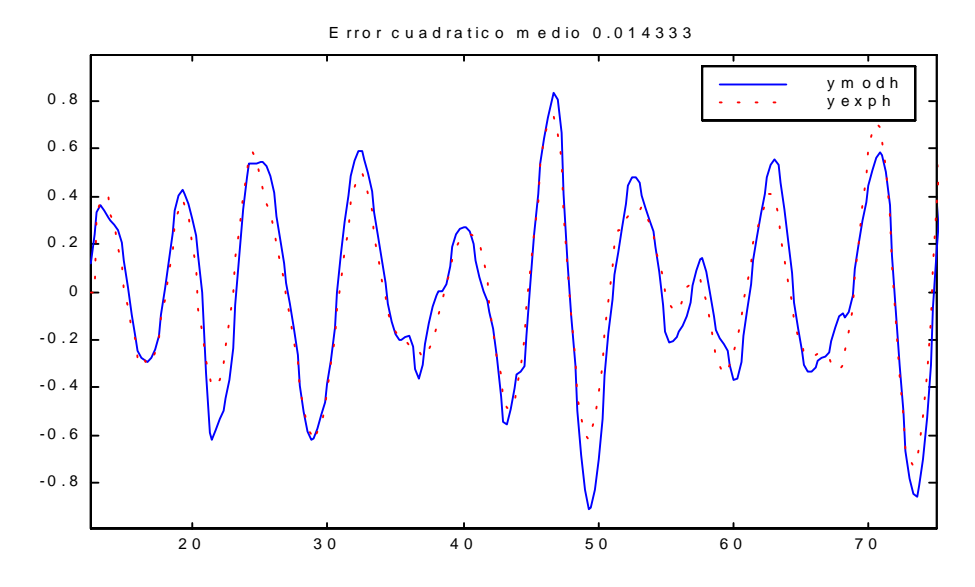

*CONTROL ROBUSTO E INTELIGENTE DE BUQUES DE ALTA VELOCIDAD*

*Figura 3.3 : Salida (yesth) de G<sub>H</sub>(s) comparada con la salida (heave) medida experimentalmente utilizando como excitación oleaje irregular ( SSN=5).*

En la Figura 3.4 se muestra la salida de  $G<sub>H</sub>(s)$  comparada con la salida medida experimentalmente cuando la entrada de excitación es oleaje regular (ensayo 25).

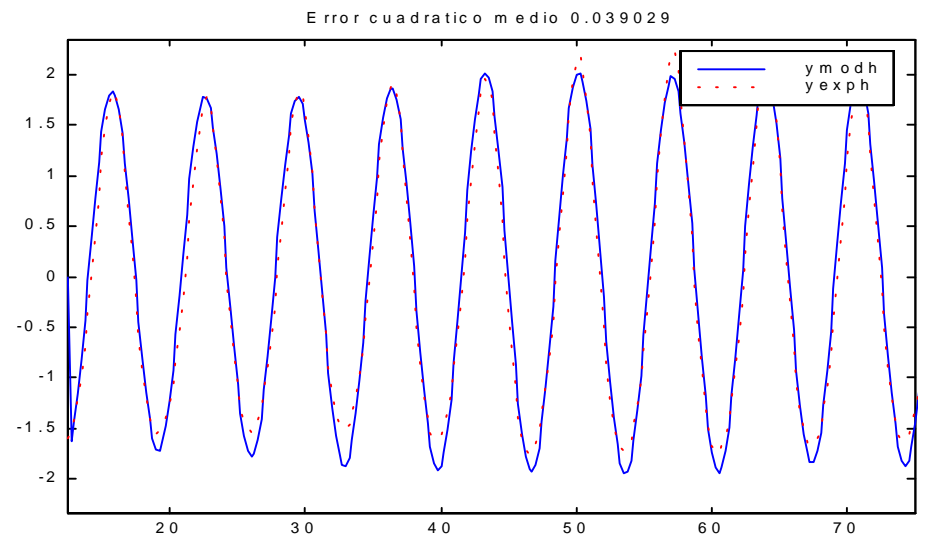

*Figura 3.4 :Salida (yesth) de GH(s) comparada con la salida (heave) medida experimentalmente utilizando como excitación oleaje regular (ensayo 25).*

### *Versión: 1 Fecha: 15/06/99 SubProy.: TAP97-0607-003-02*

# *CRIBAV*

*CONTROL ROBUSTO E INTELIGENTE DE BUQUES DE ALTA VELOCIDAD*

# • **PITCH.**

La función de transferencia del modelo es :

 $-1.19$  s<sup>2</sup>4 - 10.85 s<sup>2</sup>3 + 14.98 s<sup>2</sup>2 - 50.62 s GP(s)=------------------------------------------------------------------- s^6 + 19.27 s^5 + 50.86 s^4 + 87.04 s^3 + 113 s^2 + 71.95 s + 40.93

Los intervalos para los coeficientes de la función de transferencia se muestran en la Tabla 3.5 :

|                | Tubia 5.5 . Thich valus ac los cochetentes ac Op |              |                 |  |
|----------------|--------------------------------------------------|--------------|-----------------|--|
| $\mathbf{x}$   | <b>Extremo</b>                                   | <b>Valor</b> | <b>Extremo</b>  |  |
|                | <b>Inferior</b>                                  | nominal      | <b>Superior</b> |  |
| $\mathbf{x}_1$ | 40.6239                                          | 40.9301      | 42.1549         |  |
| $\mathbf{x}_2$ | 69.8317                                          | 71.9466      | 72.2921         |  |
| $X_3$          | 111.9658                                         | 113.0089     | 113.4570        |  |
| $X_4$          | 86.6317                                          | 87.0402      | 88.3162         |  |
| X <sub>5</sub> | 50.1333                                          | 50.8560      | 52.1965         |  |
| $X_6$          | 17.4087                                          | 19.2750      | 19.6824         |  |
| $\rm{x_{8}}$   | $-51.6473$                                       | $-50.6223$   | $-50.3770$      |  |
| $X_{9}$        | 14.4200                                          | 14.9826      | 15.0770         |  |
| $X_{10}$       | $-11.6252$                                       | $-10.8545$   | $-8.9156$       |  |
| $X_{11}$       | $-1.3675$                                        | $-1.1900$    | 0.5597          |  |

 $Table 3.5$ : Intervalos de los coeficientes de  $G_P(s)$ 

En la Tabla 3.6 se muestran los polos y los ceros de G<sub>P</sub>(s) junto con sus frecuencias naturales y factores de amortiguamiento.

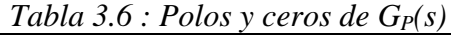

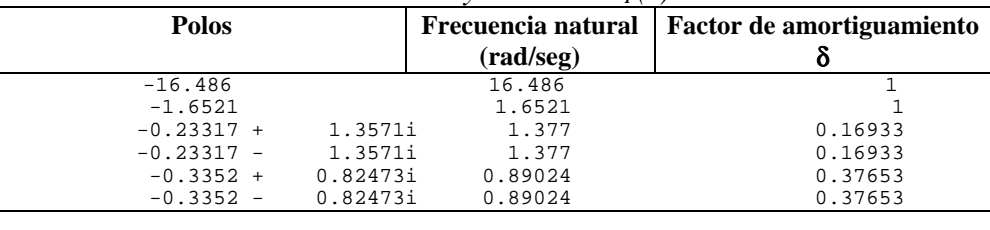

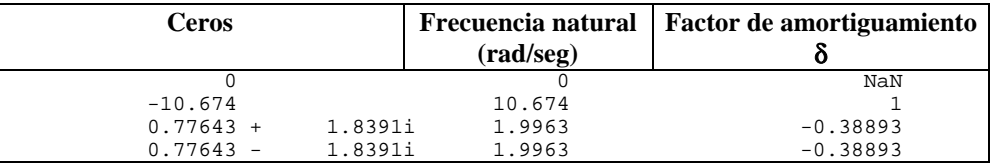

En la Figura 3.5 se muestra el diagrama de polos y ceros de  $G<sub>P</sub>(s)$  y su equivalente discreto.

## *Versión: 1 Fecha: 15/06/99 SubProy.: TAP97-0607-003-02*

# *CRIBAV*

*CONTROL ROBUSTO E INTELIGENTE DE BUQUES DE ALTA VELOCIDAD*

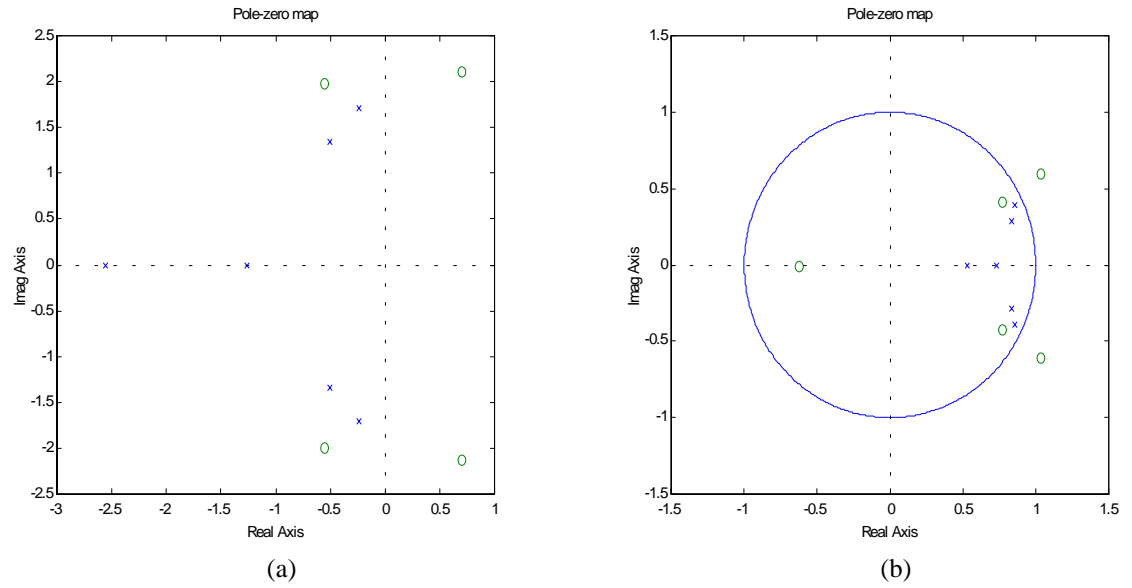

*Figura 3.5 : (a)Diagrama de polos y ceros de G<sub>P</sub>(s) (b) Diagrama de polos y ceros discreto.* 

En la Figura 3.6 se muestra el diagrama de Bode de  $G_P(s)$  comparado con los puntos del diagrama de Bode que se obtiene utilizando los datos obtenidos con PRECAL corregidos a proa.

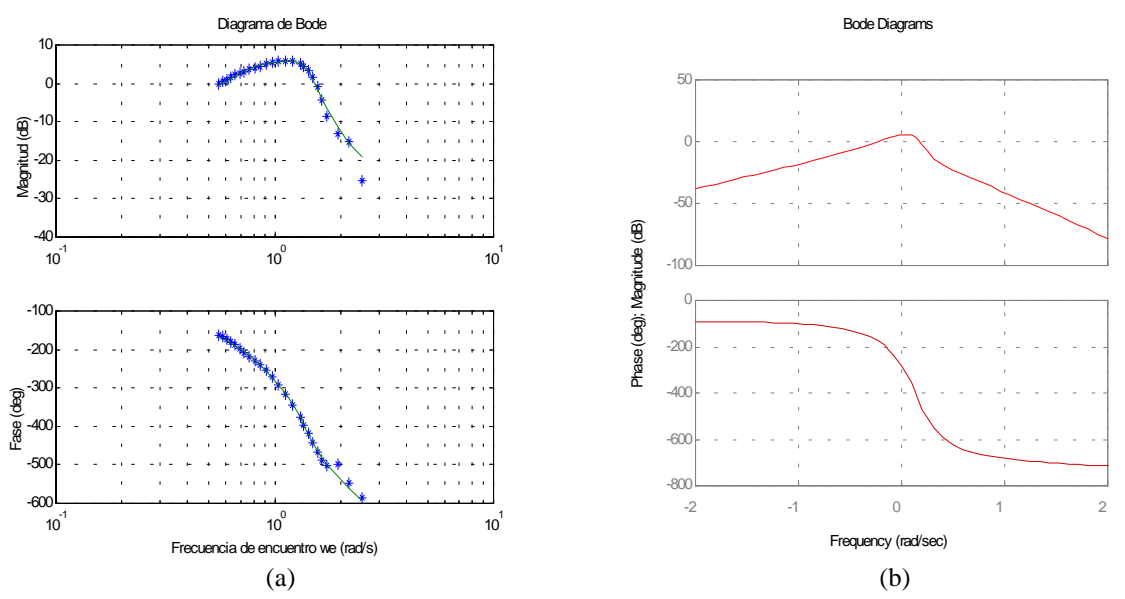

*Figura 3.6 : (a)Diagrama de Bode de G<sub>P</sub>(s) comparado con los puntos obtenidos con PRECAL. (b)Diagrama de Bode de G<sub>P</sub>(s).* 

En la Figura 3.7 se muestra la salida de G<sub>P</sub>(s) comparada con la salida medida experimentalmente cuando la entrada de excitación es oleaje irregular (SSN=5).

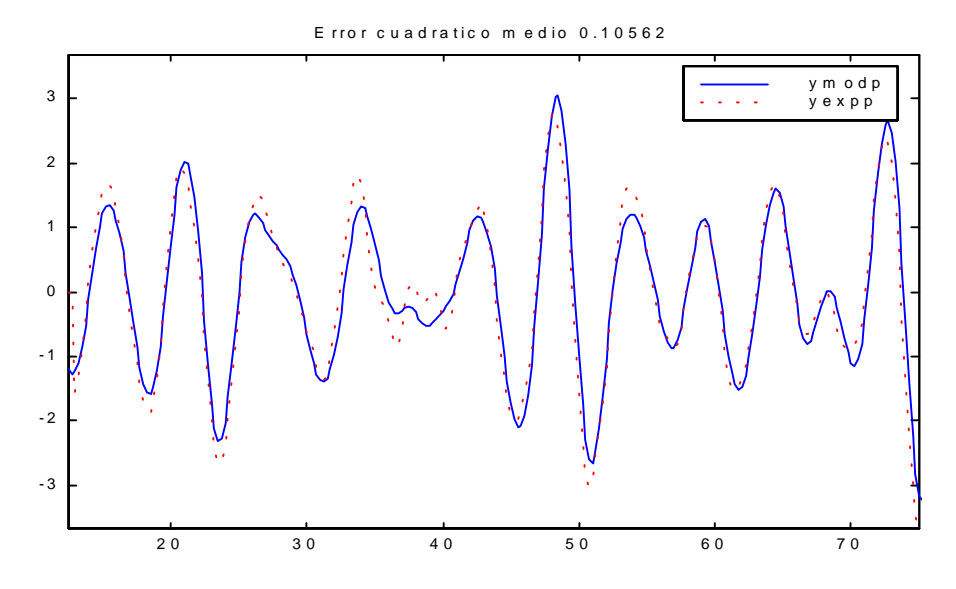

*CONTROL ROBUSTO E INTELIGENTE DE BUQUES DE ALTA VELOCIDAD*

*Figura 3.7 : Salida (yestp) de G<sub>P</sub>(s) comparada con la salida (pitch) medida experimentalmente utilizando como excitación oleaje irregular ( SSN=5).*

En la Figura 3.8 se muestra la salida de G<sub>P</sub>(s) comparada con la salida medida experimentalmente cuando la entrada de excitación es oleaje regular (ensayo 25).

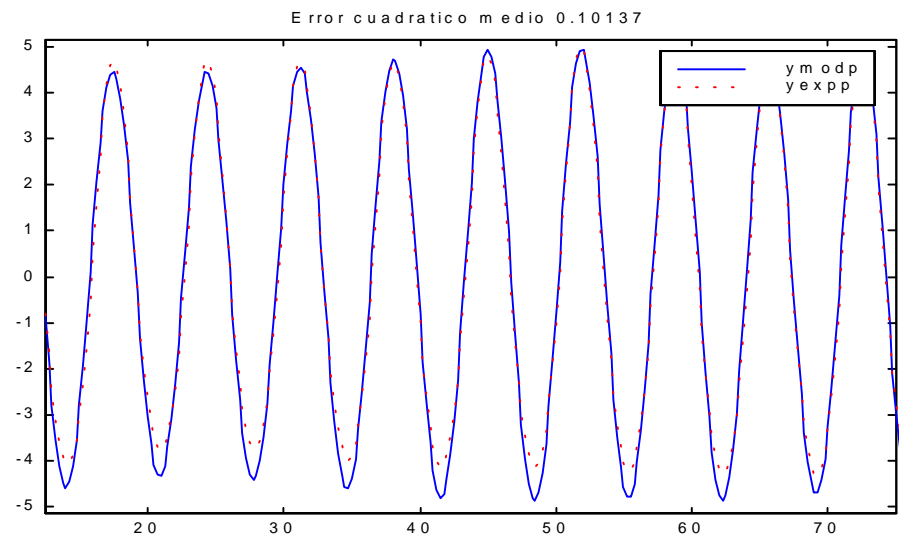

*Figura 3.8 : Salida (yestp) de G<sub>P</sub>(s) comparada con la salida (pitch) medida experimentalmente utilizando como excitación oleaje regular (ensayo 25).*

*CONTROL ROBUSTO E INTELIGENTE DE BUQUES DE ALTA VELOCIDAD*

# **3.1.2 MODELO (3,5,1)**

#### • **HEAVE.**

La función de transferencia del modelo es :

3.35 s^3 + 28.51 s^2 - 21.7 s + 76.3 GH(s)=-------------------------------------------------------  $s^{5}$  + 21.13  $s^{4}$  + 126.9  $s^{3}$  + 167.2  $s^{2}$  + 167.7 s + 76.3

Los intervalos para los coeficientes de la función de transferencia se muestran en la Tabla 3.7 :

|                | Tubia 5.7. Thier values at los cooperantes at $Q_{H}(s)$ |              |                         |  |
|----------------|----------------------------------------------------------|--------------|-------------------------|--|
| $\mathbf{x}$   | <b>Extremo Inferior</b>                                  | <b>Valor</b> | <b>Extremo Superior</b> |  |
|                |                                                          | nominal      |                         |  |
| $X_1$          | 74.9398                                                  | 76.2965      | 80.9933                 |  |
| $\mathbf{x}_2$ | 163.4860                                                 | 167.6938     | 168.6071                |  |
| $x_3$          | 162.5287                                                 | 167.2214     | 170.0522                |  |
| $\mathbf{x}_4$ | 124.7000                                                 | 126.8921     | 130.7296                |  |
| $\mathbf{x}_5$ | 20.4306                                                  | 21.1303      | 21.7913                 |  |
| $X_7$          | $-23.0386$                                               | $-21.7042$   | $-20.4422$              |  |
| $\mathbf{x}_8$ | 17.6806                                                  | 28.5051      | 29.3345                 |  |
| X <sub>9</sub> | $-3.5667$                                                | 3.3500       | 5.6642                  |  |

 $Table 3.7: Intervals de los coefficients de Gu(s)$ 

En la Tabla 3.8 se muestran los polos y los ceros de  $G_H(s)$  junto con sus frecuencias naturales y factores de amortiguamiento.

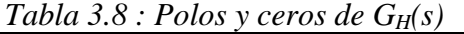

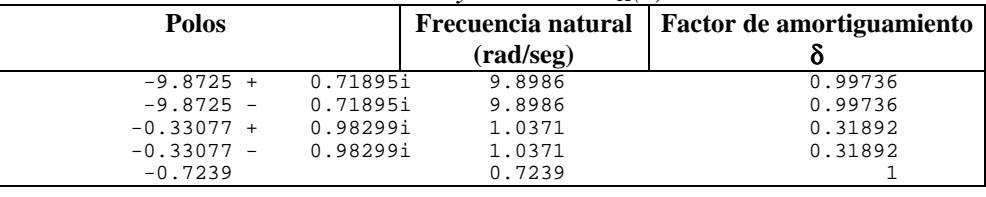

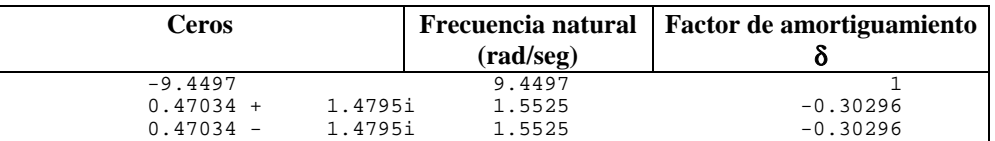

En la Figura 3.9 se muestra el diagrama de polos y ceros de  $G_H(s)$  y su equivalente discreto.

*CONTROL ROBUSTO E INTELIGENTE DE BUQUES DE ALTA VELOCIDAD*

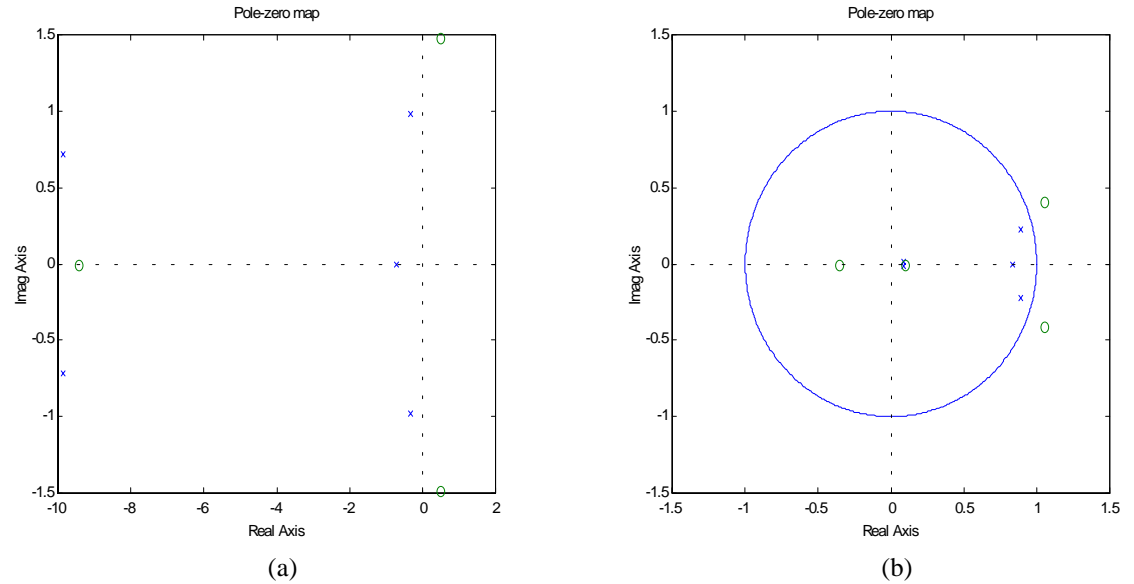

*Figura 3.9 : (a)Diagrama de polos y ceros de GH(s) (b) Diagrama de polos y ceros discreto.*

En la Figura 3.10 se muestra el diagrama de Bode de  $G_H(s)$  comparado con los puntos del diagrama de Bode que se obtiene utilizando los datos obtenidos con PRECAL corregidos a proa.

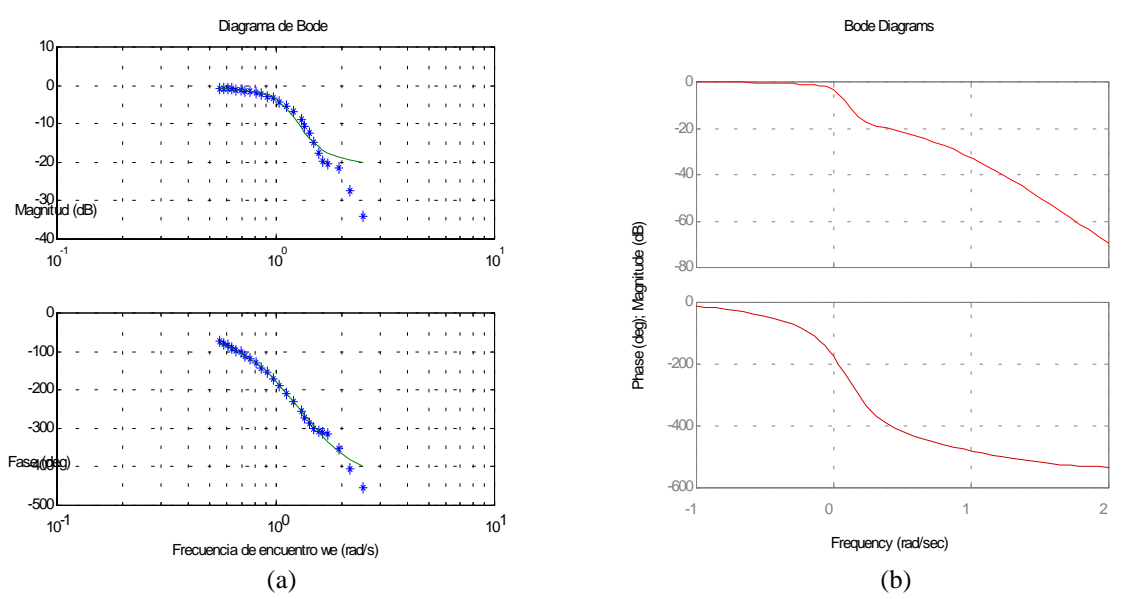

*Figura 3.10 : (a)Diagrama de Bode de G<sub>H</sub>(s) comparado con los puntos obtenidos con PRECAL. (b)Diagrama de Bode de GH(s).*

En la Figura 3.11 se muestra la salida de G<sub>H</sub>(s) comparada con la salida medida experimentalmente cuando la entrada de excitación es oleaje irregular (SSN=5).

*CONTROL ROBUSTO E INTELIGENTE DE BUQUES DE ALTA VELOCIDAD*

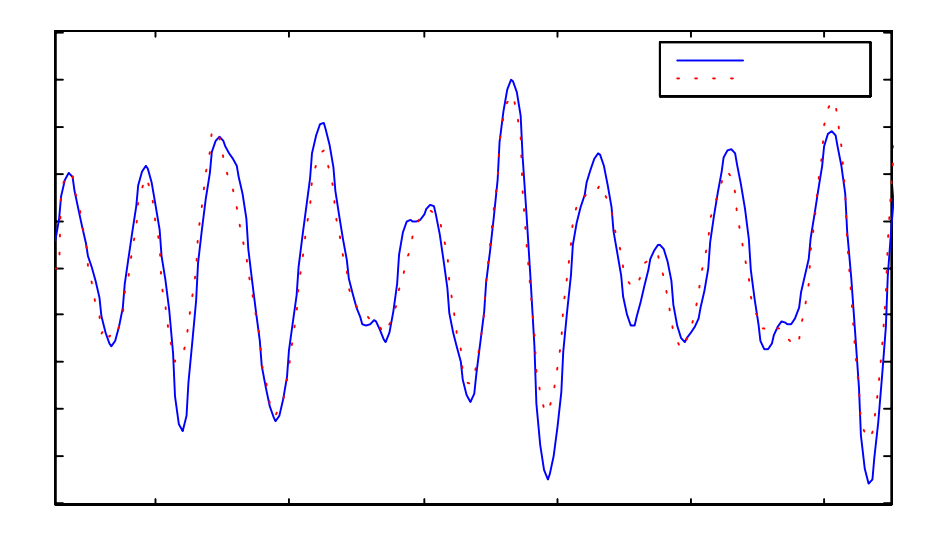

*Figura 3.11 : Salida (yesth) de G<sub>H</sub>(s) comparada con la salida (heave) medida experimentalmente utilizando como excitación oleaje irregular ( SSN=5).*

En la Figura 3.12 se muestra la salida de G<sub>H</sub>(s) comparada con la salida medida experimentalmente cuando la entrada de excitación es oleaje regular (ensayo 25).

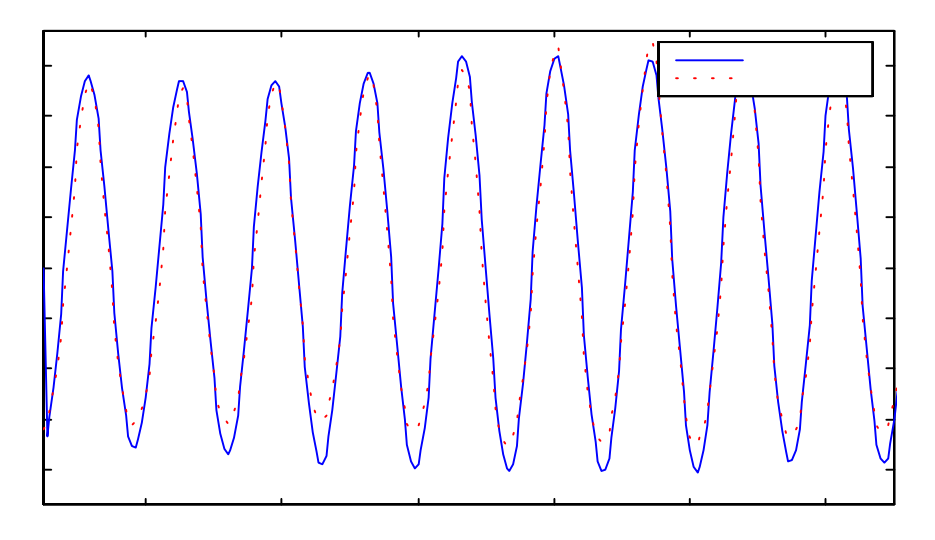

*Figura 3.12 : Salida (yesth) de G<sub>H</sub>(s) comparada con la salida (heave) medida experimentalmente utilizando como excitación oleaje regular (ensayo 25).*

*CONTROL ROBUSTO E INTELIGENTE DE BUQUES DE ALTA VELOCIDAD*

#### • **PITCH.**

La función de transferencia del modelo es :

$$
-0.7245 s2 + 1.105 s2 - 3 s
$$
  
G<sub>P</sub>(s)=-  
G<sub>2</sub> - 2.699 s<sup>2</sup> + 4.808 s<sup>2</sup> + 6.397 s<sup>2</sup> + 4.136 s + 2.413 s

Los intervalos para los coeficientes de la función de transferencia se muestran en la Tabla 3.9 :

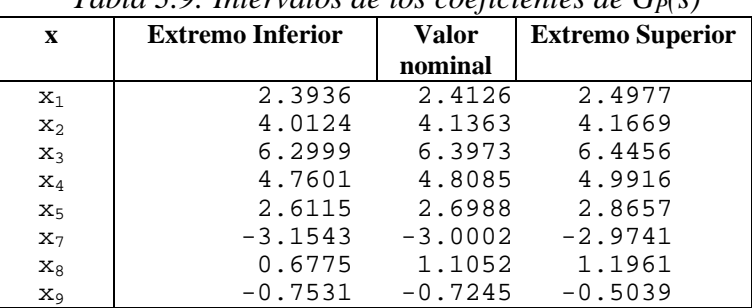

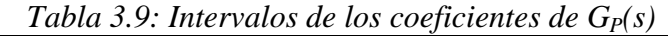

En la Tabla 3.10 se muestran los polos y los ceros de  $G_P(s)$  junto con sus frecuencias naturales y factores de amortiguamiento.

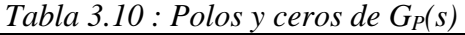

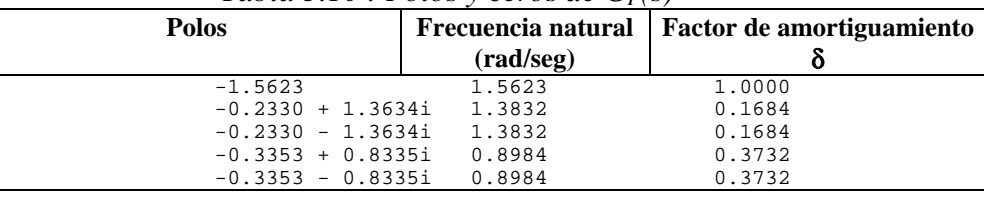

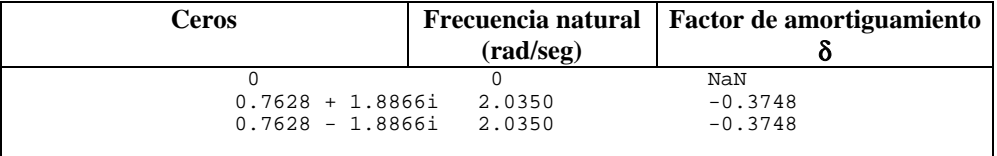

En la Figura 3.13 se muestra el diagrama de polos y ceros de  $G_P(s)$  y su equivalente discreto.

# *Versión: 1 Fecha: 15/06/99 SubProy.: TAP97-0607-003-02*

# *CRIBAV*

*CONTROL ROBUSTO E INTELIGENTE DE BUQUES DE ALTA VELOCIDAD*

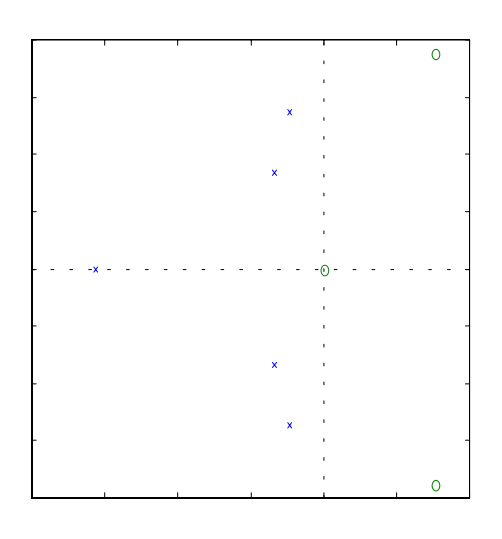

(a)

 $(a)$  (b) *Figura 3.13 : (a)Diagrama de polos y ceros de G<sub>P</sub>(s) (b) Diagrama de polos y ceros discreto.* 

En la Figura 3.14 se muestra el diagrama de Bode de  $G<sub>P</sub>(s)$  comparado con los puntos del diagrama de Bode que se obtiene utilizando los datos obtenidos con PRECAL corregidos a proa.

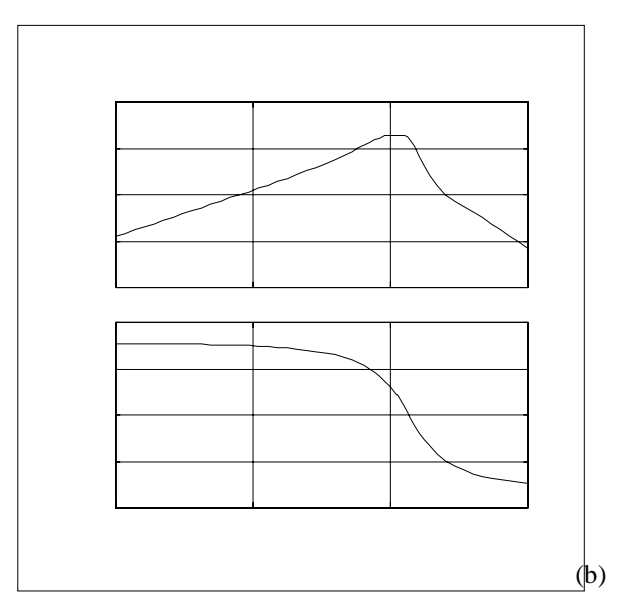

*Figura 3.14 : (a)Diagrama de Bode de G<sub>P</sub>(s) comparado con los puntos obtenidos con PRECAL. (b)Diagrama de Bode de G<sub>P</sub>(s).* 

En la Figura 3.15 se muestra la salida de G<sub>P</sub>(s) comparada con la salida medida experimentalmente cuando la entrada de excitación es oleaje irregular (SSN=5).

*Versión: 1 Fecha: 15/06/99 SubProy.: TAP97-0607-003-02*

# *CRIBAV*

*CONTROL ROBUSTO E INTELIGENTE DE BUQUES DE ALTA VELOCIDAD*

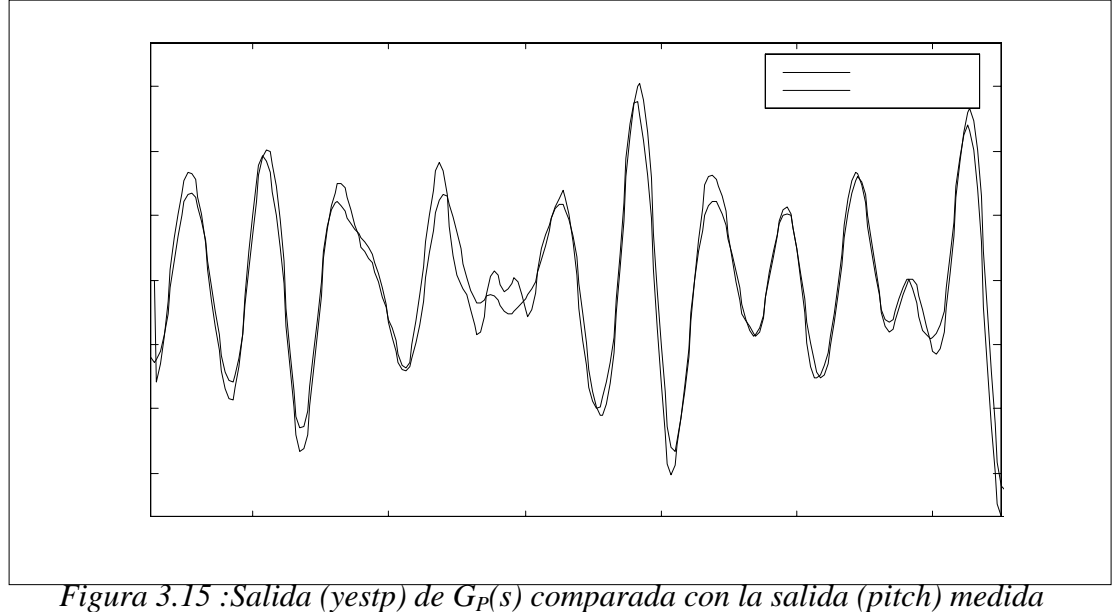

*experimentalmente utilizando como excitación oleaje irregular ( SSN=5).*

En la Figura 3.16 se muestra la salida de G<sub>P</sub>(s) comparada con la salida medida experimentalmente cuando la entrada de excitación es oleaje regular (ensayo 25).

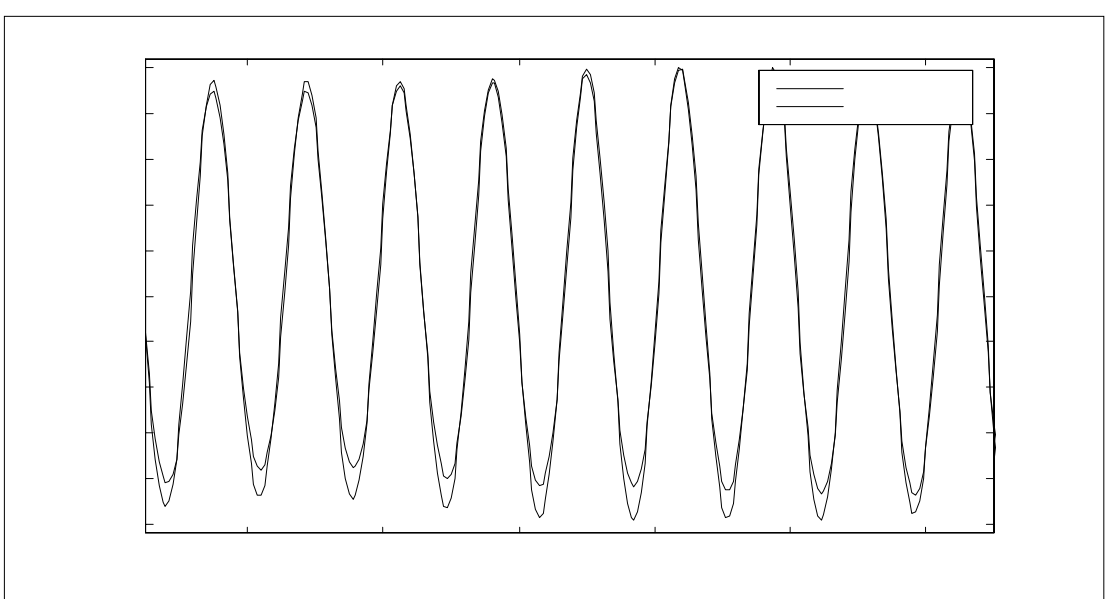

*Figura 3.16 : Salida (yestp) de G<sub>P</sub>(s) comparada con la salida (pitch) medida experimentalmente utilizando como excitación oleaje regular (ensayo 25).*

*CONTROL ROBUSTO E INTELIGENTE DE BUQUES DE ALTA VELOCIDAD*

# **3.1.3 MODELO (2,3,1)**

#### • **HEAVE.**

La función de transferencia del modelo es :

#### 0.3173 s^2 - 0.312 s + 0.7349 GH(s)=---------------------------------  $s^3 + 1.351 s^2 + 1.502 s + 0.7349$

Los intervalos para los coeficientes de la función de transferencia se muestran en la Tabla 3.11 :

| $\mathbf X$    | Tword $\sigma$ . The ratio are too cooperate at $\sigma_{\Pi}(\sigma)$<br><b>Extremo Inferior</b> | <b>Valor</b> | <b>Extremo Superior</b> |
|----------------|---------------------------------------------------------------------------------------------------|--------------|-------------------------|
|                |                                                                                                   | nominal      |                         |
| $x_1$          | 0.7224                                                                                            | 0.7349       | 0.7745                  |
| $\mathbf{x}_2$ | 1.4767                                                                                            | 1.5015       | 1.5075                  |
| $x_3$          | 1.2954                                                                                            | 1.3506       | 1.3798                  |
| $x_5$          | $-0.3653$                                                                                         | $-0.3120$    | 0.0671                  |
| $x_6$          | 0.1566                                                                                            | 0.3173       | 0.3382                  |

 $Table 3.11: Intervals of *le* log coefficients of  $G_{\text{H}}(s)$$ 

En la Tabla 3.12 se muestran los polos y los ceros de G<sub>H</sub>(s) junto con sus frecuencias naturales y factores de amortiguamiento.

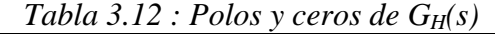

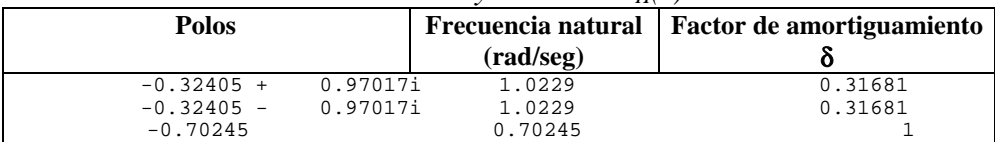

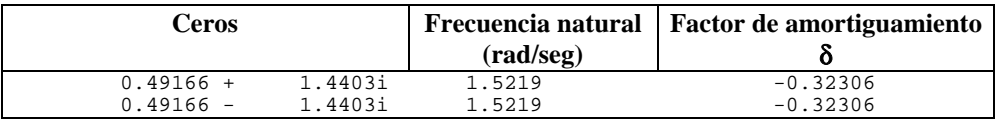

En la Figura 3.17 se muestra el diagrama de polos y ceros de  $G_H(s)$  y su equivalente discreto.

*CONTROL ROBUSTO E INTELIGENTE DE BUQUES DE ALTA VELOCIDAD*

 $(a)$  (b) *Figura 3.17 : (a)Diagrama de polos y ceros de G<sub>H</sub>(s) (b) Diagrama de polos y ceros discreto.* 

En la Figura 3.18 se muestra el diagrama de Bode de  $G_H(s)$  comparado con los puntos del diagrama de Bode que se obtiene utilizando los datos obtenidos con PRECAL corregidos a proa.

 $(a)$  (b) *Figura 3.18 : (a)Diagrama de Bode de GH(s) comparado con los puntos obtenidos con PRECAL. (b)Diagrama de Bode de GH(s).*

En la Figura 3.19 se muestra la salida de G<sub>H</sub>(s) comparada con la salida medida experimentalmente cuando la entrada de excitación es oleaje irregular (SSN=5).

*Versión: 1 Fecha: 15/06/99 SubProy.: TAP97-0607-003-02*

*CONTROL ROBUSTO E INTELIGENTE DE BUQUES DE ALTA VELOCIDAD*

*Figura 3.19 : Salida (yesth) de G<sub>H</sub>(s) comparada con la salida (heave) medida experimentalmente utilizando como excitación oleaje irregular ( SSN=5).*

En la Figura 3.20 se muestra la salida de  $G_H(s)$  comparada con la salida medida experimentalmente cuando la entrada de excitación es oleaje regular (ensayo 25).

*Figura 3.20 : Salida (yesth) de G<sub>H</sub>(s) comparada con la salida (heave) medida experimentalmente utilizando como excitación oleaje regular (ensayo 25).*
*CONTROL ROBUSTO E INTELIGENTE DE BUQUES DE ALTA VELOCIDAD*

# **3.2 VELOCIDAD 30 NUDOS**

#### **3.2.1 MODELO (4,6,2)**

#### • **HEAVE.**

La función de transferencia del modelo es :

$$
G_{H}(s)=
$$
\n
$$
G_{H}(s)=-
$$
\n
$$
G_{H}(s)=-
$$
\n
$$
G_{H}(s)=-
$$
\n
$$
G_{H}(s)=-
$$
\n
$$
S^{6}+686 S^{5}+1143 S^{4}+2850 S^{3}+2643 S^{2}+2256 S+796.1
$$

Los intervalos para los coeficientes de la función de transferencia se muestran en la Tabla 3.13 :

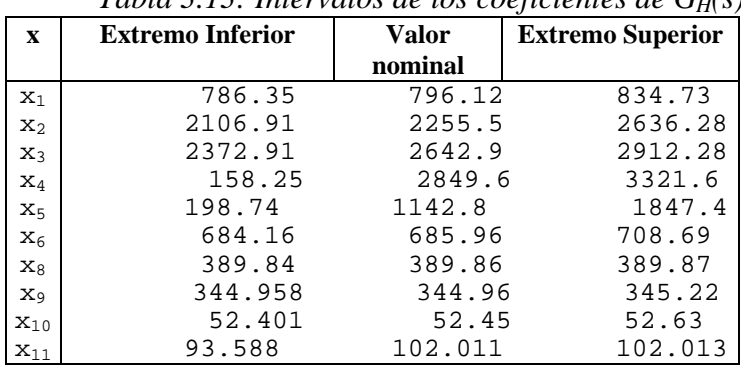

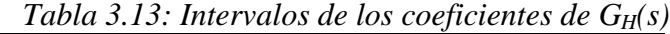

En la Tabla 3.14 se muestran los polos y los ceros de  $G_H(s)$  junto con sus frecuencias naturales y factores de amortiguamiento.

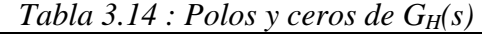

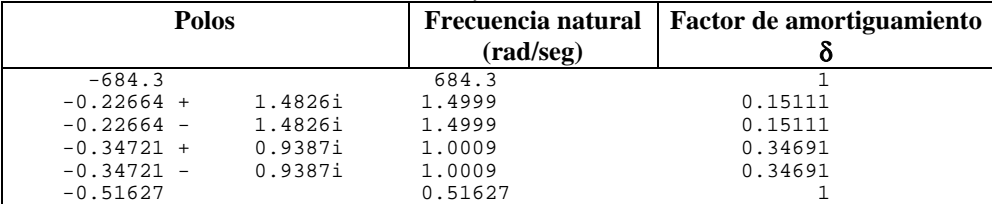

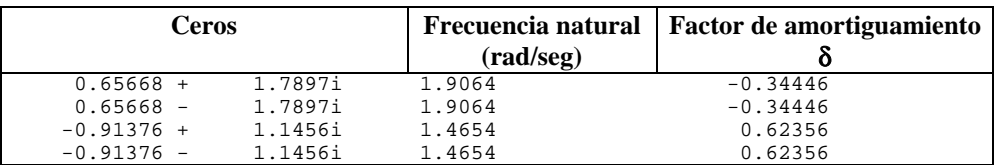

En la Figura 3.21 se muestra el diagrama de polos y ceros de  $G_H(s)$  y su equivalente discreto.

*CONTROL ROBUSTO E INTELIGENTE DE BUQUES DE ALTA VELOCIDAD*

 $(a)$  (b) *Figura 3.21 : (a)Diagrama de polos y ceros de GH(s) (b) Diagrama de polos y ceros discreto.*

En la Figura 3.22 se muestra el diagrama de Bode de G<sub>H</sub>(s) comparado con los puntos del diagrama de Bode que se obtiene utilizando los datos obtenidos con PRECAL corregidos a proa.

 $(a)$  (b) *Figura 3.22 : (a)Diagrama de Bode de GH(s) comparado con los puntos obtenidos con PRECAL. (b)Diagrama de Bode de G<sub>H</sub>(s).* 

En la Figura 3.23 se muestra la salida de  $G_H(s)$  comparada con la salida medida experimentalmente cuando la entrada de excitación es oleaje irregular (SSN=5).

*Versión: 1 Fecha: 15/06/99 SubProy.: TAP97-0607-003-02*

*CONTROL ROBUSTO E INTELIGENTE DE BUQUES DE ALTA VELOCIDAD*

*Figura 3.23 :Salida (yesth) de G<sub>H</sub>(s) comparada con la salida (heave) medida experimentalmente utilizando como excitación oleaje irregular ( SSN=5).*

En la Figura 3.24 se muestra la salida de  $G_H(s)$  comparada con la salida medida experimentalmente cuando la entrada de excitación es oleaje regular (ensayo 25).

*Figura 3.24 : Salida (yesth) de G<sub>H</sub>(s) comparada con la salida (heave) medida experimentalmente utilizando como excitación oleaje regular (ensayo 25).*

#### *Versión: 1 Fecha: 15/06/99 SubProy.: TAP97-0607-003-02*

# *CRIBAV*

*CONTROL ROBUSTO E INTELIGENTE DE BUQUES DE ALTA VELOCIDAD*

#### • **PITCH.**

La función de transferencia del modelo es :

 $-0.1874$  s<sup>2</sup>4 - 7.783 s<sup>2</sup>3 + 14.07 s<sup>2</sup> - 53.12 s GP(s)=-------------------------------------------------------------------  $s^{6}$  + 14.03  $s^{6}$  + 36.03  $s^{4}$  + 76.12  $s^{3}$  + 99.1  $s^{2}$  + 80.41 s + 43.71

Los intervalos para los coeficientes de la función de transferencia se muestran en la Tabla 3.15 :

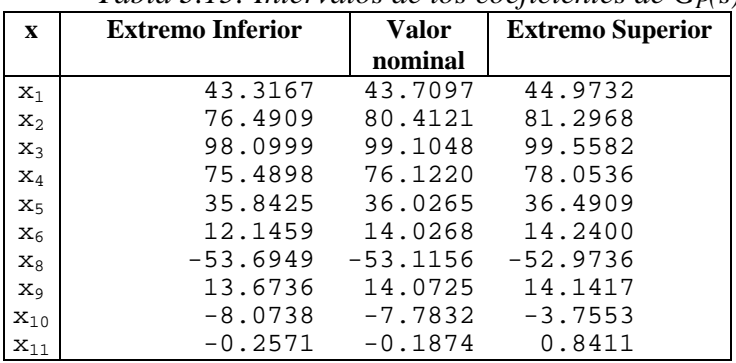

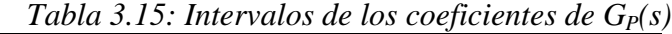

En la Tabla 3.16 se muestran los polos y los ceros de  $G_P(s)$  junto con sus frecuencias naturales y factores de amortiguamiento.

 $Table 3.16$ : Polos y ceros de  $G<sub>P</sub>(s)$ 

| <b>Polos</b>               |                    | Frecuencia natural   Factor de amortiguamiento |  |  |
|----------------------------|--------------------|------------------------------------------------|--|--|
|                            | $(\text{rad/sec})$ |                                                |  |  |
| $-11.3876$                 | 11.3876            | 1,0000                                         |  |  |
| $-0.2563 + 1.5727i$ 1.5934 |                    | 0.1608                                         |  |  |
| $-0.2563 - 1.5727i$ 1.5934 |                    | 0.1608                                         |  |  |
| $-1.2215$                  | 1.2215             | 1,0000                                         |  |  |
| $-0.4526 + 1.0163i$        | 1.1125             | 0.4068                                         |  |  |
| $-0.4526 - 1.0163i$        | 1.1125             | 0.4068                                         |  |  |

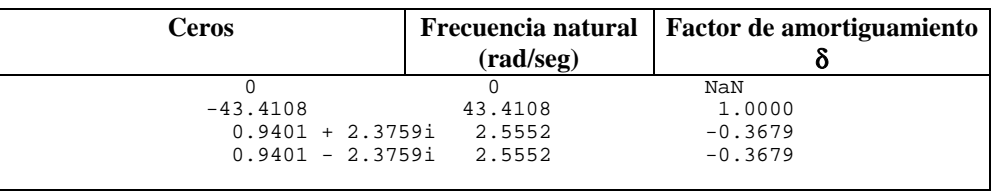

En la Figura 3.25 se muestra el diagrama de polos y ceros de  $G_P(s)$  y su equivalente discreto.

*CONTROL ROBUSTO E INTELIGENTE DE BUQUES DE ALTA VELOCIDAD*

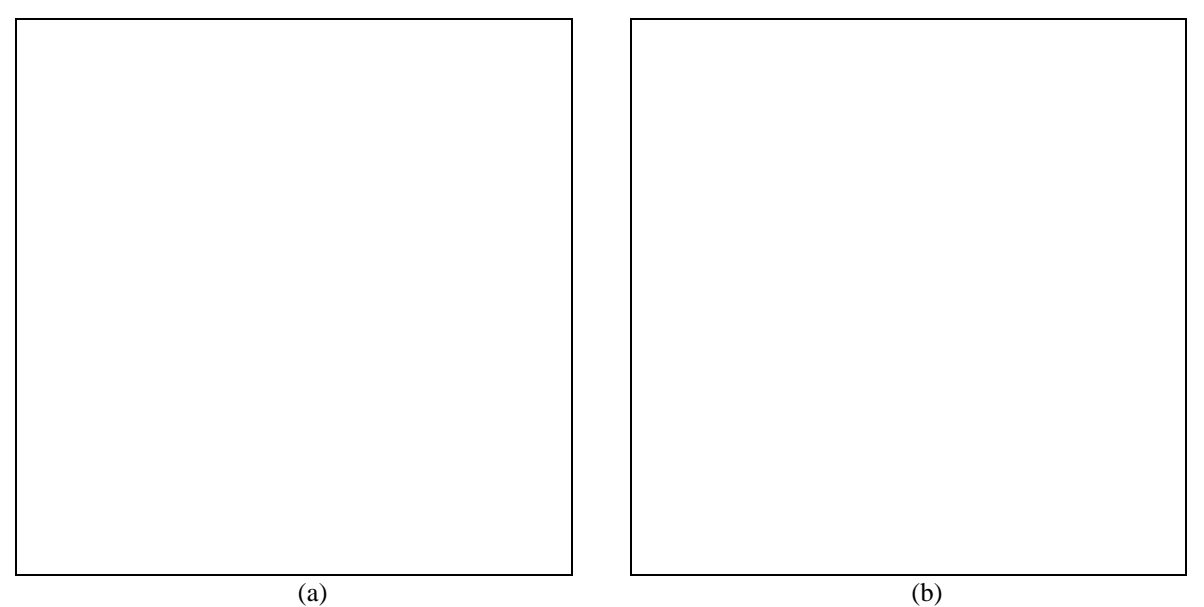

*Figura 3.25 : (a)Diagrama de polos y ceros de G<sub>P</sub>(s) (b) Diagrama de polos y ceros discreto.* 

En la Figura 3.26 se muestra el diagrama de Bode de  $G<sub>P</sub>(s)$  comparado con los puntos del diagrama de Bode que se obtiene utilizando los datos obtenidos con PRECAL corregidos a proa.

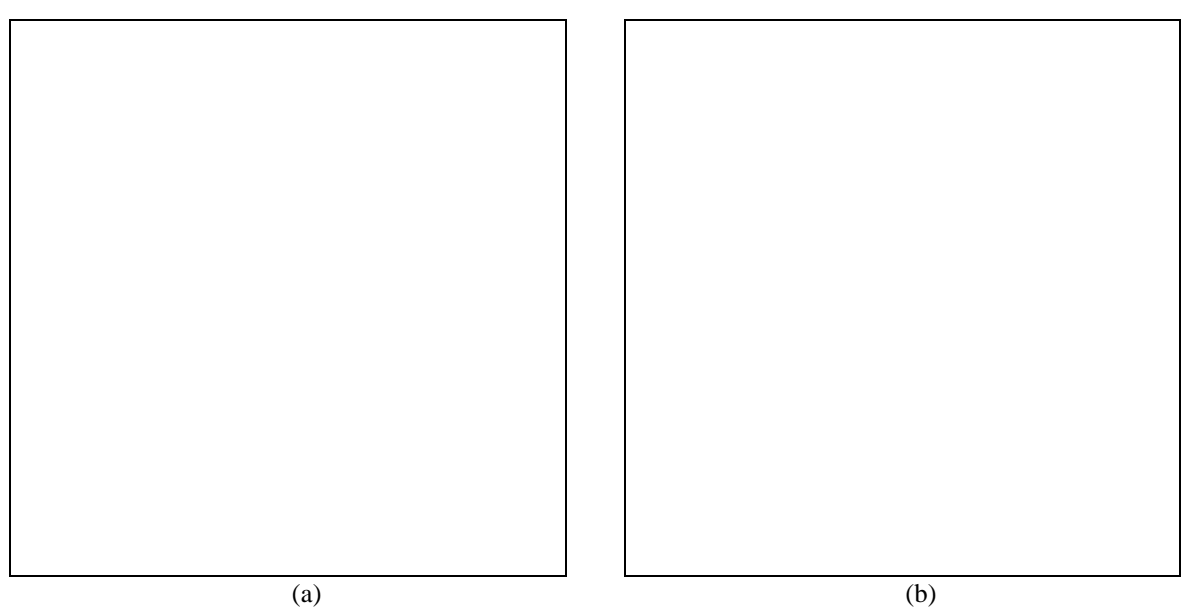

*Figura 3.26 : (a)Diagrama de Bode de G<sub>P</sub>(s) comparado con los puntos obtenidos con PRECAL. (b)Diagrama de Bode de G<sub>P</sub>(s).* 

En la Figura 3.27 se muestra la salida de G<sub>P</sub>(s) comparada con la salida medida experimentalmente cuando la entrada de excitación es oleaje irregular (SSN=5).

*CONTROL ROBUSTO E INTELIGENTE DE BUQUES DE ALTA VELOCIDAD*

*Figura 3.27 : Salida (yestp) de G<sub>P</sub>(s) comparada con la salida (pitch) medida* 

*experimentalmente utilizando como excitación oleaje irregular ( SSN=5).*

En la Figura 3.28 se muestra la salida de G<sub>P</sub>(s) comparada con la salida medida experimentalmente cuando la entrada de excitación es oleaje regular (ensayo 25).

*Figura 3.28 : Salida (yestp) de G<sub>P</sub>(s) comparada con la salida (pitch) medida experimentalmente utilizando como excitación oleaje regular (ensayo 25).*

*CONTROL ROBUSTO E INTELIGENTE DE BUQUES DE ALTA VELOCIDAD*

#### **3.2.2 MODELO (3,5,1)**

#### • **HEAVE.**

La función de transferencia del modelo es :

 $0.5673$  s<sup>2</sup> + 0.4702 s<sup>2</sup> + s + 3.838 GH(s)=--------------------------------------------------------  $s^{5}$  + 3.625  $s^{4}$  + 7.851  $s^{3}$  + 10.54  $s^{2}$  + 8.983 s + 3.838

Los intervalos para los coeficientes de la función de transferencia se muestran en la Tabla 3.17 :

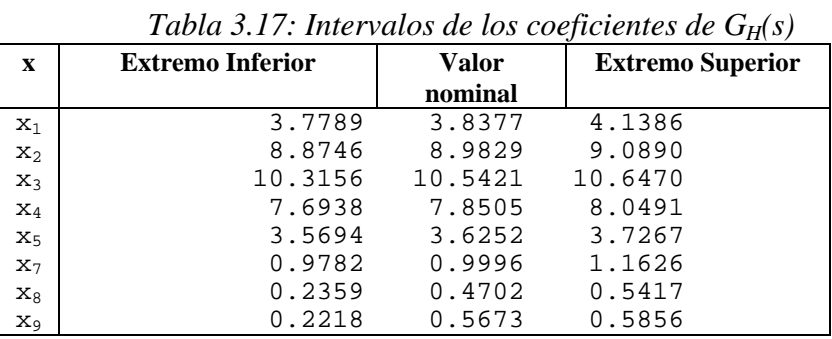

En la Tabla 3.18 se muestran los polos y los ceros de  $G_H(s)$  junto con sus frecuencias naturales y factores de amortiguamiento.

*Tabla 3.18 : Polos y ceros de GH(s)*

| <b>Polos</b> |          | $(\text{rad/sec})$ | Frecuencia natural   Factor de amortiguamiento |
|--------------|----------|--------------------|------------------------------------------------|
| $-0.36025 +$ | 1.398i   | 1.4437             | 0.24954                                        |
| $-0.36025 -$ | 1.398i   | 1.4437             | 0.24954                                        |
| $-0.91105 +$ | 0.93317i | 1.3042             | 0.69857                                        |
| $-0.91105 -$ | 0.93317i | 1.3042             | 0.69857                                        |
| $-1.0826$    |          | 1.0826             |                                                |

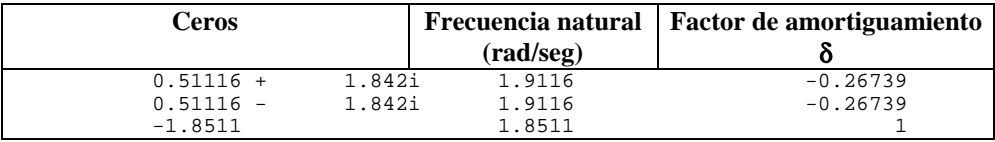

En la Figura 3.29 se muestra el diagrama de polos y ceros de  $G_H(s)$  y su equivalente discreto.

*CONTROL ROBUSTO E INTELIGENTE DE BUQUES DE ALTA VELOCIDAD*

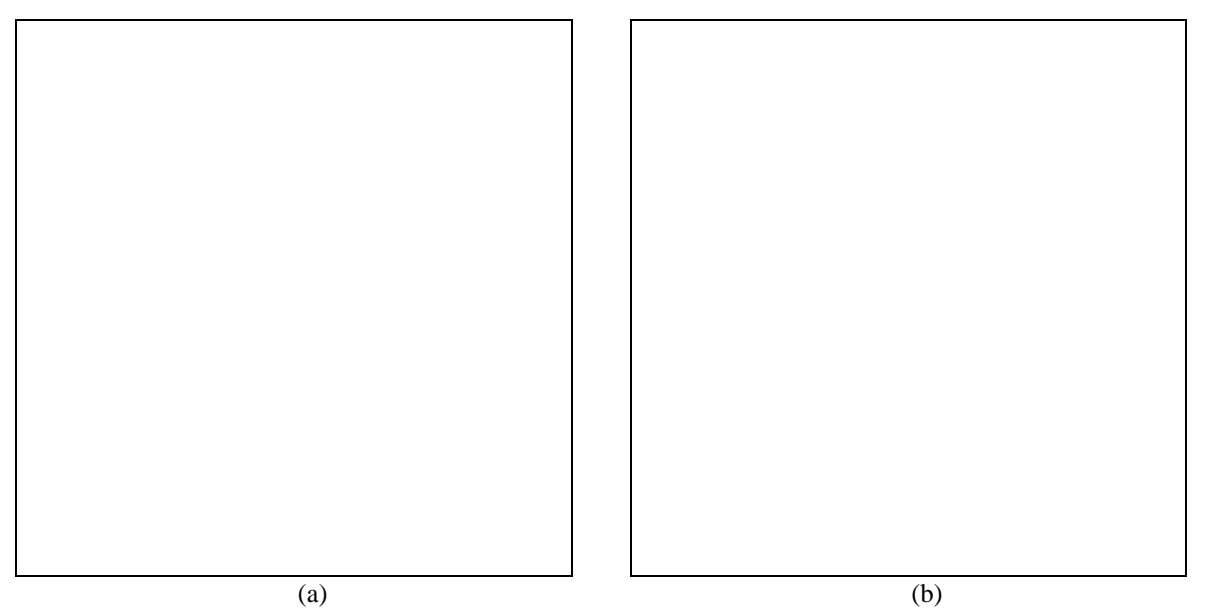

*Figura 3.29 : (a)Diagrama de polos y ceros de GH(s) (b) Diagrama de polos y ceros discreto.*

En la Figura 3.30 se muestra el diagrama de Bode de  $G_H(s)$  comparado con los puntos del diagrama de Bode que se obtiene utilizando los datos obtenidos con PRECAL corregidos a proa.

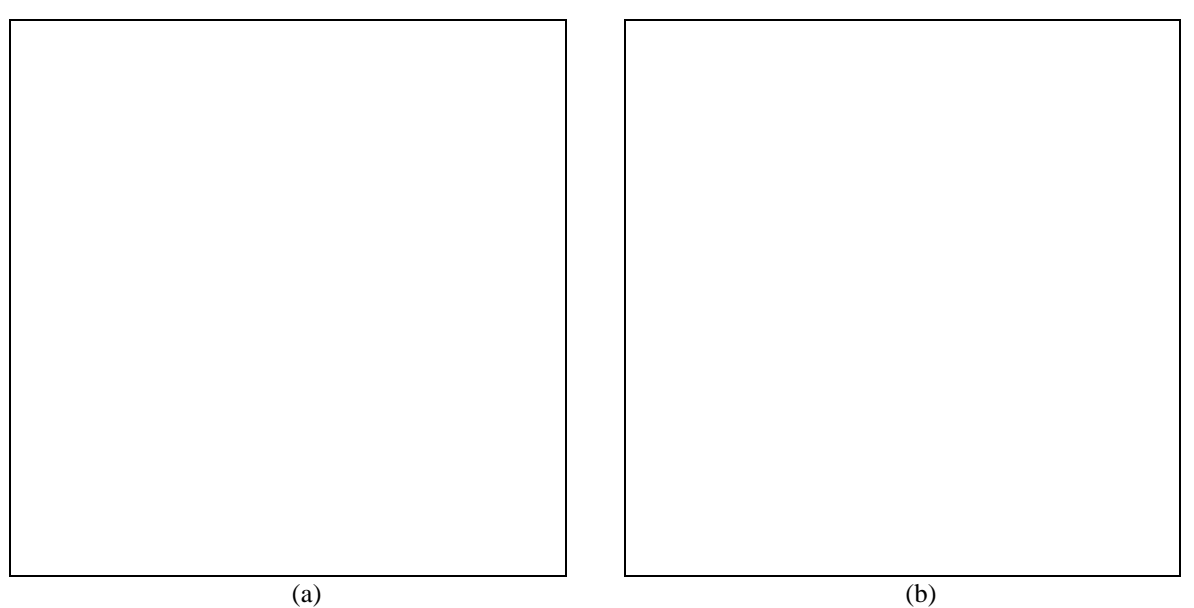

*Figura 3.30 : (a)Diagrama de Bode de GH(s) comparado con los puntos obtenidos con PRECAL. (b)Diagrama de Bode de GH(s).*

En la Figura 3.31 se muestra la salida de G<sub>H</sub>(s) comparada con la salida medida experimentalmente cuando la entrada de excitación es oleaje irregular (SSN=5).

*CONTROL ROBUSTO E INTELIGENTE DE BUQUES DE ALTA VELOCIDAD*

*Figura 3.31 : Salida (yesth) de G<sub>H</sub>(s) comparada con la salida (heave) medida experimentalmente utilizando como excitación oleaje irregular ( SSN=5).*

En la Figura 3.32 se muestra la salida de  $G_H(s)$  comparada con la salida medida experimentalmente cuando la entrada de excitación es oleaje regular (ensayo 25).

*Figura 3.32 :Salida (yesth) de G<sub>H</sub>(s) comparada con la salida (heave) medida experimentalmente utilizando como excitación oleaje regular (ensayo 25).*

#### *Versión: 1 Fecha: 15/06/99 SubProy.: TAP97-0607-003-02*

## *CRIBAV*

*CONTROL ROBUSTO E INTELIGENTE DE BUQUES DE ALTA VELOCIDAD*

#### • **PITCH.**

La función de transferencia del modelo es :

$$
G_{P}(s)7=
$$
---  
--  

$$
G_{P}(s)7=
$$
---  

$$
s^{5} + 2.51 s^{4} + 5.785 s^{3} + 7.596 s^{2} + 6.363 s + 3.504
$$

Los intervalos para los coeficientes de la función de transferencia se muestran en la Tabla 3.19 :

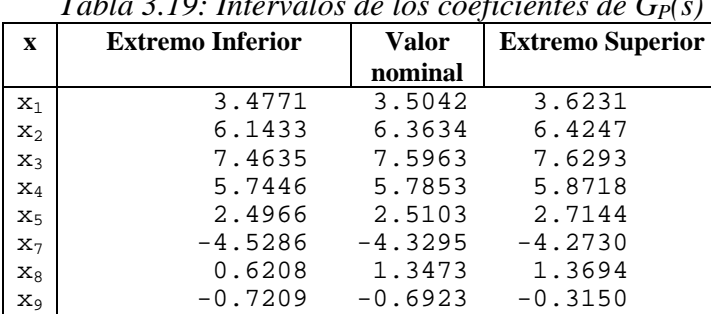

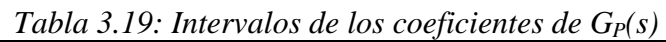

En la Tabla 3.20 se muestran los polos y los ceros de  $G_P(s)$  junto con sus frecuencias naturales y factores de amortiguamiento.

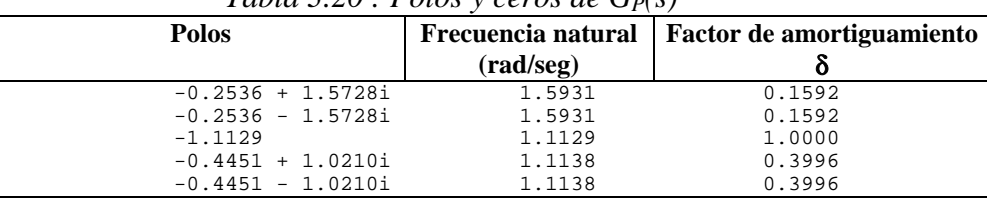

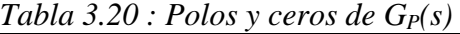

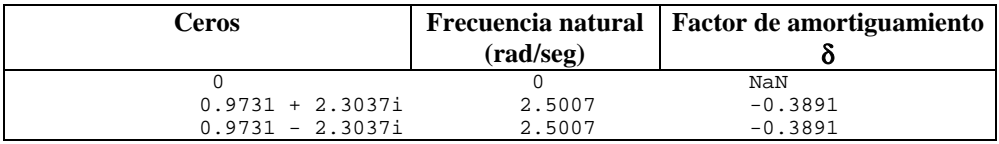

En la Figura 3.33 se muestra el diagrama de polos y ceros de  $G_P(s)$  y su equivalente discreto.

*CONTROL ROBUSTO E INTELIGENTE DE BUQUES DE ALTA VELOCIDAD*

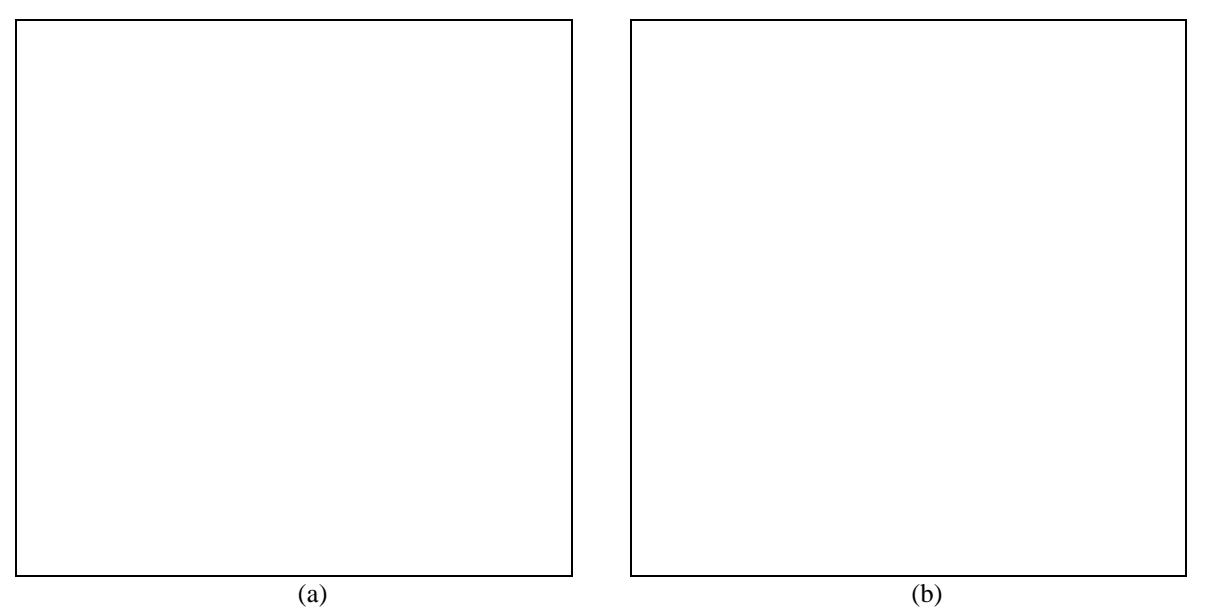

*Figura 3.33 : (a)Diagrama de polos y ceros de G<sub>P</sub>(s) (b) Diagrama de polos y ceros discreto.* 

En la Figura 3.34 se muestra el diagrama de Bode de  $G<sub>P</sub>(s)$  comparado con los puntos del diagrama de Bode que se obtiene utilizando los datos obtenidos con PRECAL corregidos a proa.

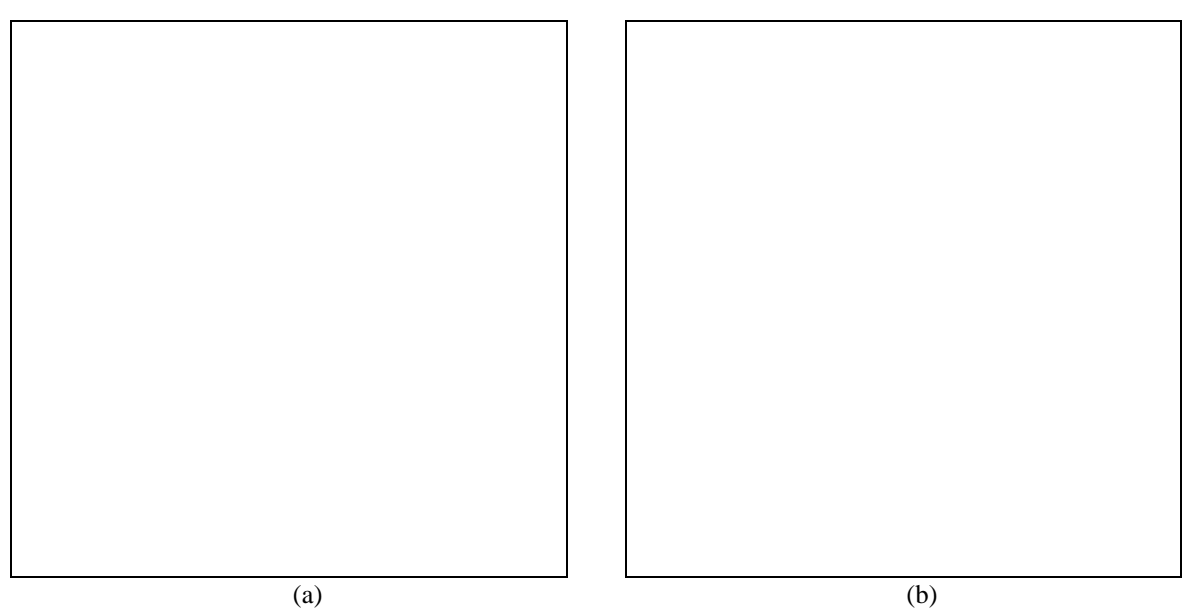

*Figura 3.34 : (a)Diagrama de Bode de G<sub>P</sub>(s) comparado con los puntos obtenidos con PRECAL. (b)Diagrama de Bode de G<sub>P</sub>(s).* 

En la Figura 3.35 se muestra la salida de G<sub>P</sub>(s) comparada con la salida medida experimentalmente cuando la entrada de excitación es oleaje irregular (SSN=5).

*CONTROL ROBUSTO E INTELIGENTE DE BUQUES DE ALTA VELOCIDAD*

*Figura 3.35 : Salida (yestp) de G<sub>P</sub>(s) comparada con la salida (pitch) medida experimentalmente utilizando como excitación oleaje irregular ( SSN=5).*

En la Figura 3.36 se muestra la salida de G<sub>P</sub>(s) comparada con la salida medida experimentalmente cuando la entrada de excitación es oleaje regular (ensayo 25).

*Figura 3.36 : Salida (yestp) de G<sub>P</sub>(s) comparada con la salida (pitch) medida experimentalmente utilizando como excitación oleaje regular (ensayo 25).*

*CONTROL ROBUSTO E INTELIGENTE DE BUQUES DE ALTA VELOCIDAD*

# **3.2.3 MODELO (2,3,1)**

#### • **HEAVE.**

La función de transferencia del modelo es :

 $0.3888 s^2 - 0.5355 s + 1.167$ GH(s)=--------------------------------  $s^3 + 1.395 s^2 + 2.001 s + 1.167$ 

Los intervalos para los coeficientes de la función de transferencia se muestran en la Tabla 3.21 :

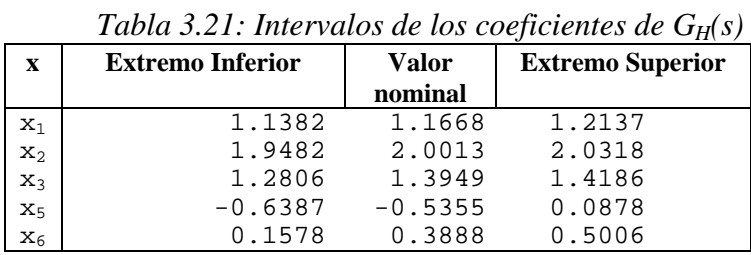

En la Tabla 3.22 se muestran los polos y los ceros de  $G_H(s)$  junto con sus frecuencias naturales y factores de amortiguamiento.

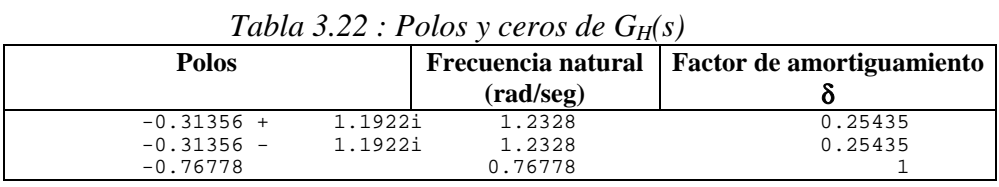

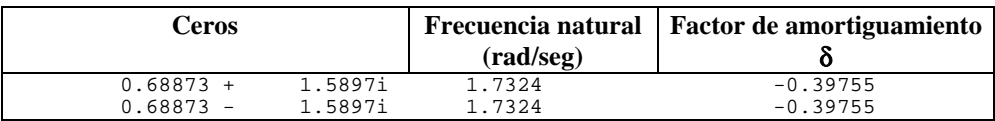

En la Figura 3.37 se muestra el diagrama de polos y ceros de  $G_H(s)$  y su equivalente discreto.

*CONTROL ROBUSTO E INTELIGENTE DE BUQUES DE ALTA VELOCIDAD*

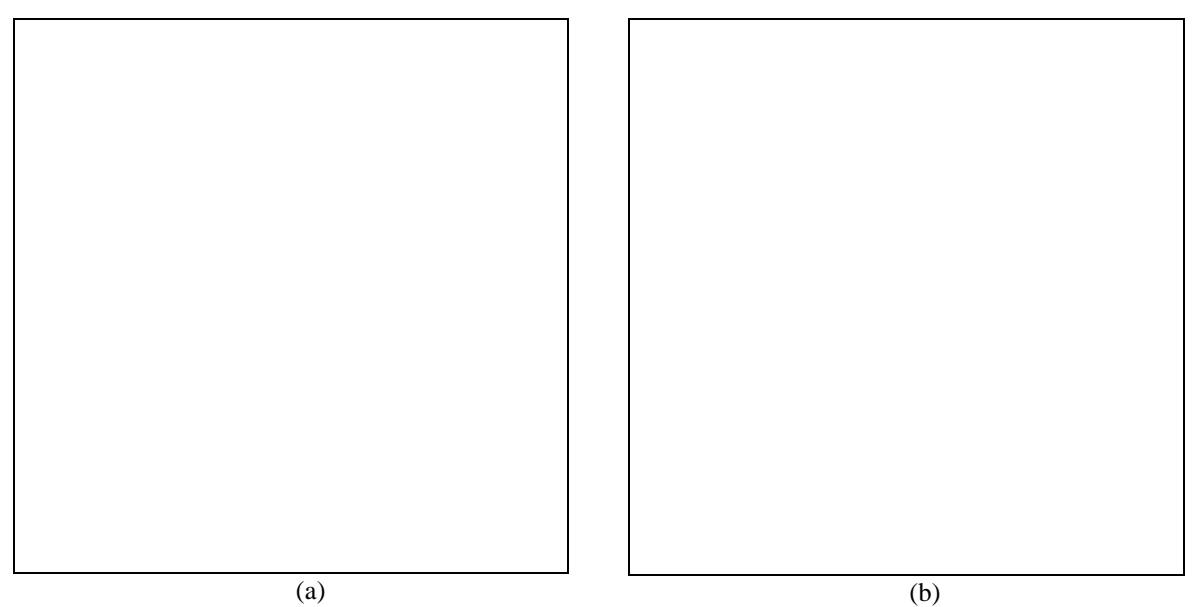

*Figura 3.37 : (a)Diagrama de polos y ceros de GH(s) (b) Diagrama de polos y ceros discreto.*

En la Figura 3.38 se muestra el diagrama de Bode de  $G_H(s)$  comparado con los puntos del diagrama de Bode que se obtiene utilizando los datos obtenidos con PRECAL corregidos a proa.

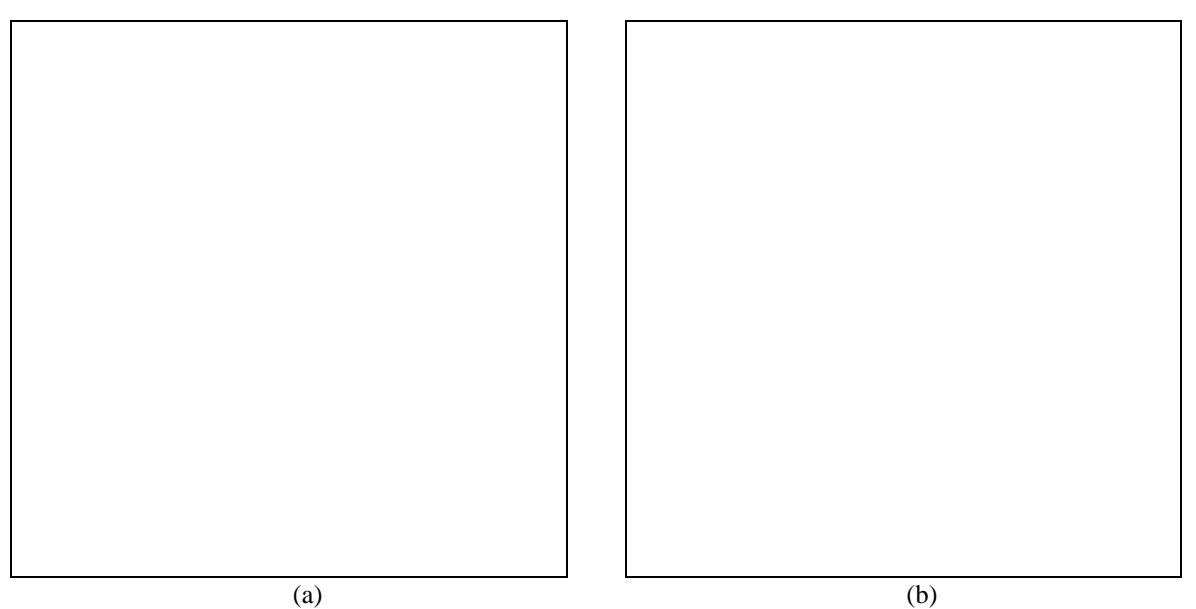

*Figura 3.38 : (a)Diagrama de Bode de GH(s) comparado con los puntos obtenidos con PRECAL. (b)Diagrama de Bode de GH(s).*

En la Figura 3.39 se muestra la salida de G<sub>H</sub>(s) comparada con la salida medida experimentalmente cuando la entrada de excitación es oleaje irregular (SSN=5).

*CONTROL ROBUSTO E INTELIGENTE DE BUQUES DE ALTA VELOCIDAD*

*Figura 3.39 : Salida (yesth) de G<sub>H</sub>(s) comparada con la salida (heave) medida experimentalmente utilizando como excitación oleaje irregular ( SSN=5).*

En la Figura 3.40 se muestra la salida de G<sub>H</sub>(s) comparada con la salida medida experimentalmente cuando la entrada de excitación es oleaje regular (ensayo 25).

*Figura 3.40 :Salida (yesth) de G<sub>H</sub>(s) comparada con la salida (heave) medida experimentalmente utilizando como excitación oleaje regular (ensayo 25).*

*CONTROL ROBUSTO E INTELIGENTE DE BUQUES DE ALTA VELOCIDAD*

# **3.3 VELOCIDAD 40 NUDOS**

#### **3.3.1 MODELO (4,6,2)**

#### • **HEAVE.**

La función de transferencia del modelo es :

3.219  $s^4 - 0.9423 s^3 + 26.03 s^2 - 6.78 s + 80.35$ GH(s)=--------------------------------------------------------------------  $s^6$  + 16.43  $s^5$  + 42.62  $s^4$  + 106.6  $s^3$  + 142.9  $s^2$  + 142.6 s + 80.35

Los intervalos para los coeficientes de la función de transferencia se muestran en la Tabla 3.23 :

|                | Tabla 5.25. Intervatos de los coeficientes de G <sub>H</sub> (S) |               |                         |  |  |  |
|----------------|------------------------------------------------------------------|---------------|-------------------------|--|--|--|
| X              | <b>Extremo Inferior</b>                                          | Valor nominal | <b>Extremo Superior</b> |  |  |  |
| $X_1$          | 79.956                                                           | 80.353        | 83.498                  |  |  |  |
| $X_2$          | 139.79                                                           | 142.61        | 143.09                  |  |  |  |
| $X_3$          | 139.63                                                           | 142.94        | 144.56                  |  |  |  |
| $x_4$          | 106.31                                                           | 106.59        | 109.02                  |  |  |  |
| X <sub>5</sub> | 35.887                                                           | 42.623        | 43.093                  |  |  |  |
| $X_6$          | 12.985                                                           | 16.432        | 16.521                  |  |  |  |
| $X_8$          | $-6.8185$                                                        | $-6.78$       | $-6.2867$               |  |  |  |
| $X_{9}$        | 25.99                                                            | 26.027        | 26.359                  |  |  |  |
| $x_{10}$       | $-5.1478$                                                        | $-0.94233$    | $-0.81183$              |  |  |  |
| $x_{11}$       | $-0.14227$                                                       | 3.2191        | 3.281                   |  |  |  |

*Tabla 3.23: Intervalos de los coeficientes de GH(s)*

En la Tabla 3.24 se muestran los polos y los ceros de  $G_H(s)$  junto con sus frecuencias naturales y factores de amortiguamiento.

| <b>Polos</b> |         | Frecuencia natural | Factor de amortiguamiento |  |
|--------------|---------|--------------------|---------------------------|--|
|              |         | (rad/seg)          |                           |  |
| $-13.862$    |         | 13.862             |                           |  |
| $-0.24848 +$ | 1.7059i | 1.7239             | 0.14414                   |  |
| $-0.24848 -$ | 1.7059i | 1.7239             | 0.14414                   |  |
| $-0.52888 +$ | 1.2811i | 1.386              | 0.3816                    |  |
| $-0.52888 -$ | 1.2811i | 1.386              | 0.3816                    |  |
| $-1.0154$    |         | 1.0154             |                           |  |
|              |         |                    |                           |  |
|              |         |                    |                           |  |

*Tabla 3.24 : Polos y ceros de GH(s)*

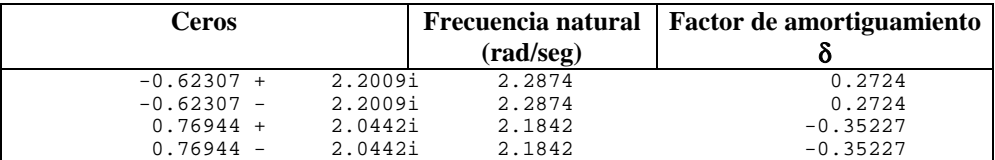

En la Figura 3.41 se muestra el diagrama de polos y ceros de  $G_H(s)$  y su equivalente discreto.

*CONTROL ROBUSTO E INTELIGENTE DE BUQUES DE ALTA VELOCIDAD*

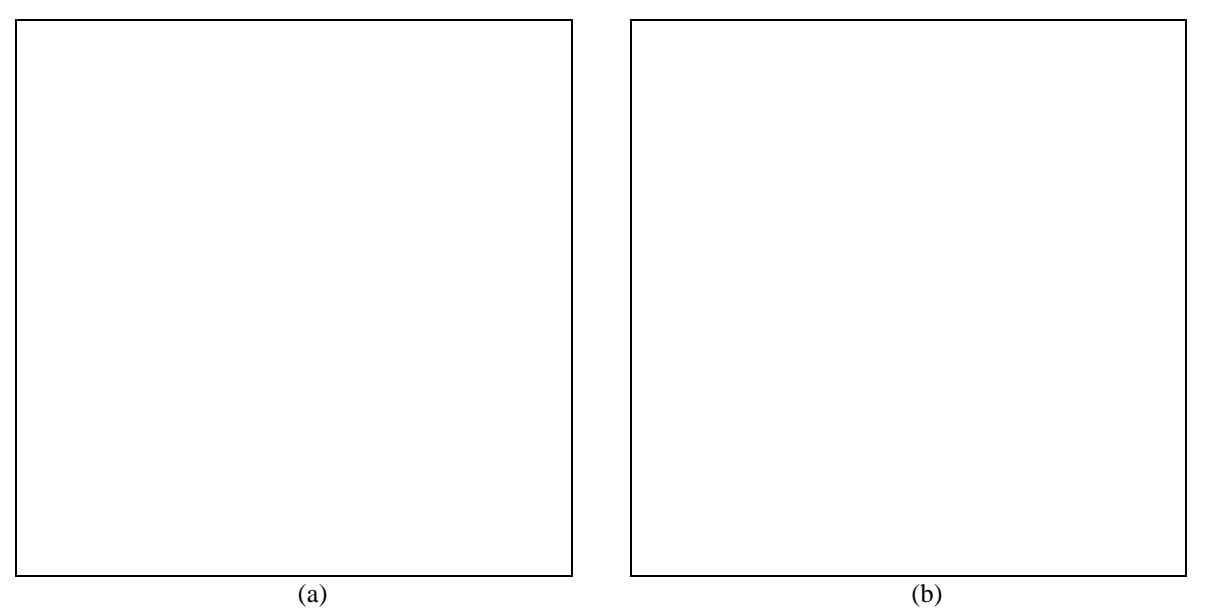

*Figura 3.41 : (a)Diagrama de polos y ceros de GH(s) (b) Diagrama de polos y ceros discreto.*

En la Figura 3.42 se muestra el diagrama de Bode de  $G_H(s)$  comparado con los puntos del diagrama de Bode que se obtiene utilizando los datos obtenidos con PRECAL corregidos a proa.

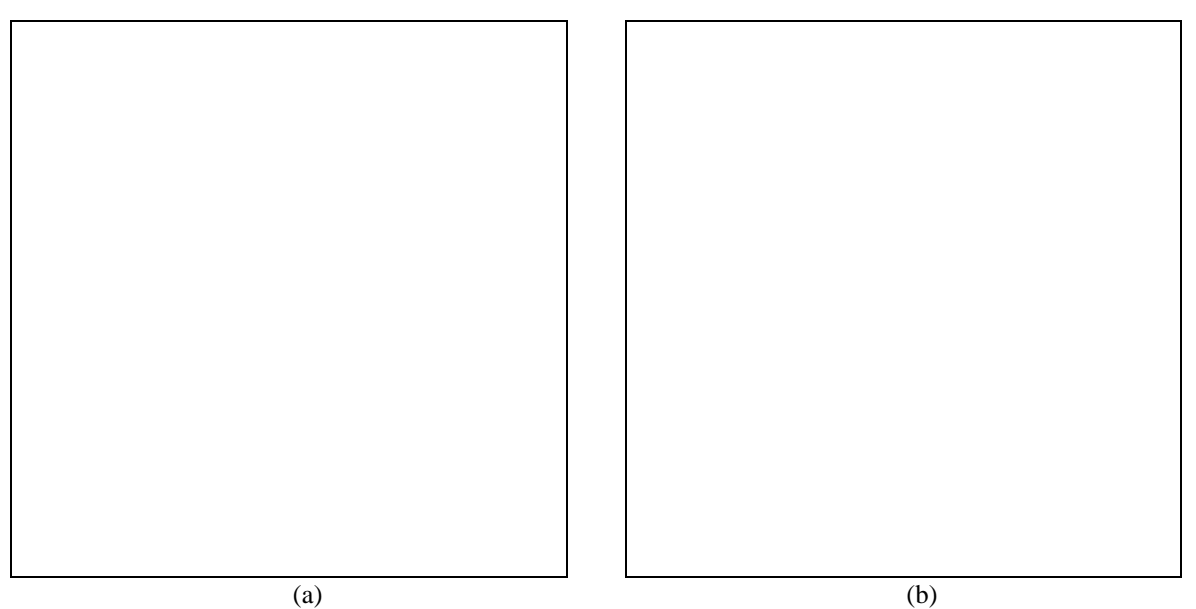

*Figura 3.42 : (a)Diagrama de Bode de GH(s) comparado con los puntos obtenidos con PRECAL. (b)Diagrama de Bode de GH(s).*

En la Figura 3.43 se muestra la salida de G<sub>H</sub>(s) comparada con la salida medida experimentalmente cuando la entrada de excitación es oleaje irregular (SSN=5).

*CONTROL ROBUSTO E INTELIGENTE DE BUQUES DE ALTA VELOCIDAD*

*Figura 3.43 : Salida (yesth) de G<sub>H</sub>(s) comparada con la salida (heave) medida experimentalmente utilizando como excitación oleaje irregular ( SSN=5).*

En la Figura 3.44 se muestra la salida de G<sub>H</sub>(s) comparada con la salida medida experimentalmente cuando la entrada de excitación es oleaje regular (ensayo 25).

*Figura 3.44 :Salida (yesth) de G<sub>H</sub>(s) comparada con la salida (heave) medida experimentalmente utilizando como excitación oleaje regular (ensayo 25).*

#### *Versión: 1 Fecha: 15/06/99 SubProy.: TAP97-0607-003-02*

# *CRIBAV*

*CONTROL ROBUSTO E INTELIGENTE DE BUQUES DE ALTA VELOCIDAD*

#### • **PITCH.**

La función de transferencia del modelo es :

 $0.5381$  s<sup>2</sup>4 - 6.051 s<sup>2</sup>3 + 13.21 s<sup>2</sup>2 - 52.58 s

GP(s)=--------------------------------------------------------------------- s^6 + 9.855 s^5 + 28.74 s^4 + 63.99 s^3 + 91.84 s^2 + 83.73 s + 50.08

Los intervalos para los coeficientes de la función de transferencia se muestran en la Tabla 3.25 :

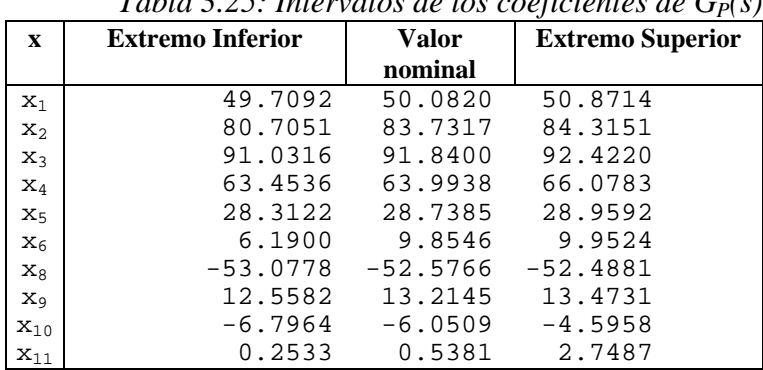

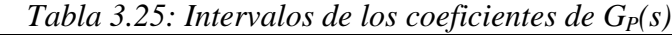

En la Tabla 3.26 se muestran los polos y los ceros de  $G_P(s)$  junto con sus frecuencias naturales y factores de amortiguamiento.

 $Table 3.26$ : Polos y ceros de  $G<sub>P</sub>(s)$ 

| <b>Polos</b>        | (rad/seg) | Frecuencia natural   Factor de amortiguamiento |
|---------------------|-----------|------------------------------------------------|
| $-6.7347$           | 6.7347    | 1,0000                                         |
| $-1.4468$           | 1.4468    | 1,0000                                         |
| $-0.2722 + 1.6956i$ | 1.7173    | 0.1585                                         |
| $-0.2722 - 1.6956i$ | 1.7173    | 0.1585                                         |
| $-0.5644 + 1.1935i$ | 1.3202    | 0.4275                                         |
| $-0.5644 - 1.1935i$ | 1.3202    | 0.4275                                         |

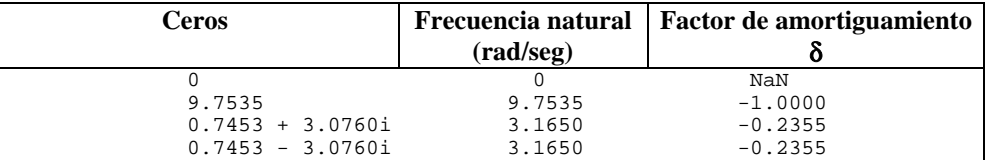

En la Figura 3.45 se muestra el diagrama de polos y ceros de  $G_P(s)$  y su equivalente discreto.

*CONTROL ROBUSTO E INTELIGENTE DE BUQUES DE ALTA VELOCIDAD*

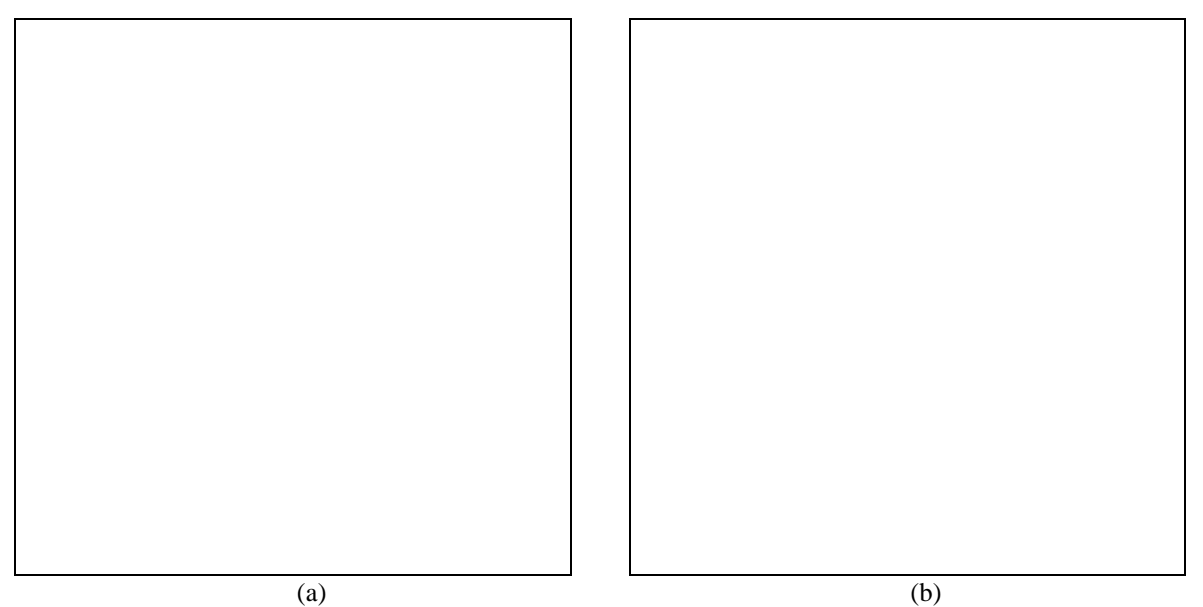

*Figura 3.45 : (a)Diagrama de polos y ceros de G<sub>P</sub>(s) (b) Diagrama de polos y ceros discreto.* 

En la Figura 3.46 se muestra el diagrama de Bode de  $G<sub>P</sub>(s)$  comparado con los puntos del diagrama de Bode que se obtiene utilizando los datos obtenidos con PRECAL corregidos a proa.

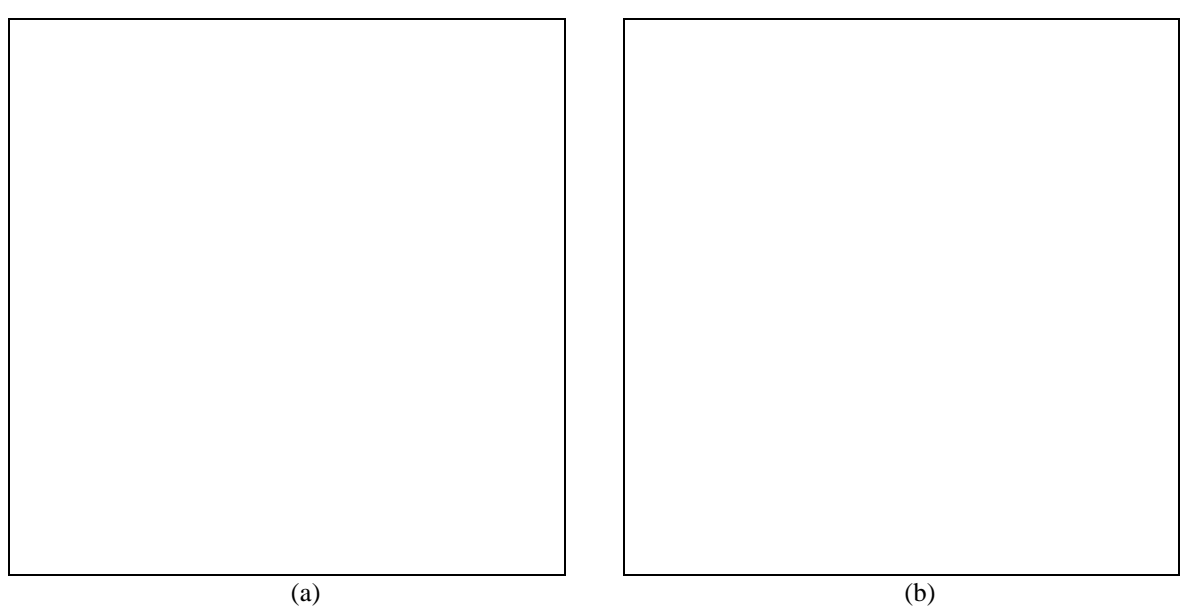

*Figura 3.46 : (a)Diagrama de Bode de G<sub>P</sub>(s) comparado con los puntos obtenidos con PRECAL. (b)Diagrama de Bode de G<sub>P</sub>(s).* 

En la Figura 3.47 se muestra la salida de G<sub>P</sub>(s) comparada con la salida medida experimentalmente cuando la entrada de excitación es oleaje irregular (SSN=5).

*CONTROL ROBUSTO E INTELIGENTE DE BUQUES DE ALTA VELOCIDAD*

*Figura 3.47 : Salida (yestp) de G<sub>P</sub>(s) comparada con la salida (pitch) medida experimentalmente utilizando como excitación oleaje irregular ( SSN=5).*

En la Figura 3.48 se muestra la salida de G<sub>P</sub>(s) comparada con la salida medida experimentalmente cuando la entrada de excitación es oleaje regular (ensayo 25).

*Figura 3.48 : Salida (yestp) de G<sub>P</sub>(s) comparada con la salida (pitch) medida experimentalmente utilizando como excitación oleaje regular (ensayo 25).*

*CONTROL ROBUSTO E INTELIGENTE DE BUQUES DE ALTA VELOCIDAD*

# **3.3.2 MODELO (3,5,1)**

#### • **HEAVE.**

La función de transferencia del modelo es :

 $0.1805 \text{ s}^3 + 0.9628 \text{ s}^2 - 0.2501 \text{ s} + 6.226$ GH(s)=--------------------------------------------------------  $s^{5}$  + 2.943  $s^{4}$  + 8.243  $s^{3}$  + 11.16  $s^{2}$  + 12.03 s + 6.226

Los intervalos para los coeficientes de la función de transferencia se muestran en la Tabla 3.27 :

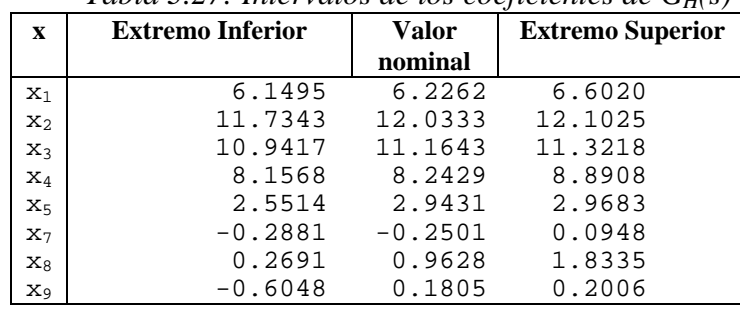

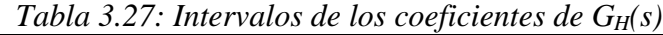

En la Tabla 3.28 se muestran los polos y los ceros de  $G_H(s)$  junto con sus frecuencias naturales y factores de amortiguamiento. *Tabla 3.28 : Polos y ceros de GH(s)*

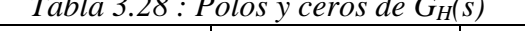

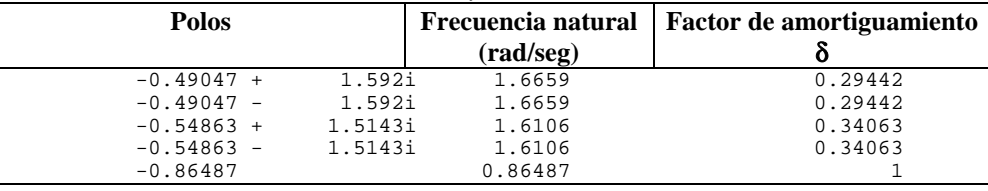

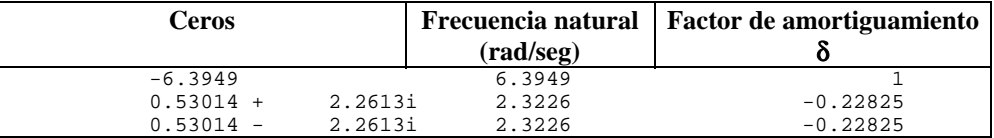

En la Figura 3.49 se muestra el diagrama de polos y ceros de  $G_H(s)$  y su equivalente discreto.

*CONTROL ROBUSTO E INTELIGENTE DE BUQUES DE ALTA VELOCIDAD*

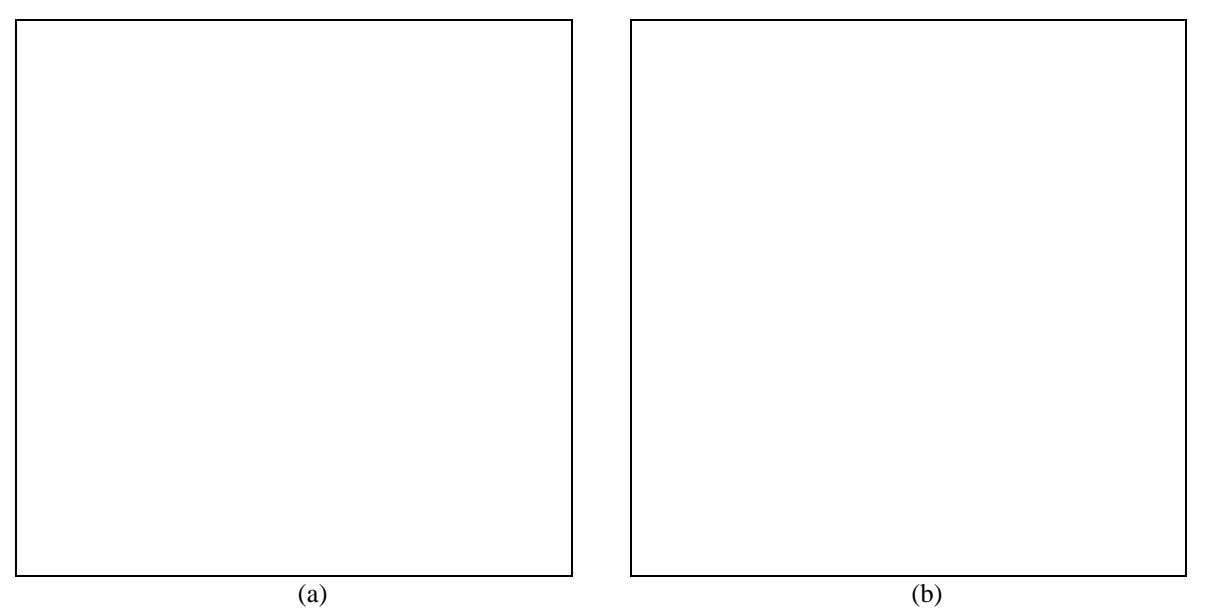

*Figura 3.49 : (a)Diagrama de polos y ceros de GH(s) (b) Diagrama de polos y ceros discreto.*

En la Figura 3.50 se muestra el diagrama de Bode de  $G_H(s)$  comparado con los puntos del diagrama de Bode que se obtiene utilizando los datos obtenidos con PRECAL corregidos a proa.

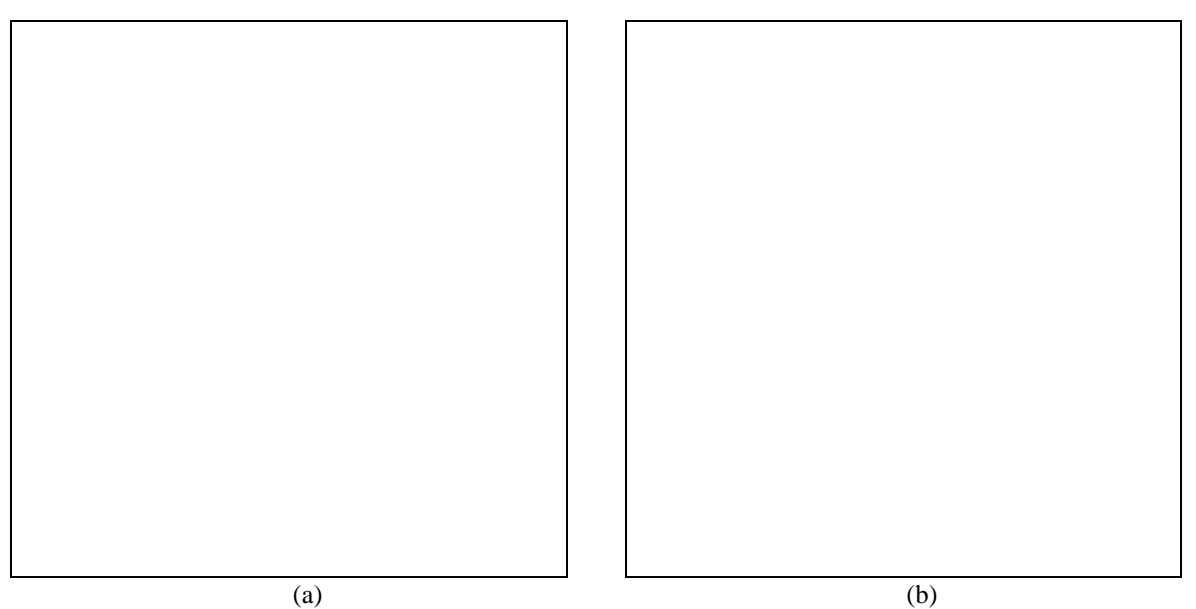

*Figura 3.50 : (a)Diagrama de Bode de GH(s) comparado con los puntos obtenidos con PRECAL. (b)Diagrama de Bode de GH(s).*

En la Figura 3.51 se muestra la salida de G<sub>H</sub>(s) comparada con la salida medida experimentalmente cuando la entrada de excitación es oleaje irregular (SSN=5).

*CONTROL ROBUSTO E INTELIGENTE DE BUQUES DE ALTA VELOCIDAD*

*Figura 3.51 : Salida (yesth) de G<sub>H</sub>(s) comparada con la salida (heave) medida experimentalmente utilizando como excitación oleaje irregular ( SSN=5).*

En la Figura 3.52 se muestra la salida de G<sub>H</sub>(s) comparada con la salida medida experimentalmente cuando la entrada de excitación es oleaje regular (ensayo 25).

*Figura 3.52 : Salida (yesth) de G<sub>H</sub>(s) comparada con la salida (heave) medida experimentalmente utilizando como excitación oleaje regular (ensayo 25).*

#### *Versión: 1 Fecha: 15/06/99 SubProy.: TAP97-0607-003-02*

# *CRIBAV*

*CONTROL ROBUSTO E INTELIGENTE DE BUQUES DE ALTA VELOCIDAD*

#### • **PITCH.**

La función de transferencia del modelo es :

 $-0.6267$  s<sup>2</sup>3 + 1.433 s<sup>2</sup>2 - 5.733 s GP(s)=--------------------------------------------------------- s^5 + 2.545 s^4 + 6.766 s^3 + 9.149 s^2 + 9.039 s + 5.109

Los intervalos para los coeficientes de la función de transferencia se muestran en la Tabla 3.29 :

|                | Tabla 3.29: Intervalos de los coeficientes de $G_P(s)$ |                      |                         |
|----------------|--------------------------------------------------------|----------------------|-------------------------|
| $\mathbf x$    | <b>Extremo Inferior</b>                                | <b>Valor</b> nominal | <b>Extremo Superior</b> |
| $X_1$          | 5.0513                                                 | 5.1090               | 5.2387                  |
| $\mathbf{x}_2$ | 8.7798                                                 | 9.0389               | 9.1053                  |
| $X_3$          | 9.0227                                                 | 9.1493               | 9.9176                  |
| $X_4$          | 6.7248                                                 | 6.7665               | 7.7823                  |
| X <sub>5</sub> | $-0.2275$                                              | 2.5446               | 2.7330                  |
| $X_7$          | $-5.9603$                                              | $-5.7327$            | $-5.3750$               |
| $X_8$          | $-0.3138$                                              | 1.4332               | 1.5152                  |
| Xq             | $-1.9293$                                              | $-0.6267$            | $-0.3257$               |

En la Tabla 3.30 se muestran los polos y los ceros de  $G_P(s)$  junto con sus frecuencias naturales y factores de amortiguamiento.

 $Table 3.30: Polos y ceros de G<sub>P</sub>(s)$ 

| <b>Polos</b>        | $\left(\frac{\text{rad}}{\text{seg}}\right)$ | Frecuencia natural   Factor de amortiguamiento |
|---------------------|----------------------------------------------|------------------------------------------------|
| $-0.2616 + 1.7010i$ | 1.7210                                       | 0.1520                                         |
| $-0.2616 - 1.7010i$ | 1.7210                                       | 0.1520                                         |
| $-0.5109 + 1.2102i$ | 1.3136                                       | 0.3890                                         |
| $-0.5109 - 1.2102i$ | 1.3136                                       | 0.3890                                         |
| $-0.9996$           | 0.9996                                       | 1,0000                                         |

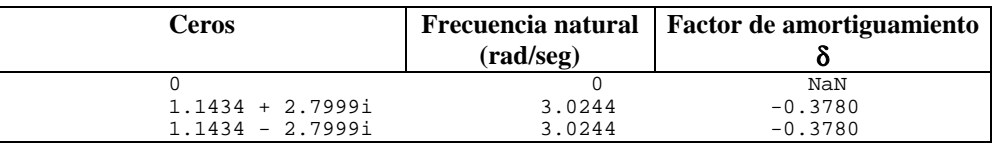

En la Figura 3.53 se muestra el diagrama de polos y ceros de  $G_P(s)$  y su equivalente discreto.

*CONTROL ROBUSTO E INTELIGENTE DE BUQUES DE ALTA VELOCIDAD*

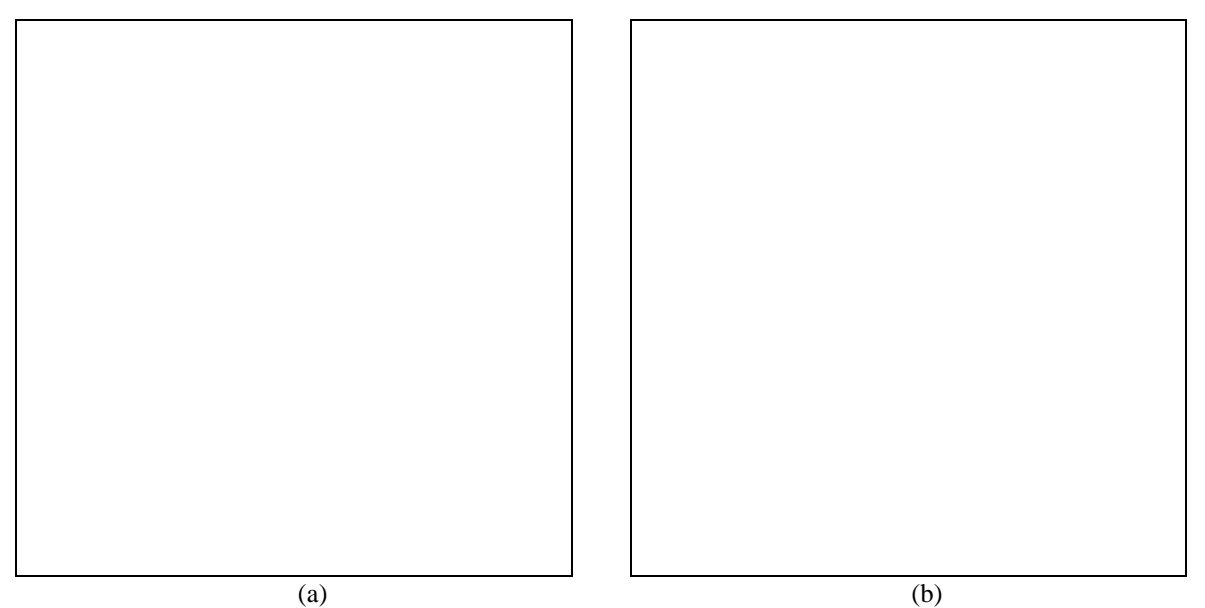

*Figura 3.53 : (a)Diagrama de polos y ceros de G<sub>P</sub>(s) (b) Diagrama de polos y ceros discreto.* 

En la Figura 3.54 se muestra el diagrama de Bode de  $G<sub>P</sub>(s)$  comparado con los puntos del diagrama de Bode que se obtiene utilizando los datos obtenidos con PRECAL corregidos a proa.

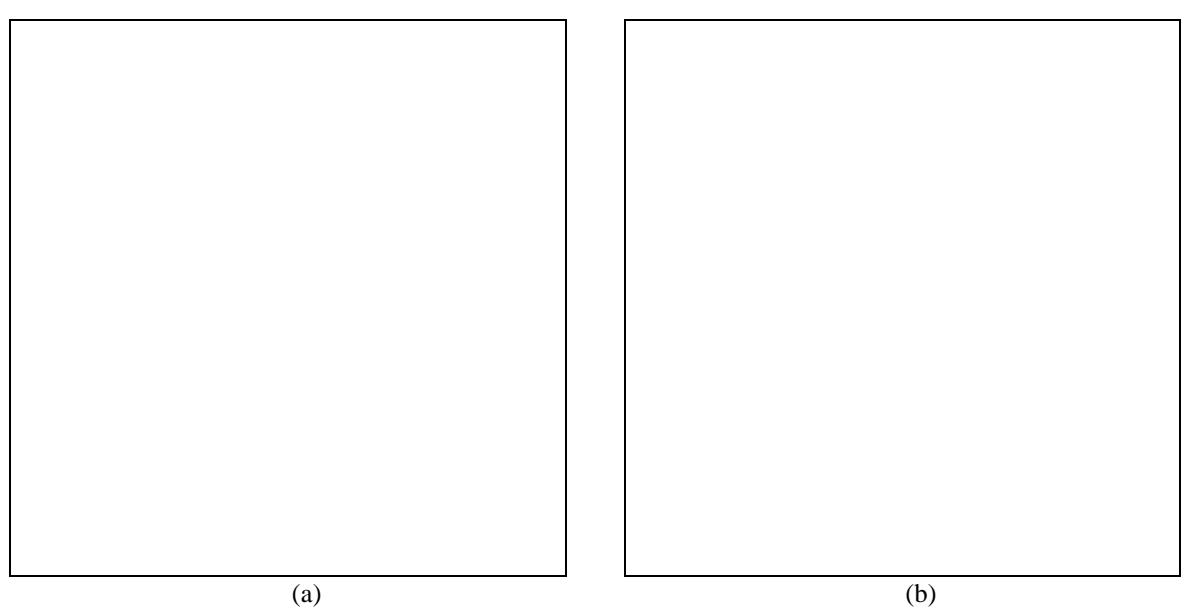

*Figura 3.54 : (a)Diagrama de Bode de G<sub>P</sub>(s) comparado con los puntos obtenidos con PRECAL. (b)Diagrama de Bode de G<sub>P</sub>(s).* 

En la Figura 3.55 se muestra la salida de G<sub>P</sub>(s) comparada con la salida medida experimentalmente cuando la entrada de excitación es oleaje irregular (SSN=5).

*CONTROL ROBUSTO E INTELIGENTE DE BUQUES DE ALTA VELOCIDAD*

*Figura 3.55 : Salida (yestp) de G<sub>P</sub>(s) comparada con la salida (pitch) medida experimentalmente utilizando como excitación oleaje irregular ( SSN=5).*

En la Figura 3.56 se muestra la salida de G<sub>P</sub>(s) comparada con la salida medida experimentalmente cuando la entrada de excitación es oleaje regular (ensayo 25).

*Figura 3.56 :Salida (yesth) de G<sub>P</sub>(s) comparada con la salida (heave) medida experimentalmente utilizando como excitación oleaje regular (ensayo 25).*

*CONTROL ROBUSTO E INTELIGENTE DE BUQUES DE ALTA VELOCIDAD*

#### **3.3.3 MODELO (2,3,1)**

#### • **HEAVE.**

La función de transferencia del modelo es :

 $0.4135 s^2 - 0.7417 s + 1.596$ GH(s)=--------------------------------  $s^3 + 1.402 s^2 + 2.426 s + 1.596$ 

Los intervalos para los coeficientes de la función de transferencia se muestran en la Tabla 3.31 :

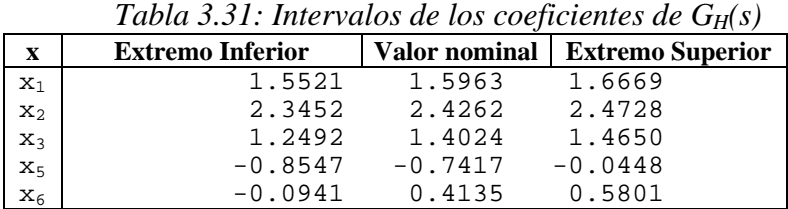

En la Tabla 3.32 se muestran los polos y los ceros de  $G_H(s)$  junto con sus frecuencias naturales y factores de amortiguamiento.

| <b>Polos</b> |              |         | Frecuencia natural   Factor de amortiguamiento |         |
|--------------|--------------|---------|------------------------------------------------|---------|
|              |              |         | $(\text{rad/sec})$                             |         |
|              | $-0.29158 +$ | 1.3651i | 1.3959                                         | 0.20889 |
|              | $-0.29158 -$ | 1.3651i | 1.3959                                         | 0.20889 |
|              | $-0.81928$   |         | 0.81928                                        |         |

 $Table 3.32 \cdot$  Polos y ceros de  $G<sub>U</sub>(s)$ 

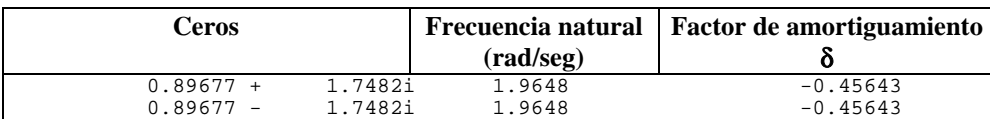

En la Figura 3.57 se muestra el diagrama de polos y ceros de  $G_H(s)$  y su equivalente discreto.

*CONTROL ROBUSTO E INTELIGENTE DE BUQUES DE ALTA VELOCIDAD*

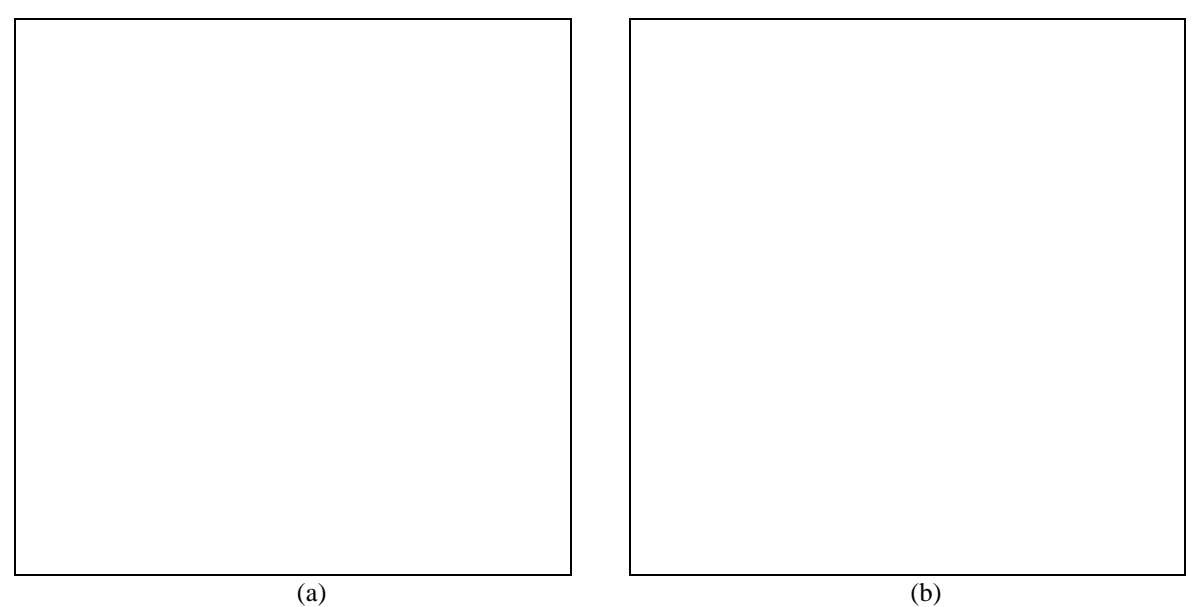

*Figura 3.57 : (a)Diagrama de polos y ceros de GH(s) (b) Diagrama de polos y ceros discreto.*

En la Figura 3.58 se muestra el diagrama de Bode de  $G_H(s)$  comparado con los puntos del diagrama de Bode que se obtiene utilizando los datos obtenidos con PRECAL corregidos a proa.

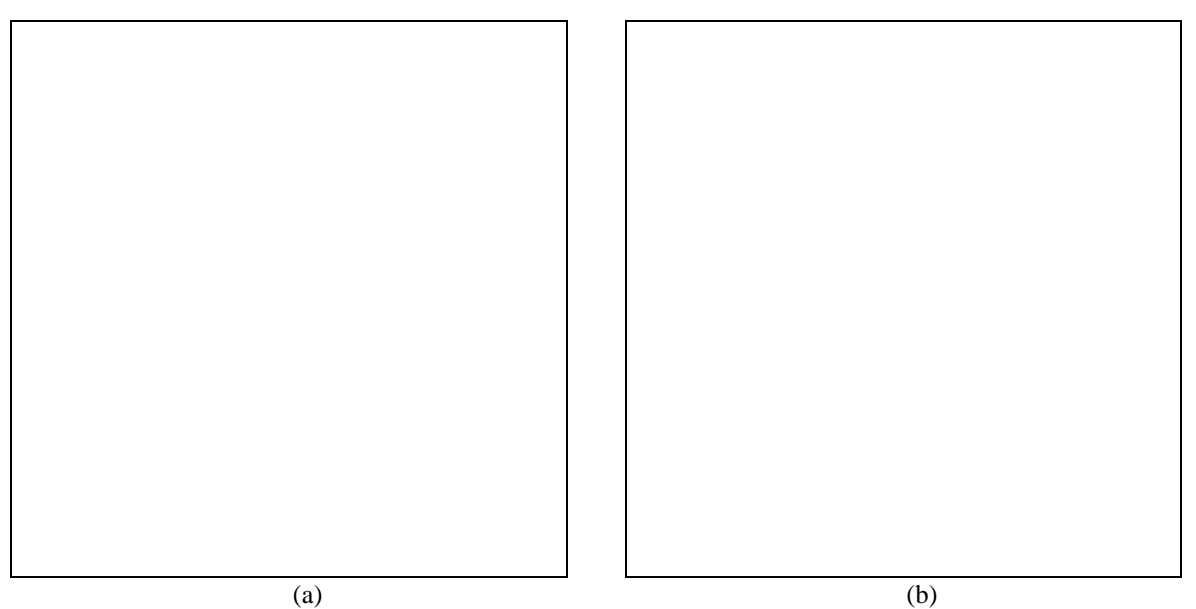

*Figura 3.58 : (a)Diagrama de Bode de GH(s) comparado con los puntos obtenidos con PRECAL. (b)Diagrama de Bode de GH(s).*

En la Figura 3.59 se muestra la salida de G<sub>H</sub>(s) comparada con la salida medida experimentalmente cuando la entrada de excitación es oleaje irregular (SSN=5).

*CONTROL ROBUSTO E INTELIGENTE DE BUQUES DE ALTA VELOCIDAD*

*Figura 3.59 : Salida (yesth) de G<sub>H</sub>(s) comparada con la salida (heave) medida experimentalmente utilizando como excitación oleaje irregular ( SSN=5).*

En la Figura 3.60 se muestra la salida de G<sub>H</sub>(s) comparada con la salida medida experimentalmente cuando la entrada de excitación es oleaje regular (ensayo 25).

*Figura 3.60 :Salida (yesth) de G<sub>H</sub>(s) comparada con la salida (heave) medida experimentalmente utilizando como excitación oleaje regular (ensayo 25).*

*CONTROL ROBUSTO E INTELIGENTE DE BUQUES DE ALTA VELOCIDAD*

# **4. ESTUDIO DE LAS ACELERACIONES.**

# **4.1 INTRODUCCION TEORICA.**

Se midieron las aceleraciones verticales, en los ensayos realizados con oleaje regular y en los realizados con oleaje irregular. Los acelerómetros estaban situados en las cuadernas C0, C5, C10, C15 y C20 del modelo a escala del buque TF-120, como se muestra en la Figura 7.1.

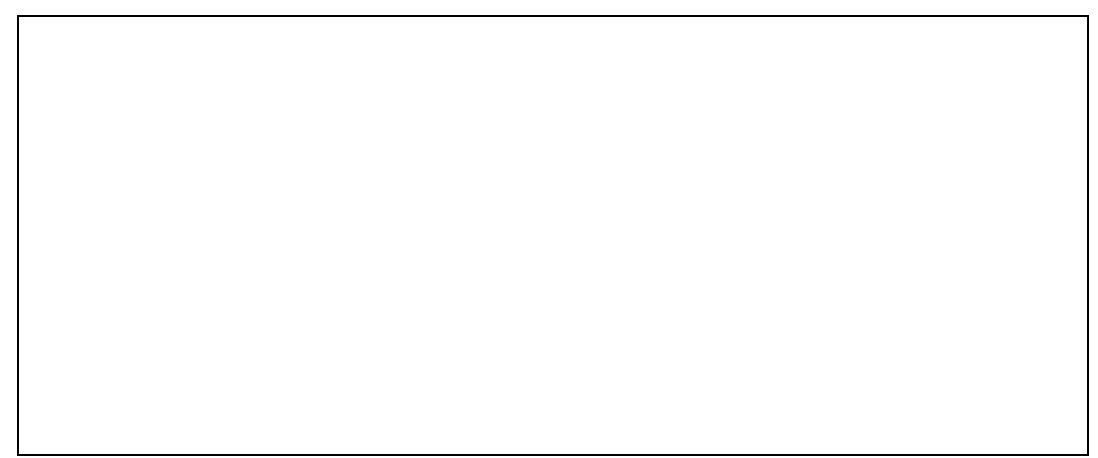

*Figura 4.1 :Sección longitudinal del modelo a escala del TF-120*

La distancia entre perpendiculares es  $L_{pp}=110$  m a escala real. La distancia entre dos cuadernas es 27.5 m. La distancia d del centro de gravedad del buque a la cuaderna 10 es de 13.75 m.

Se supone que la aceleración vertical  $a_V$  que miden los sensores es suma de dos componentes, la correspondiente al movimiento de pitch a<sub>VP</sub> y la correspondiente al movimiento de heave a<sub>VH</sub>

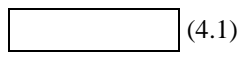

En la Figura 7.2 se muestra el sistema de ejes absoluto x'-y'-z' y el sistema de ejes referidos al buque x-y-z

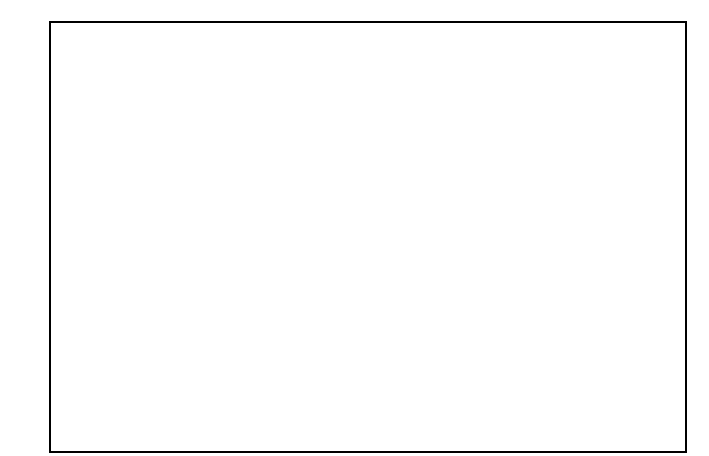

*Figura 4.2 :Disposición de los ejes absolutos(x',y',z') y de los ejes fijos al buque (x,y,z).*

#### *Versión: 1 Fecha: 15/06/99 SubProy.: TAP97-0607-003-02*

*CONTROL ROBUSTO E INTELIGENTE DE BUQUES DE ALTA VELOCIDAD*

#### **4.1.1 COMPONENTES DE LA ACELERACION VERTICAL EN EL SISTEMA DE EJES FIJOS AL BUQUE.**

Sean :

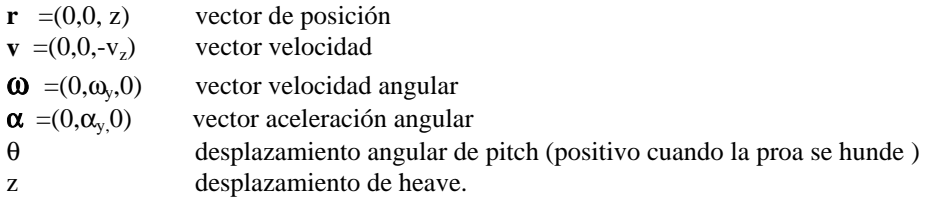

Se sabe que :

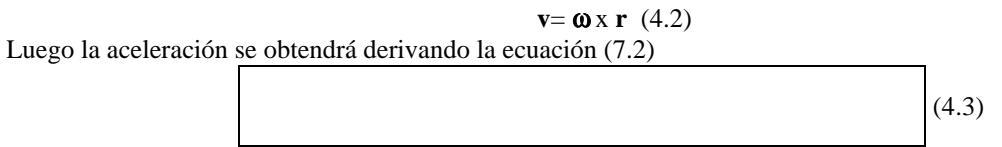

Solamente interesan las componentes verticales, es decir la componente z, por lo que la contribución del movimiento de pitch a la aceleración vertical que se mide es :

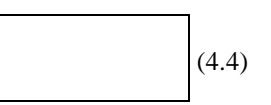

De la expresión (4.4) se puede ver que  $a_{VP}$  es directamente proporcional a la distancia x del punto donde se coloca el acelerómetro al centro de giro.

La componente de la aceleración vertical asociada al movimiento de heave, respecto al sistema de ejes fijos al buque es :

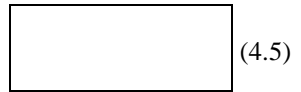

La aceleración vertical total que se registra en cada uno de los sensores situados en las cuadernas C0, C5, C10, C15 y C20 es:

(4.6)

La ecuación (7.6) se particulariza a la cuaderna C10 tomando  $x = d = 13.75$  m.

 $(4.7)$ 

(4.8)

Las derivadas segundas del pitch y del heave se calculan utilizando la formula de Newton con cuatro términos :

*CONTROL ROBUSTO E INTELIGENTE DE BUQUES DE ALTA VELOCIDAD*

# **4.2 ACELERACION VERTICAL OBTENIDAS CON LOS MODELOS SISO CONTINUOS IDENTIFICADOS.**

Se designa por  $ac10$  a la aceleración vertical que se midió en la cuaderna C10, utilizando oleaje regular con el ensayo 25 (periodo 11 seg).

Se designa por  $ac10e$  a la aceleración vertical que se obtiene para la cuaderna C10 de aplicar las ecuaciones (4.7) y (4.8) a las series temporales medidas de pitch y de heave en los ensayos.

Se designa por *ac10m* a la aceleración vertical que se obtiene para la cuaderna C10 de aplicar las ecuaciones (4.7) y (4.8) a las series temporales de ptch y de heave obtenidas a partir de los modelos siso continuos identificados.

En las gráficas la unidades de la aceleración son m/s<sup>2</sup>.

#### **4.2.1 ACELERACION VERTICAL OBTENIDA CON MODELOS (4,6,2) IDENTIFICADOS A V=20 NUDOS.**

En la Figura 4.3 se muestra las aceleraciones ac10, ac10e y ac10m. Esta última está obtenida con los modelos continuos identificados para pitch y heave de estructura (4,6,2) a velocidad 20 nudos. El error cuadrático medio entre AC10e y AC10m es de 0.066105, y entre AC10 y AC10m es 0.4598.

*Figura 4.3 :Aceleraciones verticales ac10,ac10e y ac10m obtenida con los modelos continuos para pitch y heave de estructura (4,6,2) a velocidad 20 nudos.*

*CONTROL ROBUSTO E INTELIGENTE DE BUQUES DE ALTA VELOCIDAD*

#### **4.2.2 ACELERACION VERTICAL OBTENIDA CON MODELOS (4,6,2) IDENTIFICADOS A V=30 NUDOS.**

En la Figura 4.4 se muestra las aceleraciones ac10, ac10e y ac10m. Esta última está obtenida con los modelos continuos identificados para pitch y heave de estructura (4,6,2) a velocidad 30 nudos. El error cuadrático medio entre AC10e y AC10m es de 0.088802 y entre AC10 y AC10m es 0.6564.

*Figura 4.4 :Aceleraciones verticales ac10,ac10e y ac10m obtenida con los modelos continuos para pitch y heave de estructura (4,6,2) a velocidad 30 nudos.*

#### **4.2.3 ACELERACION VERTICAL OBTENIDA CON MODELOS (4,6,2) IDENTIFICADOS A V=40 NUDOS.**

En la Figura 4.5 se muestra las aceleraciones ac10, ac10e y ac10m. Esta última está obtenida con los modelos continuos identificados para pitch y heave de estructura (4,6,2) a velocidad 40 nudos. El error cuadrático medio entre AC10e y AC10m es de 0.066105 y entre AC10 y AC10m es 1.4836

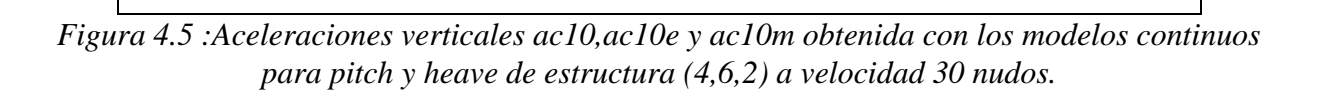

*CONTROL ROBUSTO E INTELIGENTE DE BUQUES DE ALTA VELOCIDAD*

# **5. CONCLUSIONES**

En este informe se han presentado los modelos lineales continuos siso que se han identificado utilizando los datos en el dominio de la frecuencia obtenidos con el programa PRECAL, para la dinámica vertical del buque de alta velocidad TF-120 a las velocidades de 20, 30 y 40 nudos.

Se obtuvieron modelos con estructuras (4,6,2) y (3,5,1) para el movimiento de pitch, así como (4,6,2), (3,5,1) y (2,3,1) para el movimiento de heave. Como se puede observar en la Tabla 3.1 y en la Tabla 3.2 todas las estructuras para una misma velocidad y movimiento, se caracterizan por poseer un error cuadrático medio (9) muy parecido en simulaciones con oleaje regular y oleaje irregular. Así mismo también se puede observar como según disminuye el número de parámetros de la estructura el valor de la función de coste (8) va en aumento.

La razón de este buen comportamiento en las simulaciones hay que buscarla en el espectro del oleaje irregular que excita al sistema. En la Figura 5.1 se muestra el modulo de la función de transferencia para el pitch y para el heave trazados con los puntos obtenidos con PRECAL junto con los espectros del oleaje irregular para SSN=4, 5 y 6 a la velocidad de 40 nudos.

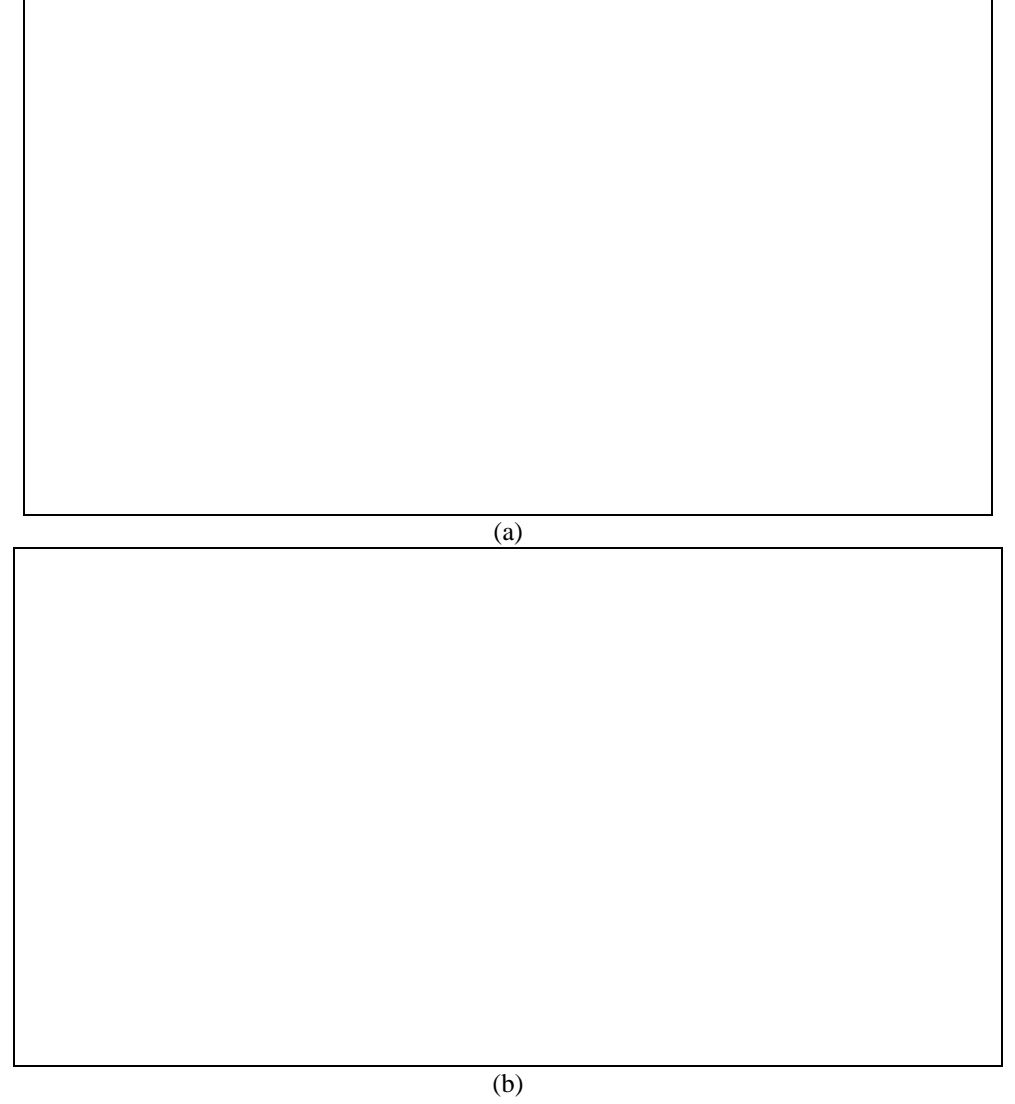

*Figura 5.1 : Modulo de la función de transferencia para (a) pitch y (b) heave trazados con los puntos PRECAL junto con los espectros del oleaje irregular para SSN=4, 5 y 6 . Velocidad 40 nudos*

*CONTROL ROBUSTO E INTELIGENTE DE BUQUES DE ALTA VELOCIDAD*

*Tabla 5.1 : Porcentaje de Area encerrada por el espectro de oleaje irregular en distintas bandas de frecuencia de encuentro y en distintos SSN. Velocidad 40 nudos*

|                                         | $Area(\%)$ |         |         |
|-----------------------------------------|------------|---------|---------|
| Rango en $\omega_e$ (rad/seg)<br>hasta: | $SSN=4$    | $SSN=5$ | $SSN=6$ |
|                                         | 74.05      | 79.28   | 92.81   |
|                                         | 87.69      | 89.83   | 97.72   |
|                                         | 93.68      | 94.95   | 99.39   |
|                                         | 96.87      | 98.01   | 99.66   |
| 12.5                                    | 100        | 100     | 100     |

En la Tabla 5.1 se muestra el porcentaje de área encerrada por el espectro de oleaje irregular en distintas bandas de frecuencia y en distintos SSN. A la vista de la Figura 5.1 y de la Tabla 5.1 se puede concluir que el área encerrada en el rango de frecuencias de encuentro [0,3] rad/seg, en el peor de los casos SSN=4 es del 74 %, es decir, casi toda la energía de la señal de oleaje irregular se encuentra en esa banda, que es la zona donde los modelos se ajustan mejor, de ahí el buen comportamiento en las simulaciones.

Hay que indicar que existen semejanzas entre las diferentes estructuras ensayadas. Esta semejanza se pone de manifiesto en las Tablas 5.2 , 5.3, 5.4 y 5.5 donde se muestran los polos y ceros semejantes en las estructuras ensayadas para el heave y para el pitch a velocidad 20 nudos.

| <b>Estructura</b> | <b>Polos</b>                         | Frecuencia natural | <b>Factor de</b>         |
|-------------------|--------------------------------------|--------------------|--------------------------|
|                   | <b>Semejantes</b>                    | (rad/seg)          | amortiguamiento $\delta$ |
| (4,6,2)           | $-0.41813 \pm 1.0187i$               | 1.1011             | 0.37973                  |
| (3,5,1)           | $-0.33077 \pm 0.98299i$<br>$-0.7239$ | 1.0371<br>0.7239   | 0.31892                  |
| (2,3,1)           | $-0.32405 \pm 0.97017i$<br>$-0.7024$ | 1.0229<br>0.7024   | 0.31681                  |

*Tabla 5.2 : Polos semejantes en las estructuras (4,6,2) (3,5,1) y (2,3,1) para el heave. Velocidad 20 nudos*

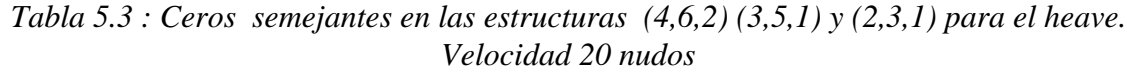

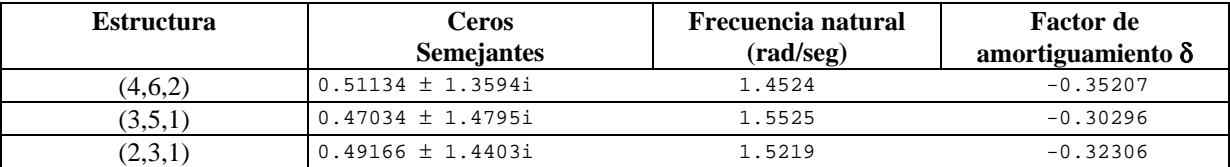
### *CONTROL ROBUSTO E INTELIGENTE DE BUQUES DE ALTA VELOCIDAD*

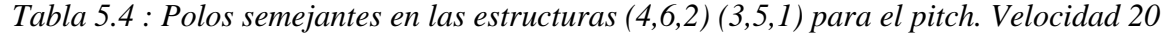

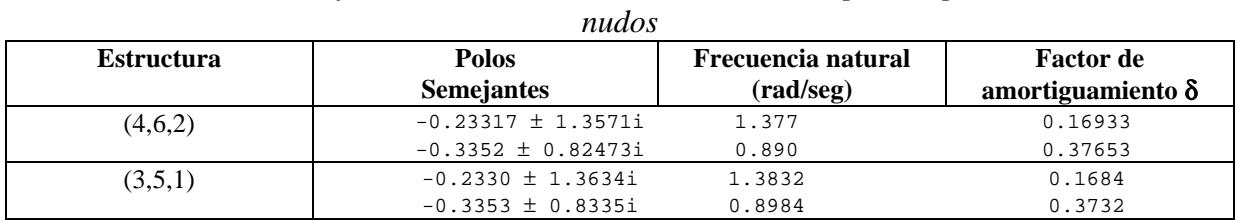

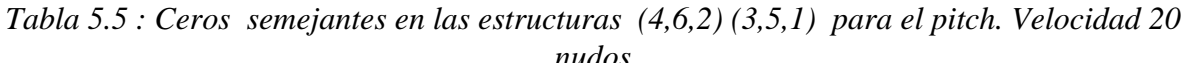

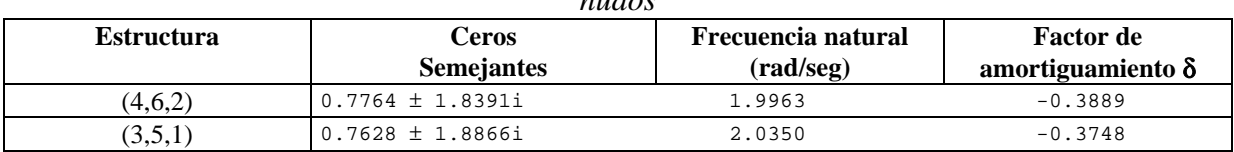

Por otra parte, en la Tabla 5.6 y en la Tabla 5.7 se muestran los polos semejantes en la estructura (4,6,2), para el pitch y para el heave a distintas velocidades.

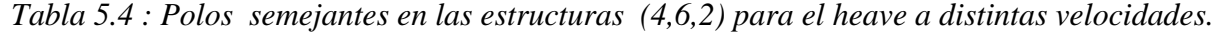

| Velocidad | <b>Polos</b>           | Frecuencia natural | <b>Factor</b> de         |
|-----------|------------------------|--------------------|--------------------------|
| (nudos)   | <b>Semejantes</b>      | (rad/seg)          | amortiguamiento $\delta$ |
| 20        | $-0.41813 \pm 1.0187i$ | 1.1011             | 0.37973                  |
| 30        | $-0.34721 \pm 0.9387i$ | 1,0009             | 0.34691                  |
| 40        | $-0.52888 \pm 1.2811i$ | 1.386              | 0.3816                   |

*Tabla 5.5 : Polos semejantes en las estructuras (4,6,2) para el pitch a distintas velocidades.*

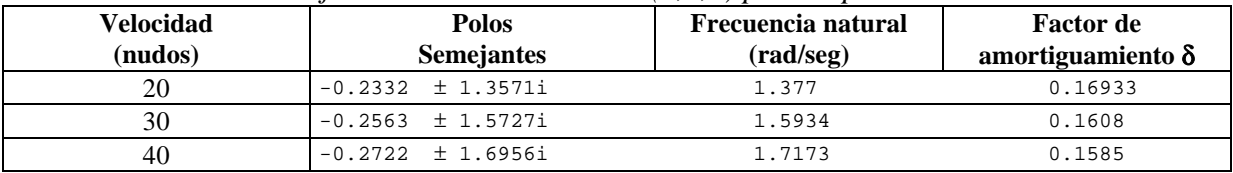

*Versión: 1 Fecha: 15/06/99 SubProy.: TAP97-0607-003-02*

*CONTROL ROBUSTO E INTELIGENTE DE BUQUES DE ALTA VELOCIDAD*

*CONTROL ROBUSTO E INTELIGENTE DE BUQUES DE ALTA VELOCIDAD*

# **APENDICE A : NOMENCLATURA DE LOS FICHEROS CON LOS RESULTADOS DE LOS EXPERIMENTOS REALIZADOS EN EL CEHIPAR Y CON LOS OBTENIDOS CON PRECAL.**

# **A.1 NOMENCLATURA DE LOS FICHEROS QUE CONTIENEN LOS DATOS OBTENIDOS CON OLEAJE IRREGULAR.**

Los datos para olas irregulares tal y como fueron recibidos del CEHIPAR [4] el 7/7/98 , se encuentran en archivos ASCII cuyo nombre tienen el formato V##IrrEst# #, por ejemplo el archivo V20IrrEst4a hace referencia el ensayo A para datos tomados a velocidad del buque 20 y estado de la mar 4 con olas irregulares. En cada uno de estos ficheros vienen los datos medidos bajo esas condiciones de heave, resisten, ola, acv0, acv5, acv10, acv15, acv20 y pitch en una sola columna.

Sólo interesaba trabajar con los datos de olas, pitch y heave por lo que se generaron ficheros ASCII separados para los datos de altura de las olas, pitch y heave. Dichos ficheros tienen nombres de la forma Onume#.txt ,Pnum#.txt y Hnum#.txt donde por num se entiende la velocidad y el estado de la mar; por # se entiende el ensayo A o el B Ejemplo O204A.txt contendría la serie temporal de la altura de la olas medidas en el ensayo A para velocidad de 20 nudos y estado de la mar 4.

Era necesario pasar los ficheros .txt de formato ASCII a formato MATLAB .mat para poder trabajar con ellos utilizando la toolbox IDENT. Se generaron ficheros cuyo nombre tenía la forma por ejemplo I204A.mat .Cada uno de estos ficheros .mat contienen tres variables hnum#, pnum# y onum# ,por ejemplo el fichero I204A.mat contiene las variables o204a, p204a y h204a.

En el archivo mode\_cor.mat se encuentran todas las series temporales con las tendencias eliminadas.

# **A.2 NOMENCLATURA DE LOS FICHEROS QUE CONTIENEN LOS DATOS OBTENIDOS CON OLEAJE REGULAR.**

Los archivos de datos suministrados por el CEHIPAR poseen la siguiente nomenclatura : TFXXYYa, donde XX hace referencia a la velocidad del buque en nudos a escala real y YY hace referencia al número de ensayo (Tabla 2.1). Estos archivos en formato ASCII contenían los datos en una misma columna separados por un encabezamiento, era necesario separar en distintos archivos .txt los datos de altura de la ola, pitch y heave. Se les dieron los nombres de OXXYY.txt, PXXYY.txt y HXXYY.txt.

# **A.3 NOMENCLATURA DE LOS FICHEROS QUE CONTIENEN LOS DATOS CON LA ALTURA DE LA OLA CORREGIDA A PROA.**

Los ficheros en formato Matlab para oleaje regular corregido a proa presentan la nomenclatura *experXYY.mat*, donde X es un número que indica la velocidad del buque en el ensayo :2 para 20 nudos, 3 para 30 nudos y 4 para 40 nudos. Por otro lado YY hace referencia al número de ensayo (Tabla 2.1).

Los ficheros en formato Matlab para oleaje irregular corregido a proa presentan la nomenclatura *experXeY.mat*, donde X es un número que indica la velocidad del buque en el ensayo :2 para 20 nudos, 3 para 30 nudos y 4 para 40 nudos. Por otro lado Y hace referencia al estado de la mar 4, 5 o 6.

*CONTROL ROBUSTO E INTELIGENTE DE BUQUES DE ALTA VELOCIDAD*

Dentro de cada uno de estos archivos existen las siguientes variables :

- -Fh Serie temporal de la fuerza total sobre heave en el centro de gravedad
- -Fp Serie temporal del momento total sobre pitch.
- -Nudos Velocidad del experimento.
- -acvhe Serie temporal de la aceleración vertical del heave en el centro de gravedad
- -acvpi Serie temporal de la aceleración del pitch
- -heave Serie temporal del movimiento de heave.
- -ola Serie temporal de la altura de ola corregida a proa
- -pitch Serie temporal del movimiento angular de pitch
- -t Vector de tiempo.

# **A.4 NOMENCLATURA DE LOS FICHEROS QUE CONTIENEN LOS DATOS OBTENIDOS CON PRECAL**

El fichero *2613ab.txt* contiene los datos obtenidos con PRECAL, se trata de un extenso archivo ASCII donde aparecen los valores de :

- Coeficientes tipicos de la dinámica de un buque.
- Amplitud y fase de Fuerzas y momentos
- Amplitud y fase para los seis movimientos del buque.

Todos ellos , para distintos ángulos de incidencia y para distintas velocidades del buque (20, 30 y 40 nudos).

Los datos de amplitud y de fase, para pitch y para heave, una vez corregidos a proa están almacenados en ficheros con la nomenclatura *crrp\_\_\_\_XYY.mat* donde X es un identificador que toma el valor 'p' para el pitch y 'h' para el heave.Mientrás que YY hace referencia a la velocidad del buque20, 30 o 40 nudos. Cada uno de estos ficheros contiene tres variables :

-FREQ vector de frecuencia de encuentro en radianes por segundo.

-MODU vector de módulo para cada una de las frecuencias de encuentro.

-FASE vector de fase, en grados, para cada una de las frecuencias de encuentro.

# **A.5 LISTADO DE DATOS OBTENIDOS CON PRECAL UTILIZADOS EN LA IDENTIFICACIÖN**

### **A.5.1 DATOS PRECAL EN EL C.G VELOCIDAD 20 NUDOS**

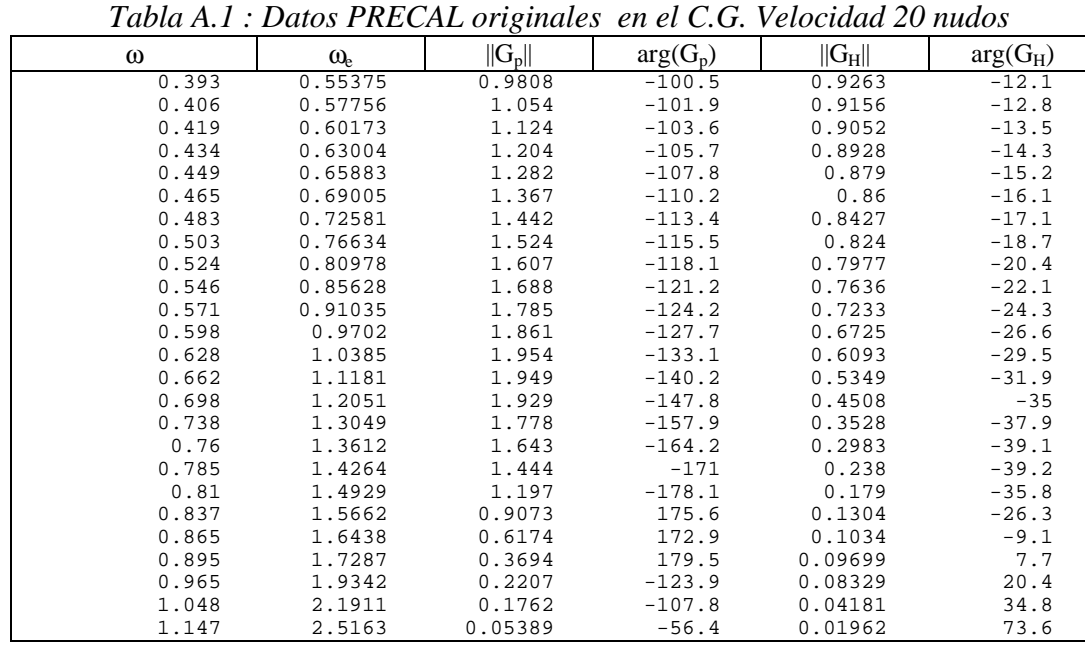

*CONTROL ROBUSTO E INTELIGENTE DE BUQUES DE ALTA VELOCIDAD*

En la Tabla A.2 se muestran los datos PRECAL a 20 nudos, se ha modificado en ± 360º a algunos puntos de la fase del PITCH para dar continuidad a la curva.

|          |                  |           | Twen T.2 . Duros I RECHE en et C.O mougheuros. Telochum 20 maios |           |            |
|----------|------------------|-----------|------------------------------------------------------------------|-----------|------------|
| $\omega$ | $\omega_{\rm e}$ | $\ G_p\ $ | $arg(G_p)$                                                       | $  G_H  $ | $arg(G_H)$ |
| 0.393    | 0.55375          | 0.9808    | $-100.5$                                                         | 0.9263    | $-12.1$    |
| 0.406    | 0.57756          | 1.054     | $-101.9$                                                         | 0.9156    | $-12.8$    |
| 0.419    | 0.60173          | 1.124     | $-103.6$                                                         | 0.9052    | $-13.5$    |
| 0.434    | 0.63004          | 1.204     | $-105.7$                                                         | 0.8928    | $-14.3$    |
| 0.449    | 0.65883          | 1.282     | $-107.8$                                                         | 0.879     | $-15.2$    |
| 0.465    | 0.69005          | 1.367     | $-110.2$                                                         | 0.86      | $-16.1$    |
| 0.483    | 0.72581          | 1.442     | $-113.4$                                                         | 0.8427    | $-17.1$    |
| 0.503    | 0.76634          | 1.524     | $-115.5$                                                         | 0.824     | $-18.7$    |
| 0.524    | 0.80978          | 1.607     | $-118.1$                                                         | 0.7977    | $-20.4$    |
| 0.546    | 0.85628          | 1.688     | $-121.2$                                                         | 0.7636    | $-22.1$    |
| 0.571    | 0.91035          | 1.785     | $-124.2$                                                         | 0.7233    | $-24.3$    |
| 0.598    | 0.9702           | 1.861     | $-127.7$                                                         | 0.6725    | $-26.6$    |
| 0.628    | 1.0385           | 1.954     | $-133.1$                                                         | 0.6093    | $-29.5$    |
| 0.662    | 1.1181           | 1.949     | $-140.2$                                                         | 0.5349    | $-31.9$    |
| 0.698    | 1.2051           | 1.929     | $-147.8$                                                         | 0.4508    | $-35$      |
| 0.738    | 1.3049           | 1.778     | $-157.9$                                                         | 0.3528    | $-37.9$    |
| 0.76     | 1.3612           | 1.643     | $-164.2$                                                         | 0.2983    | $-39.1$    |
| 0.785    | 1.4264           | 1.444     | $-171.0$                                                         | 0.238     | $-39.2$    |
| 0.81     | 1.4929           | 1.197     | $-178.1$                                                         | 0.179     | $-35.8$    |
| 0.837    | 1.5662           | 0.9073    | $-184.4$                                                         | 0.1304    | $-26.3$    |
| 0.865    | 1.6438           | 0.6174    | $-187.1$                                                         | 0.1034    | $-9.1$     |
| 0.895    | 1.7287           | 0.3694    | $-180.5$                                                         | 0.09699   | 7.7        |
| 0.965    | 1.9342           | 0.2207    | $-123.9$                                                         | 0.08329   | 20.4       |
| 1.048    | 2.1911           | 0.1762    | $-107.8$                                                         | 0.04181   | 34.8       |
| 1.147    | 2.5163           | 0.05389   | $-56.4$                                                          | 0.01962   | 73.6       |

*Tabla A.2 : Datos PRECAL en el C.G modificados. Velocidad 20 nudos*

En la Figura A.1 se muestran los diagramas de Bode trazados con los puntos de la Tabla A.2

*Figura A.1 : Diagrama de Bode obtenido con los datos PRECAL modificados. Velocidad 20 nudos.(a)Pitch. (b) Heave*

*CONTROL ROBUSTO E INTELIGENTE DE BUQUES DE ALTA VELOCIDAD*

### **A.5.2 DATOS PRECAL EN EL C.G VELOCIDAD 30 NUDOS**

En la Tabla A.3 se muestran los datos obtenidos con PRECAL en el C.G a velocidad 30 nudos. En la Tabla A.4 se muestran los datos corrigiendo en ± 360º a algunos puntos de la fase del PITCH para dar continuidad a la curva.

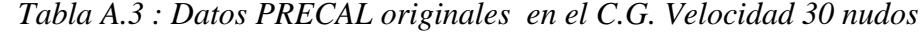

| $\omega$ | $\omega_{\rm e}$ | $  G_p  $ | $arg(G_p)$ | $  G_H  $ | $arg(G_H)$ |
|----------|------------------|-----------|------------|-----------|------------|
| 0.393    | 0.63413          | 1.017     | $-107$     | 0.954     | $-10.9$    |
| 0.406    | 0.66335          | 1.078     | $-109.2$   | 0.952     | $-11.6$    |
| 0.419    | 0.69309          | 1.128     | $-111.2$   | 0.9508    | $-12.3$    |
| 0.434    | 0.72807          | 1.212     | $-114.2$   | 0.9421    | $-13.3$    |
| 0.449    | 0.76374          | 1.174     | $-116.5$   | 0.9551    | $-14.4$    |
| 0.465    | 0.80258          | 1.32      | $-116.5$   | 0.9271    | $-15.8$    |
| 0.483    | 0.84722          | 1.384     | $-118.7$   | 0.922     | $-17.3$    |
| 0.503    | 0.898            | 1.484     | $-122.2$   | 0.9059    | $-19.3$    |
| 0.524    | 0.95267          | 1.609     | $-124.1$   | 0.8881    | $-21.5$    |
| 0.546    | 1.0114           | 1.691     | $-127.3$   | 0.8704    | $-23.6$    |
| 0.571    | 1.08             | 1.822     | $-132.5$   | 0.8433    | $-27.1$    |
| 0.598    | 1.1563           | 1.949     | $-137.8$   | 0.8155    | $-30.6$    |
| 0.628    | 1.2437           | 2.047     | $-144.7$   | 0.7707    | $-35.7$    |
| 0.662    | 1.3462           | 2.098     | $-155.2$   | 0.7133    | $-43.8$    |
| 0.698    | 1.4586           | 2.055     | $-168.2$   | 0.6222    | $-54.4$    |
| 0.738    | 1.5883           | 1.774     | 173.9      | 0.4673    | $-68.9$    |
| 0.76     | 1.6618           | 1.518     | 163.9      | 0.3658    | $-76.4$    |
| 0.785    | 1.7471           | 1.178     | 154        | 0.2536    | $-82.1$    |
| 0.81     | 1.8343           | 0.8476    | 147.3      | 0.163     | $-81.4$    |
| 0.837    | 1.9307           | 0.5558    | 145.7      | 0.101     | $-69.9$    |
| 0.865    | 2.0331           | 0.348     | 152.6      | 0.07289   | $-49.1$    |
| 0.895    | 2.1456           | 0.2303    | 171.1      | 0.0628    | $-30.9$    |
| 0.965    | 2.4189           | 0.1701    | $-151.6$   | 0.04073   | $-9.7$     |
| 1.048    | 2.7627           | 0.0886    | $-141.7$   | 0.01925   | 38.5       |
| 1.147    | 3.201            | 0.02777   | $-17.8$    | 0.01704   | 70         |

*Tabla A.4 : Datos PRECAL en el C.G modificados. Velocidad 30 nudos*

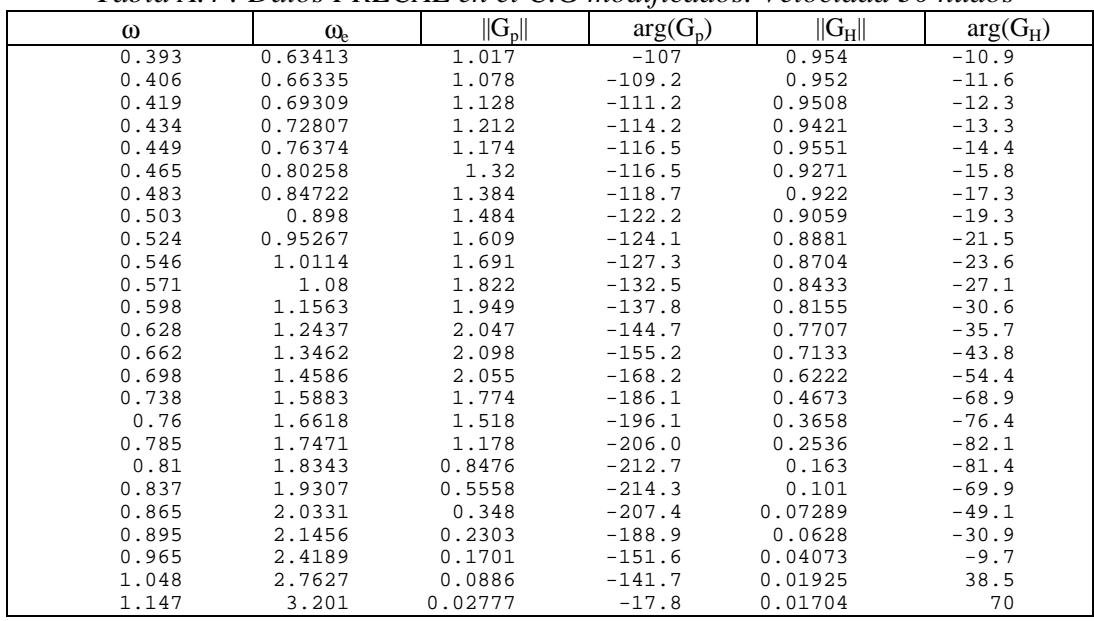

En la Figura A.2 se muestran los diagramas de Bode trazados con los puntos de la Tabla A.4

*Versión: 1 Fecha: 15/06/99 SubProy.: TAP97-0607-003-02*

*CONTROL ROBUSTO E INTELIGENTE DE BUQUES DE ALTA VELOCIDAD*

### *Figura A.2 : Diagrama de Bode obtenido con los datos PRECAL modificados. Velocidad 30 nudos.(a)Pitch. (b) Heave*

# **A.5.3 DATOS PRECAL EN EL C.G VELOCIDAD 40 NUDOS**

En la Tabla A.5 se muestran los datos obtenidos con PRECAL en el C.G a velocidad 40 nudos. En la Tabla A.6 se muestran los datos corrigiendo se ha modificado en ± 360º a algunos puntos de la fase del PITCH para dar continuidad a la curva.

|          | Tubia A.S., Dalos I RECAL briginales "en el C.O. Velocidad 40 mados |           |            |              |            |
|----------|---------------------------------------------------------------------|-----------|------------|--------------|------------|
| $\omega$ | $\omega_{\rm e}$                                                    | $  G_p  $ | $arg(G_p)$ | $  G_H  $    | $arg(G_H)$ |
| 0.393    | 0.71451                                                             | 0.9389    | $-112.2$   | 1.016        | $-11.3$    |
| 0.406    | 0.74913                                                             | 1.069     | $-113.6$   | 0.9909       | $-12.2$    |
| 0.419    | 0.78445                                                             | 1.078     | $-111.6$   | 0.9968       | $-13.6$    |
| 0.434    | 0.82609                                                             | 1.145     | $-114.8$   | 0.9999       | $-14.8$    |
| 0.449    | 0.86866                                                             | 1.162     | $-117.2$   | 1.017        | $-16.6$    |
| 0.465    | 0.9151                                                              | 1.307     | $-119$     | 1.007        | $-17.4$    |
| 0.483    | 0.96862                                                             | 1.369     | $-123.2$   | $\mathbf{1}$ | $-19.3$    |
| 0.503    | 1.0297                                                              | 1.536     | $-123.9$   | 0.9955       | $-21.7$    |
| 0.524    | 1.0956                                                              | 1.657     | $-127.6$   | 0.9922       | $-24.7$    |
| 0.546    | 1.1666                                                              | 1.794     | $-131.1$   | 0.9861       | $-27.7$    |
| 0.571    | 1.2497                                                              | 1.975     | $-138.4$   | 0.9891       | $-33$      |
| 0.598    | 1.3424                                                              | 2.139     | $-146.2$   | 0.9848       | $-39.6$    |
| 0.628    | 1.449                                                               | 2.304     | $-157.9$   | 0.9679       | $-50.1$    |
| 0.662    | 1.5743                                                              | 2.359     | $-175.7$   | 0.8859       | $-66.5$    |
| 0.698    | 1.7122                                                              | 2.068     | 161.3      | 0.6826       | $-87.9$    |
| 0.738    | 1.8717                                                              | 1.392     | 138.7      | 0.3895       | $-107.3$   |
| 0.76     | 1.9624                                                              | 1.029     | 130.6      | 0.2606       | $-112.1$   |
| 0.785    | 2.0678                                                              | 0.6982    | 125.9      | 0.1586       | $-110.7$   |
| 0.81     | 2.1758                                                              | 0.4592    | 126.5      | 0.09799      | $-100.7$   |
| 0.837    | 2.2953                                                              | 0.29      | 134.6      | 0.06613      | $-82$      |
| 0.865    | 2.4225                                                              | 0.1948    | 152        | 0.05267      | $-63.3$    |
| 0.895    | 2.5624                                                              | 0.1568    | 174.1      | 0.04396      | $-50$      |
| 0.965    | 2.9035                                                              | 0.1288    | $-162.5$   | 0.0214       | $-28.4$    |
| 1.048    | 3.3343                                                              | 0.05434   | $-159.6$   | 0.01252      | 57.8       |
| 1.147    | 3.8856                                                              | 0.1835    | 142.9      | 0.0716       | $-114.6$   |

*Tabla A.5 : Datos PRECAL originales en el C.G. Velocidad 40 nudos*

# *Versión: 1 Fecha: 15/06/99 SubProy.: TAP97-0607-003-02*

*CONTROL ROBUSTO E INTELIGENTE DE BUQUES DE ALTA VELOCIDAD*

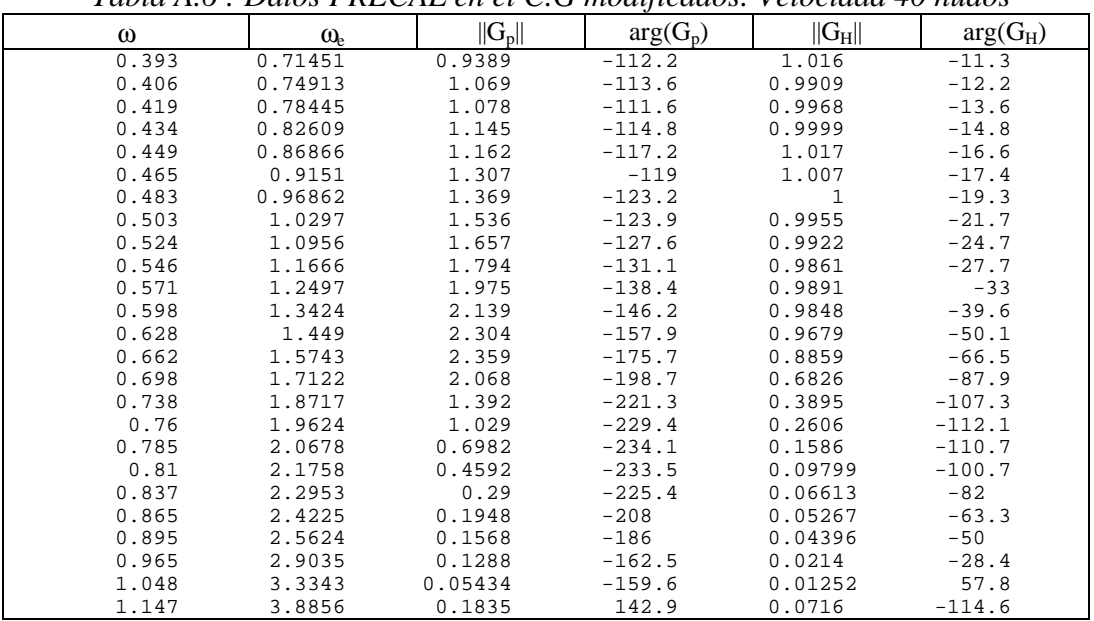

*Tabla A.6 : Datos PRECAL en el C.G modificados. Velocidad 40 nudos*

En la Figura A.3 se muestran los diagramas de Bode trazados con los puntos de la Tabla A.6

*Figura A.3 : Diagrama de Bode obtenido con los datos PRECAL modificados. Velocidad 40 nudos.(a)Pitch. (b) Heave*

*CONTROL ROBUSTO E INTELIGENTE DE BUQUES DE ALTA VELOCIDAD*

# **A.5.4 DATOS PRECAL CORREGIDOS A PROA. VELOCIDAD 20 NUDOS**

En la Tabla A.7 se muestran los datos obtenidos con PRECAL modificados corregidos a proa.

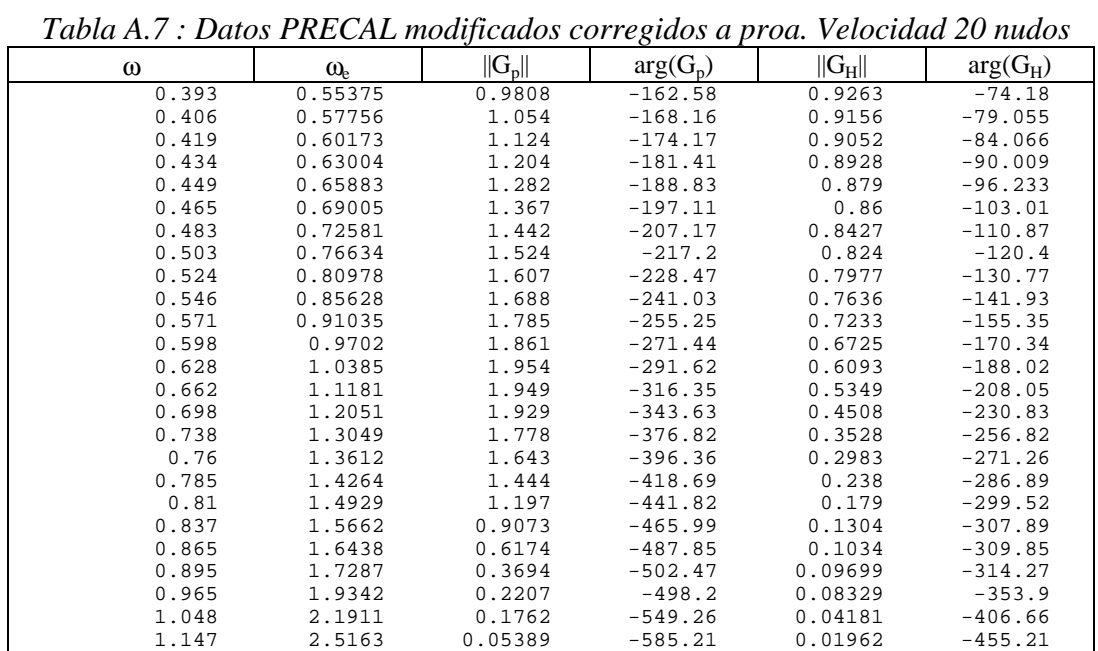

En la Figura A.4 se muestran los diagramas de Bode trazados con los puntos de la Tabla A.7

*Figura A.4 : Diagrama de Bode obtenido con los datos PRECAL modificados corregidos a PROA. Velocidad 20 nudos.(a)Pitch. (b) Heave*

*CONTROL ROBUSTO E INTELIGENTE DE BUQUES DE ALTA VELOCIDAD*

### **A.5.5 DATOS PRECAL CORREGIDOS A PROA. VELOCIDAD 30 NUDOS**

En la Tabla A.8 se muestran los datos obtenidos con PRECAL modificados corregidos a proa.

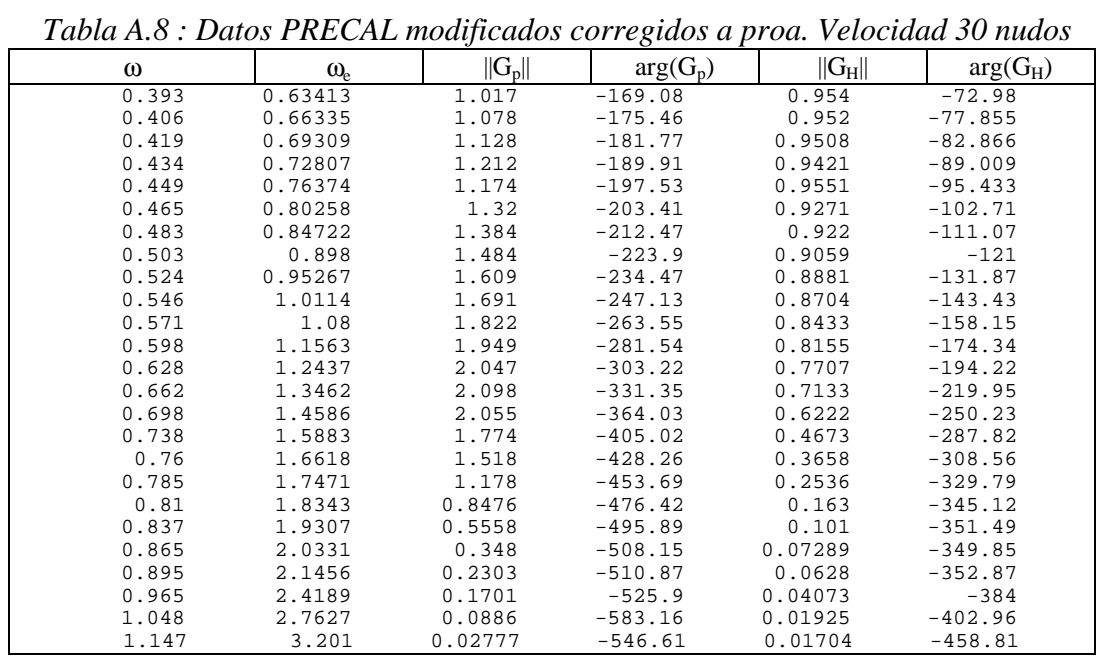

En la Figura A.5 se muestran los diagramas de Bode trazados con los puntos de la Tabla A.8

*Figura A.5 : Diagrama de Bode obtenido con los datos PRECAL modificados corregidos a PROA. Velocidad 30 nudos.(a)Pitch. (b) Heave*

*CONTROL ROBUSTO E INTELIGENTE DE BUQUES DE ALTA VELOCIDAD*

#### **A.5.6 DATOS PRECAL CORREGIDOS A PROA. VELOCIDAD 40 NUDOS**

En la Tabla A.9 se muestran los datos obtenidos con PRECAL modificados corregidos a proa.

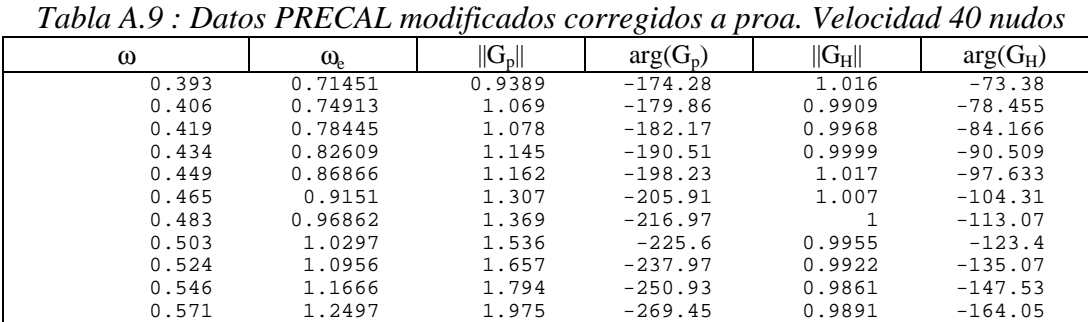

 0.598 1.3424 2.139 -289.94 0.9848 -183.34 0.628 1.449 2.304 -316.42 0.9679 -208.62 0.662 1.5743 2.359 -351.85 0.8859 -242.65 0.698 1.7122 2.068 -394.53 0.6826 -283.73 0.738 1.8717 1.392 -440.22 0.3895 -326.22 0.76 1.9624 1.029 -461.56 0.2606 -344.26 0.785 2.0678 0.6982 -481.79 0.1586 -358.39 0.81 2.1758 0.4592 -497.22 0.09799 -364.42 0.837 2.2953 0.29 -506.99 0.06613 -363.59 0.865 2.4225 0.1948 -508.75 0.05267 -364.05 0.895 2.5624 0.1568 -507.87 0.04396 -371.97 0.965 2.9035 0.1288 -536.8 0.0214 -402.7  $\begin{array}{cccccccc} 0.965 & \hspace{1.5cm} 2.9035 & \hspace{1.5cm} 0.1288 & \hspace{1.5cm} -536.8 & \hspace{1.5cm} 0.0214 & \hspace{1.5cm} -402.7 \\ 1.048 & \hspace{1.5cm} 3.3343 & \hspace{1.5cm} 0.05434 & \hspace{1.5cm} -601.06 & \hspace{1.5cm} 0.01252 & \hspace{1.5cm} -383.66 \end{array}$ 

1.147 3.8856 0.1835 -385.91 0.0716 -643.41

En la Figura A.6 se muestran los diagramas de Bode trazados con los puntos de la Tabla A.9

*Figura A. : Diagrama de Bode obtenido con los datos PRECAL modificados corregidos a PROA. Velocidad 40 nudos.(a)Pitch. (b) Heave*

*CONTROL ROBUSTO E INTELIGENTE DE BUQUES DE ALTA VELOCIDAD*

# **APENDICE B : FUNCIONES PROGRAMADAS EN MATLAB UTILIZADAS EN LA IDENTIFICACIÓN.**

# **B.1 FUNCIONES UTILIZADAS EN LA OBTENCION DE MODELOS CONTINUOS SISO**

La función que estima los parámetros de G(s) dados el orden del numerador y el denominador de la función de transferencia es *restr.m.* La función de coste a optimizar se encuentra en *res2.m* que requiere de *RH\_IH.m* ,gen\_numerador.m, *igual\_coef.m* y *build.m* para ser configurada. La función que realiza la estima de minimos cuadrados no lineales con restricciones es *constr.m<sup>1</sup> .* Los modelos obtenidos se nombraban como modp\_[I][V]#.mat. Donde [ I] puede valer P para el pitch y H para el heave, [V] es la velocidad del buque 20, 30 y 40 y # es un contador entero 1,2,...

La función que convierte el vector de parámetros estimado a formato G(s) y dibuja el diagrama de Bode para comparar con los puntos del Bode medido es *OB\_FT.m*

La función que permite obtener los polos y ceros con su frecuencia natural y factor de amortiguamiento es *cal\_wn\_fa\_zpc.m*.

Otra función muy útil es la que permite pasar la función de transferencia continua obtenida a función de transferencia discreta en formato (z^-1) y nos dibuja el diagrama de Bode y de polos y ceros *pol\_bod. m* que utiliza a *c2d.m<sup>2</sup> .*

A continuación se presenta el código de estas funciones.

#### **B.1.1 RESTR.M**

l

```
%RESTR Función para estimar mediante minimos cuadrados a los puntos de un
% diagrama de Bode los coeficientes de una función de transferencia.<br>% de la forma
% de la forma
\begin{matrix} 8 \\ 8 \\ 8 \end{matrix} m
% x s +.......................................+x
% and m+1+n n+1 n+1
% ------------------------------------------------------------------------------------
% 2 2 2 2 2 2
% ( s +2 x s + x +x )... ( s +2 x s + x + x ) (s + x )...(s+ x )
\frac{1}{2} 1 1 2 npc-1 npc-1 npc npc+1 npc+nps
\tilde{a}% donde n=npc+nps
%
% [x,V,FT]=restr(m,n,nps,x0,datos)
%
% x parametros estimados
         función de coste
% FT funcion de transferencia
%
% m orden del numerador
% n orden del denominador
% nps numero de polos simples
% datos 'med_cal_P20' 'med_cal_H20'
function [x,V,FT]=restr(m,n,nps,x0,datos)
% Fichero donde se encuentran la frecuencia (rad/seg),la fase medida(grados) y el modulo
medido
ins=['load ' datos];
```
<sup>1</sup> Esta función pertenece a la toolbox OPTIM de MATLAB

 $2^{2}$  Esta función pertenece a la toolbox CONTROL de MATLAB

*CONTROL ROBUSTO E INTELIGENTE DE BUQUES DE ALTA VELOCIDAD*

eval(ins); id=datos(1,9) % Generacion de las parte real e imaginaria RH e IH de la función de transferencia G a la que % se quieren ajustar los datos  $[RH,IH]=gen_RI(n,m);$ <sup>8</sup>Nos devuelve las ecuaciones en forma de strings % Paso a forma de parte real y parte imaginaria. prpi=MODU.\*exp(j\*(FASE\*pi/180)); k1=real(prpi);%parte real k2=imag(prpi);%parte imaginaria N=length(FREQ); igual coef(n,nps); nume=gen\_numerador(n,m,id,1) save temporal RH IH k1 k2 N n m nps nume FREO MODU FASE id % Opciones de trabajo de la función LEASTSQ options=foptions; options(1)=1;% Visualización de las iteraciones options(14)=5000;%Número máximo de iteraciones options(13)=0; x=constr('res2',x0,options);%Llamada a la función que nos calcula el ajuste % por mínimos cuadrados no lineales.  $[V]=res2(x);$ 

```
[FT, \text{table}] = OB_FT(x,0);
```
#### **B.1.2 RES2.M**

```
function [f,q]=res2(x)load temporal
load COEF
% Generacion de los parametros a identificar del denominador
for s=1:n,
      pos=num2str(s);
ins=['x' pos ' = x(' pos ');']; eval(ins);
  end
for e=1:n pos=num2str(s);
   ins=['y' pos' =eval(ys' pos')i']; eval(ins);
end
     ins=[nume];
     eval(ins);
% Nombramiento de los parámetros a optimizar:
for k=1:N,
  w=FREQ(k,1);RHm=k\tilde{1}(k,1);IHm=k2(k,1);ins1=['RHf='RH '';'];
    eval(ins1);
   ins2=['IHf='IH ''}'];
    eval(ins2);
    ter1=(RHm-RHf);
   ter2 = (IHm-IHf);
   V(k,1)=abs(ter1+j*ter2);
```
# *CRIBAV*

*CONTROL ROBUSTO E INTELIGENTE DE BUQUES DE ALTA VELOCIDAD*

#### end  $f=sum(V.*V);$ g=build(n,nps,x);

#### **B.1.3 RH\_IH.M**

```
function [RH,IH]=RH_IH(n,m)
% seleccion de ordenes:
% Orden del numerador
% Orden del denominador
syms w k1 k2 %k1 se refiere a la parte real medida
                    %k2 se refiere a la parte imaginaria medida
% Elaboración de las incognitas del denominador
for l=1:n,
   k=1; k=num2str(k);
    ins=['x'k '=sym(''x' k ''');'];
    eval(ins);
 end
for x=1:n,
  l = num2str(x);O=<sup>\frac{1}{2}</sup>; \frac{1}{2};
ins=['as('l o '1)=x'num2str(x) 'i']; eval(ins);
end
as=[as;1];% Elaboración de las incognitas del numerador
for l=n+1:n+1+m,
   k=1; k=num2str(k);
   x=1+1;x = num2str(x);ins=['x'k '=sym(''x' k ''');'];
    eval(ins);
end
for x=1:(m+1),
   l = num2str(x);O=<sup>\frac{1}{2}</sup>; \frac{1}{2};
ins=['bs('l o '1)=x'num2str(x+n) 'i']; eval(ins);
end
    % Generacion de n1
suma1=0;
for k=0: floor(m/2),
   ter=((-1)^k)*bs((2*k)+1,1)*(w^(2*k));
    suma1=suma1+ter;
end
n1=suma1;
% Generacion de n2
suma2=0;for k=0:floor((m-1)/2),
   ter=((-1)^k)*bs((2*k+1)+1,1)*(w^(2*k+1));
    suma2=suma2+ter;
end
n2=suma2;
%Generacion de d1
suma1=0;for k=0: floor(n/2),
   ter=((-1)^k)*as((2*k)+1,1)*(w^(2*k));
    suma1=suma1+ter;
end
```
# *CRIBAV*

*CONTROL ROBUSTO E INTELIGENTE DE BUQUES DE ALTA VELOCIDAD*

#### d1=suma1;

```
%Generacion de d2
suma2=0;
for k=0: floor((n-1)/2),
   ter=((-1)^k)*as((2*k+1)+1,1)*(w^(2*k+1));
  suma2=suma2+ter;
end
d2=suma2;
% Generación de las ecuaciones de la parte real
```

```
A = (n1*d1+n2*d2);B=(n2*d1-d2*n1);C = (d1^2)(d2^2);
RH = A/C;IH=B/C;
```
% Paso de expresion simbolica a string

RH=char(RH); IH=char(IH);

#### **B.1.4 IGUAL\_COEF.M**

```
function igual coef(n,nps)
syms s
% Elaboración de las incognitas del denominador
% Variables simbolicas
for k=1:nps,
   r=k;
    r=num2str(r);
   ins=['x' r '=sym(''x' r ''');'];
    eval(ins);
 end
for k=1:(n-nps),
    r=k+nps;
    r=num2str(r);
    ins=['x' r '=sym(''x' r ''');'];
    eval(ins);
end
% Construcción del polinomio
poli1=1;
for k=1:(n-nps)/2,% Factores complejos
  r1=2*k-1; r1=num2str(r1);
   r2=2*k;
   r2=num2str(r2);
   ins=[\text{ 'polil\_polil*}(s^2+2*s*x'\ r1 \text{ '+}x'\ r1 \text{ '^2+x'\ r2 \text{ '^2})};'\ ];
   eval-ins);end
for k=(n-nps+1):n,% Factores simples
  r=k;
    r=num2str(k);
   ins=[\n    'poli1=poli1*(s+x' r');']; eval(ins);
 end
 %Generación de las ecuaciones y1=f(x1,....xn)
 %
 % yn=f(x1,....xn) polifac=poli1;
 poli1=collect(poli1,s);
poli2=char(poli1);
L=length(poli2);
%Localización de las posiciones de s:
cont=1;
for k=1:L,
```
# *CRIBAV*

*CONTROL ROBUSTO E INTELIGENTE DE BUQUES DE ALTA VELOCIDAD*

```
if poli2(k) == 's'pos_s(cont, 1)=k; cont=cont+1;
    end
end
%Adquisición de los coeficientes de los polinomios de
L2=length(pos_s);
for k=1:L2-1,
   p = pos_s(k);
  ps = pos s(k+1);
  pot = num2str(n+1-k); test=n+1-k;
    if test>=10
    ins=['ys' pot' = poli2(p+5:ps-2);']; eval(ins);
    else
    ins=['ys' pot' = poli2(p+4:ps-2);']; eval(ins);
    end
end
 ins=['ys1=poli2(ps+2:L);'];
eval(ins);
save COEF poli2 polifac
%salida
for k=1:n,
    r=num2str(k);
    ins=['save COEF ys' r ' -append'];
    eval(ins);
end
```
#### **B.1.5 GEN\_NUMERADOR.M**

```
function num=gen_numerador(n,m,id,f)
if f==1sn=num2str(n+1)
if id=='h' num=['y' sn '=y1;'];% Restriccion de baja frecuenciade del heave.
    else
       num=['y' sn '=0;'];% Restriccion de baja frecuenciade del pitch.
end
    for k=n+2:n+m+1;
       r1=num2str(k);
 r2=num2str(k-1);
ins=['y' r1 '=x(' r2 ');'] ; num=[num ins];
    end
else
sn=num2str(n+1)
   num='';
   for k=n+1:n+m;
      r2=num2str(n+m+n+1-k);
      ins=[x(' r2 ') '] ;num=[num \text{ ins }]; end
    if id=='h',
       ins=[' y1'];% Restriccion de baja frecuenciade del heave.
    else
       ins=[' 0'];% Restriccion de baja frecuenciade del pitch.
     end
num=[num ins];
end
```
*CONTROL ROBUSTO E INTELIGENTE DE BUQUES DE ALTA VELOCIDAD*

#### **B.1.6 OB\_FT.M**

```
%Esta función nos representa el diagrama de Bode de la FT identificada sola y comparada con
%los puntos medidos
%ADVERTENCIA se debe ejecutar detras de restr.m o min_fun.m
%Parámetros de entrada:
% x vector de parametros identificado
% s si s=1 se le resta 360º a la fase, si s=2 se le suma 360º , si s=0 no setoca la fase
function [FT, \text{table}] = OB_FT(x, s)close all
load COEF
load temporal
% Generacion de los parametros a identificar del denominador
% Generacion de los parametros a identificar del denominador
for k=1:n,
      pos=num2str(k);
     ins=['x' pos ' = x(' pos ');'];eval-ins);
   end
for k=1:n,
   pos=num2str(k);
   ins=['y' pos '=eval(ys' pos '):'];eval-ins);end
for t=2:n+1,
   r1=num2str(t);
   r2=num2str(n+2-t);ins=[\text{den}(1,' r1')] =y' r2 ';'];
    eval(ins)
    end
den(1,1)=1;snum=gen_numerador(n,m,id,2)
ins=['num=[' snum '];'];
eval(ins)
%Funcion de transferencia
FT=tf(num,den);
% Tabla
[mag,fase,w]=bode(FT,FREQ);
for i=1:N,
   cont(i,1)=i;modulo(i,1)=mag(:,:i); if s==1
     phi(i,1)=fase(:,:i)-360;elseif s==2phi(i,1)=fase(:,:,i)+360; else
     phi(i,1)=fase(:,:,i); end
end
tabla=[cont w modulo phi];
% Diagrama de Bode comparado
figure(1)
subplot(2,1,1)semilogx(FREQ,20*log10(MODU),'*',FREQ,20*log10(tabla(:,3)))
axis([1e-1,10,-60,10])
title('Diagrama de Bode ')
ylabel('Magnitud (dB)')
grid
subplot(2,1,2)
```
# *CRIBAV*

*CONTROL ROBUSTO E INTELIGENTE DE BUQUES DE ALTA VELOCIDAD*

```
semilogx(FREQ,FASE,'*',FREQ,tabla(:,4))
```
ylabel('Fase (deg)') xlabel('Frecuencia de encuentro we (rad/s)') grid

#### %Diagrama de Bode figure(2)  $subplot(1,1,1)$  $bode(FT);$

cal\_wn\_fa\_zpc(FT)

#### **B.1.7 CAL\_WN\_FA\_ZPC.M**

```
function cal_wn_fa_zpc(G)
[num,den]=tf\overline{data}(G,'v');%Ceros
z=roots(num);
```

```
for k=1:length(z),
  signz(k,1)=real(z(k,1));wdz(k,1)=imag(z(k,1));wnz(k,1)=sqrt(sisy(k,1)^2+wdz(k,1)^2);deltaz(k,1)=-sigmz(k,1)/wnz(k,1);
end
```
#### %POLOS

```
p=roots(den);
for k=1:length(p),
signp(k,1)=real(p(k,1));wdp(k,1)=imag(p(k,1));
wp(k,1)=sqrt(sigmp(k,1)^2+wdp(k,1)^2);deltap(k, 1) = -sigmp(k, 1)/wnp(k, 1);
end
[z,wnz,deltaz]
[p,wnp,deltap]
```
#### **B.1.8 POL\_BOD.M**

```
function GD=pol_bod(G)
cal_wn_fa_zpc(G)
figure(1)
pzmap(G)
\frac{1}{2} axis([-1.7,1,-1.5,1.5])
GD = c2d(G, 0.25);set(GD,'variable','z^-1')
GD
cal_wn_fa_zp(GD,0.25)
figure(2)
pzmapcu(GD,1.5)figure(3)
bode(G)
```

```
figure(4)
bode(GD)
```
.

*CONTROL ROBUSTO E INTELIGENTE DE BUQUES DE ALTA VELOCIDAD*

# **B.2 FUNCIONES UTILIZADAS EN LA SIMULACIONES**

La función que implementa la simulación es *simu\_c.m* .

#### **B.2.1 SIMU\_C.M**

```
% SIMU_C
%
% Esta función nos dibuja las respuestas temporales de una Funcion de transferencia continua.
% En el caso de PRECAL debido al retardo que presenta se corrige manuealmente para representar
% las gráficas.
%
% Sintaxis : simu_c(G,nombre,tipo,ensayo,ret)
\overline{\mathcal{S}} Gfuncion de transferencia continua en formato de CONTROL.
%nombre fichero para simular
%tipo 'I' para irregulares 'R' para regulares.
%ensayo puede tomar los valores del '17' al '30'
%ret número de muestras a corregir el retardo, recordad que 1 muestra=0.25 segundo
%ID señal seleccionada para ser retrasada 'med' para la medida y 'mod' para el modelo.
% Ejemplo:
%simu_c(FT,'h205','I','25',8,'med')
function simu_c(G,nombre,tipo,ensayo,ret,ID)
close all
nom1=['ymod' nombre(1)];
nom2=['yexp' nombre(1)];
% Selección de las entradas para la simulación y de las salidas de los experimentos
if tipo=='I' %oleaje irregular
       load variables_simp
      ins=['umed=' nonbre 'ad(:,2);']; eval(ins);
      ins=['ymed=' nonbre 'ad(:,1);']; eval(ins);
     else %oleaje regular
    load simregPROA
      ins=[ 'umed=o' nombre(1:3) ensayo 'ad(:,2);' ]; eval(ins);
      ins=['ymed=0' nonbre(1:3) ensayo 'ad(:,1);'];eval-ins); end
    % Vector de tiempo:
   L = length(umed);N=L-1;t=(0:0.25:0.25*N)';
    % simulación
    ymod=lsim(G,umed,t);
    %Error cuadratico medio:
    e=ymod-ymed;
   e2m=(e^{i\pi}e)/Ne2ms=num2str(e2m);
     % Dibujo;
 maxi=(max(max(abs(ymod)),max(abs(ymed))));
 maxi=(round(maxi*1000))/1000;
    figure(38),plot(t,ymod,'b',t,ymed,'r:')
    legend(nom1,nom2)
    ins=['Error cuadratico medio ' e2ms];
    title (ins);
    figure(39),plot(t,ymod,'b',t,ymed,'r:')
    axis([0,75,-maxi,maxi])
    legend(nom1,nom2)
    title(ins)
    % Se prescinde de las 50 primeras y de las 50 últimas muestras.
    %Nuevo vector de tiempo:
   L=length(umed);
```
# *CRIBAV*

```
CONTROL ROBUSTO E INTELIGENTE DE BUQUES DE ALTA VELOCIDAD
```

```
N=L-50-1; ymodc=ymod(51:L-50);
    ymedc=ymed(51:L-50);
   t = (0.25 * 50 : 0.25 : 0.25 * N) N=length(ymodc);
   N
     %Error cuadratico medio:
    e=ymodc-ymedc;
   e2m=(e^{+}e)/N;
    e2ms=num2str(e2m);
     % Dibujo;
    maxi=(max(max(abs(ymod)),max(abs(ymed))));
   maxi = (round(maxi * 1000)) / 1000; figure(40),plot(t,ymodc,'b',t,ymedc,'r:')
    legend(nom1,nom2)
    ins=['Error cuadratico medio ' e2ms];
    title (ins);
    figure(41),plot(t,ymodc,'b',t,ymedc,'r:')
    axis([0,75,-maxi,maxi])
    legend(nom1,nom2)
    title(ins)
    %Hay que restrasar manualmente a la señal elegida:
    if ID=='med'
    ymedc_ret=[zeros(ret,1);ymedc(1:N-ret,1)];
    length(ymedc_ret)
         %Error cuadratico medio:
    e=ymodc-ymedc_ret;
   e2m=(e' * e)/N; e2ms=num2str(e2m);
     % Dibujo;
     maxi=(max(max(abs(ymod)),max(abs(ymed))));
    maxi = (round(maxi *1000)) / 1000; figure(43),plot(t,ymodc,'b',t,ymedc_ret,'r:')
    legend(nom1,nom2)
    ins=['Error cuadratico medio ' e2ms];
    title (ins);
    figure(44),plot(t,ymodc,'b',t,ymedc_ret,'r:')
    axis([t(1,1),75,-maxi,maxi])
    legend(nom1,nom2)
    title(ins)
else
     ymodc_ret=[zeros(ret,1);ymodc(1:N-ret,1)];
    length(ymodc_ret)
         %Error cuadratico medio:
    e=ymodc_ret-ymedc;
    e2m=(e'*e)/N;
    e2ms=num2str(e2m);
     % Dibujo;
     maxi=(max(max(abs(ymod)),max(abs(ymed))));
     maxi=(round(maxi*1000))/1000;
    figure(43),plot(t,ymodc_ret,'b',t,ymedc,'r:')
    legend(nom1,nom2)
    ins=['Error cuadratico medio ' e2ms];
    title (ins);
    figure(44),plot(t,ymodc_ret,'b',t,ymedc,'r:')
    axis([t(1,1),75,-maxi,maxi])
    legend(nom1,nom2)
    title(ins)
end
```
*CONTROL ROBUSTO E INTELIGENTE DE BUQUES DE ALTA VELOCIDAD*

# **B.3-FUNCIONES UTILIZADAS EN LA GENERACION DE INTERVALOS.**

La función que dada una función de transferencia nominal calcula los intervalos de sus coeficientes es *gen\_inter.m* . Esta función utiliza las funciones *gen\_pesos.m* para generar los vectores de peso de los parámetros y *cal\_epsi.m* para calcular los parámetros de dilatación de los coeficientes. Esta última función utiliza *Obt\_ABC\_sym.m* y *cal\_coef1.m*

#### **B.3.1 GEN\_INTER.M**

```
% GEN_INTER (J.M.Diaz 21-5-99)
%
% Esta función genera los intervalos de los coeficientes del numerador y del denominador
% de una función de transferencia
%
%Sintaxis [intinf,xn,intsup]=gen_inter(m,n,nps,x0,G0,datos)
%
% Paramétros de entrada:
%m orden del numerador
            orden del denominador
%nps numero de polos simples<br>%x0 vector de paramétros de
%x0 vector de paramétros del modelo nominal (polos y coeficientes del numerador)<br>%G0 funcion de transferencia nominal.
            funcion de transferencia nominal.
%datos string con el nombre del fichero .mat donde se encuentran los datos FREQ,MODU,FASE
            con los que se calcularon la función de transferencia nominal
%
%Parámetros de salida:
%intinf extremo inferior del intervalo para cada coeficiente.
%xn valor nominal de los coeficientes.
%intsup extremo superior del intervalo para cada coeficiente.
%
%
% Ejemplo:
% load modp_h202 se carga el fichero donde se encuentra G0 y x0
% [xn,pesosg,N,id]=gen_inter(3,5,1,x0,G0,'crrp____h20');
%
% Atención: x0 es el resultado de aplicar la función restr a un conjunto de datos en
% un diagrama de BODE experimental. Y por tanto x0 son la parte real e imaginaria de los polos
% y los coeficientes del numerador.
function [intinf,xn,intsup]=gen_inter(m,n,nps,x0,G0,datos);
% PASO 1: Generación del vector de pesos
[xn,px,N,id]=gen_pesos(m,n,nps,x0,G0,datos);
% PASO 2: Calculo de los vectores epsilon para cada una de las frecuencias.
for k=1:N.
    eps=cal_epsi(m,n,datos,k,px,xn);
   epsilon:,k)=eps;
end
epsilon=epsilon'
% PASO 3:Generacion del epsilon_inf y del epsilon_sup de cada parametros
% Para el parametro j,todos los epsilon del parametro j para cada frecuencia estan en
%la columna i de epsilon
% eps_inf(j)=min{0,epsilon(j}
% eps_sup(j)=max{0,epsilon(j)}
%
tamano=size(epsilon);
filas=tamano(1,1);
columnas=tamano(1,2);
epsmod=[zeros(1,columnas);epsilon];
for j=1:columnas,
   eps_inf(j,1)=min(epsmod(:,j));
   eps\_sup(j,1)=max(epsilon(:,j));
end
```
*CONTROL ROBUSTO E INTELIGENTE DE BUQUES DE ALTA VELOCIDAD*

[intinf, xn, intsup]

```
B.3.2.GEN_PESOS.M
% GEN_PESOS (J.M.Diaz 21-5-99)
%
%Esta funcion calcula el vector de parámetros nominal y el vector de pesos.
\bullet%Sintaxis: [xn,pesosg,N,id]=gen_pesos(m,n,nps,x0,G0,datos)
%
\mathbf{S}%Salida:
           x_1, \ldots, x_n, x_0, x_0, \ldots, x_0, x_0, \ldots, x_0, x_0, x_1, x_0, x_1, x_0, x_1, x_0, x_1, x_0, x_1, x_0, x_1, x_0, x_1, x_0, x_1, x_0, x_1, x_0, x_1, x_0, x_1, x_0, x_1, x_0, x_1, x_0, x_1, x_0, x_1, x_0, x_1, x_0, x_1, x_0, x_1, x_0, x_1, x_0, x_1, x_0, x_1, x_0, x_1, x_0, x% 1 n n+1 n+m+1
%pesosg=[ w ,...............w ,w ,.............., w ]
\begin{array}{ccc} \text{?} & \text{?} & \text{?} & \text{?} & \text{?} & \text{?} & \text{?} \end{array}\frac{1}{2} n n+1 n+m+1
%<br>%<br>%
%N número de puntos utilizados.<br>%id dentificador 'p' para el pi
             identificador 'p' para el pitch o 'h' para el heave
%Entrada:
%<br>%m
%m orden del numerador
%n orden del denominador<br>%nps numero de polos simpl
%nps numero de polos simples<br>%x0 vector de paramétros de
%x0 vector de paramétros del modelo nominal (polos y coeficientes del numerador)
             funcion de transferencia nominal.
%datos string con el nombre del fichero .mat donde se encuentran los datos FREQ,MODU,FASE
% con los que se calcularon la función de transferencia nominal
%
%
% Ejemplo:
% load modp_h202 se carga el fichero donde se encuentra G0 y x0
% [xn,pesosg,N,id]=gen_pesos(3,5,nps,x0,G0,'crrp____h20');
function [xn,pesosg,N,id]=gen_pesos(m,n,nps,x0,G0,datos)
T0=clock;
ins=['load ' datos];
eval(ins);
id = dataos(1, 9);N=length(FREQ);
%Paso de forma modulo-fase(en grados) a forma de número complejo D(jw):
%dat_med=(MODU).*exp(j*(FASE*pi/180));
%Obtención de los puntos en el dominio de la frecuencia para el modelo nominal G0.
%Funcion de transferencia nominal G0 evaluada en las frecuencias de medida.
[mag,fas,w]=bode(G0,FREQ);
for i=1:N,
   modulo(i,1)=mag(:,i,i);phi(i,1)=fas(i,1,j);
end
%dat_G0=modulo.*exp(j*(phi.*pi/180));
% Generación de los N paquetes de puntos en el dominio de la frecuencia para la obtención
% de las N funciones de transferencia Gl.
for l=1:N.
   for i=1:N,
        if i==l,
          paq_{mod(i,l)=MODU(i,l)};
          paq_fase(i,l)=FASE(i,l); else
          paq_{mod(i,l)=modulo(i,l)};
          paq_fase(i,l)=phi(i,l); end
   end
```
*CONTROL ROBUSTO E INTELIGENTE DE BUQUES DE ALTA VELOCIDAD*

#### end

```
% Generación de ficheros de datos en formato entendible para la función de optimización.
```

```
for l=1:N,
    FREQ=FREQ;
    MODU=paq_mod(:,l);
   FASE=paq\_fase(:,1); [FREQ,MODU,FASE]
 nombre=['fic_____' id ];
 ins=['save ' nombre ' FREQ MODU FASE'];
   eval(ins);
  [xL(:,1),VL(1,1),FTL(1,1)]=restr(m,n,nps,x0,nombre)
 end
save modeloL xL VL FTL
T1 = c1 ock;
T=etime(T1,T0)/60
% Obtención de los parámetros del numerador y del denominador a partir de la función
% de transferencia.
% bm s +b s +....................+ b
% m-1 o
% G=-------------------------------------------------
\begin{array}{ccc} \circ & \circ & \circ & \circ \\ \circ & \circ & \circ & \circ \\ \circ & \circ & \circ & \circ \\ \circ & \circ & \circ & \circ \end{array}\begin{matrix} 2 \ * \ * \ * \ * \ * \ * \ * \ * \ * \ * \ * \ * \ * \ * \ * \ * \end{matrix}\text{R} 8 or \text{n}-1 0
% funcion de transferencia nominal:
[numG0,denG0]=tfdata(G0,'v');
L=length(denG0)
OK=1cont=0;
while (OK==1)
       cont=cont+1;
       if numGO(1,cont) == 0OK=1:
    else
      OK=0; end
end
par_num0=numG0(1,cont:L);
par\_den0(1,:)=denG0(1,2:L);% Calculo de xn
for k=1:n,
   xnd(1,k)=par_den0(1,n+1-k);
end
for k=1:m+1,
   xnn(1,k)=par_num0(1,m+2-k);
end
xn=[xnd,xnn];
% funciones de transferencia GL
for l=1:N
   [numGL(1,:),denGL(1,:)]=tfdata(FTL(1,1),'v');
   par_number(1,:)=numGL(1,cont:L);par\_denL(1,:)=denGL(1,2:L);
```
# *CRIBAV*

*CONTROL ROBUSTO E INTELIGENTE DE BUQUES DE ALTA VELOCIDAD*

#### end

save modeloL par\_numL par\_denL -append % Calculo del vector de pesos: % Parte del numerador: for  $k=1:(m+1)$  suma=0; for  $l=1:N$  suma=suma+abs(par\_numL(l,k)-par\_num0(1,k)); end pesos\_num(1,k)=suma/N; end %Parte del denominador for k=1:n suma=0; for l=1:N suma=suma+abs(par\_denL(l,k)-par\_den0(1,k)); end pesos\_den(1,k)=suma/N; end pesos=[pesos\_den,pesos\_num]; %pesos=[ w..................w ,w ,.............., w ] % a a b b  $\frac{1}{2}$  and  $\frac{1}{2}$  and  $\frac{1}{2}$  a  $\mathbf{S}$ %Si se renombra la función de transferencia se tendría que:<br>  $x$  s  $x$  s  $x$  s  $x$  s  $x$  s  $x$  s  $x$  s  $x$  s  $x$  s  $x$  s  $x$  s  $x$  s  $x$  s  $x$  s  $x$  s  $x$  s  $x$  s  $x$  s  $x$  s  $x$  s  $x$  s  $x$  s  $x$  s  $x$  s  $x$  s  $x$  s  $x$  s  $\begin{array}{ccccc}\n\text{\^{8}} & & x & s & +x & s & + \dots & \dots & \dots & \dots & + x \\
\text{\^{8}} & & & \text{n+m+1} & \text{n+m} & & & \text{n+1}\n\end{array}$ % n+m+1 n+m n+1 % G=-------------------------------------------------  $\begin{matrix} 8 \\ 8 \\ 8 \end{matrix}$  n n<br> $\begin{matrix} 8 \\ 8 \end{matrix}$  n n  $\begin{array}{ccc} \n 3x & s & +\dots & \dots & \dots & \dots & +x \\
 n & & & & 1\n \end{array}$  $\frac{1}{2}$ % Con lo que el vector de pesos representaría ahora a: %pesos=[ w..................w ,w ,.............., w ]  $\begin{array}{ccc} \text{?} & \text{?} & \text{?} & \text{?} & \text{?} & \text{?} \end{array}$  $\text{R}$  8 and 1 n+m+1 n+1 n+1 % % Pero nos interesa que venga expresado como: %pesos=[ w..................w ,w ,.............., w ]  $\frac{8}{3}$  x x x x x  $\frac{1}{2}$  1 n n+1 n+m+1 for k=1:n, pesosg\_den(1,k)=pesos\_den(1,n+1-k); end for  $k=1:m+1$ . pesosg\_num(1,k)=pesos\_num(1,m+2-k); end

pesosg=[pesosg\_den,pesosg\_num];

save modeloL pesos\_num pesos\_den pesos pesosg N id xn -append

#### **B.3.3.CAL\_EPSI.M**

```
% CAL_EPSI (J.M.Diaz 21-5-99)
%
% Esta función calcula el vector de coeficientes de dilatación eps para los coeficientes de
% la función de trnasferencia nominal, para la frecuencia wi.
%
% Sintásix: eps=cal_epsi(m,n,datos,k,px,xn)
%
% SALIDA:
%eps vector de coeficientes de dilatación para los coeficinetes de la función de
% transferencia a la frecuencia wi
%
%
%ENTRADA:
%m orden del numerador
          orden del denominador
```
*CONTROL ROBUSTO E INTELIGENTE DE BUQUES DE ALTA VELOCIDAD*

```
%datos string con el nombre del fichero .mat donde se encuentran los datos FREQ,MODU,FASE
% con los que se calcularon la función de transferencia nominal
            indice i de la frecuencia wi para el que se desea realizar el cálculo.
%px vector de pesos de dimensión (m+n+1)x 1
%xn coeficientes de la función de transferencia nominal.
function eps=cal_epsi(m,n,datos,k,px,xn)
%Nos genera una matriz de epsilons de dimension (n+m+1)*(N), las filas de esta matriz
% seran el valor del epsilon ex1 asociado al parámetro x1 para las distintas frecuencias wi
ins=['load ' datos];
eval(ins);
N=length(FREQ);
D=MODU.*exp(j*(FASE*pi/180));%Punto medido a la frecuencia w tomando
[ Af, Ef ]=Obt_ABC_sym(m,n);
u=n+m+1;pr=real(D);
pimag=imag(D);
k1=pr(k,1);k2=pimag(k,1);
w = FREO(k,1);% Calculo de la matriz A y de E en funcion de la frecuencia.
for i=1:2.
    is=num2str(i);
   val = char(Ef(i,1));ins=['E(' is ',1)=' val ';'];
    eval(ins);
    for j=1:u,
       js=num2str(j);
     valor=char(\tilde{Af}(i,j));ins=['A(' is ', ' js ')=' valor ' ;']; eval(ins);
    end
end
% MATRIZ B
B = \Delta * \text{xn};
%matriz W
W=diag(px);
%Hay que resolver el sistema de ecuaciones lineales:
%
% t t
\lambda (A *A)*W*eps = -A *[E+B]
%
          P1*eps = P2%
P1=(A'*A)*W;
P2=-A'*(E+B);
```
eps=pcg(P1,P2,10^-6,5000);%Función que nos resuelve el sistema lineal.

### *CRIBAV*

*CONTROL ROBUSTO E INTELIGENTE DE BUQUES DE ALTA VELOCIDAD*

#### **B.3.4. OBT\_ABC\_SYM.M**

%OBT\_ABC\_SYM (J.M.Diaz 21-5-99) % % % % Obtención de la matrices A, B,E en el método para obtener intervalos sobre los parámetros de % una función de transferencia nominal de la forma: % % m  $m-1$ <br>%  $\frac{m}{s}$  m  $\frac{m-1}{s}$ % bm s +b s +....................+ b  $\frac{1}{2}$  o  $\frac{m-1}{2}$  o o % G=------------------------------------------------- %  $\begin{array}{ccc} \text{?} & \text{n} & \text{n-1} \\ \text{?} & \text{s} & \text{.} \end{array}$  $\begin{array}{ccccc}\n\text{\$} & \text{\$} & \$  $\text{R}$  8 or  $\text{n}-1$  or % % %Sea el vector de parametros de la forma:  $E=[a0,\ldots,a(n-1),b0,\ldots,\ldots,bm]$  hay un total de u=n+m+1 parámetros. %Renombrando como:  $P=[x1,...,xn,xn+1,......x(n+m+1)]$ %Las matrices que se obtengan serán función de: %la frecuencia medida wi, %la parte real del punto medido D(jwi) k1 %la parte real del punto medido D(jwi) k2 %%%%%%%%%%%%%%%%%%%%%%%%%%%%%%%%%%%%%%%%%%%%%%%%%%%%%%%%%%%%%%%%%%%%%%%%%%%%%%%%%%%%%%%%%%%% % MATRIZ A %%%%%%%%%%%%%%%%%%%%%%%%%%%%%%%%%%%%%%%%%%%%%%%%%%%%%%%%%%%%%%%%%%%%%%%%%%%%%%%%%%%%%%%%%%%% %La matriz A será de la forma: % |a11 a12..........a1n | a1(n+1)..............a1u| % A=|-----------------------------------------------| % |a21 a22..........a2n | a2(n+1)..............a2u| %Valores de los ordenes del numerador y del denominador: %n y m function [A,E]=Obt\_ABC\_sym(m,n) %Variables simbólicas: syms w k1 k2 %Existen cuatros zonas que corresponden a distintas formas de de elaborar los coeficientes % de la matriz A: %%%%%%%%%%%%%%%%%%%%%%%%%%%%%%ZONA 1: a11............a1n %%%%%%%%%%%%%%%%%%%%%%%%%%%%%%%%%% %Es un término a1k con k=1:n for k=1:n,  $c = rem(k-1, 4);$ if  $((k-1) == 0)$  factor=k1; elseif ((k-1)==1) factor=-k2; elseif  $((k-1) == 2)$  factor=-k1; elseif  $((k-1) == 3)$ factor= $k2$ ; else if  $c == 0$  factor=k1; elseif c==1 factor=-k2; elseif c==2 factor=-k1; else factor=k2; end end  $A(1,k)=$ factor\*w^(k-1);

end

# *CRIBAV*

*CONTROL ROBUSTO E INTELIGENTE DE BUQUES DE ALTA VELOCIDAD*

```
%%%%%%%%%%%%%%%%%%%%%%%%%%%%%%ZONA 2: a21............a2n %%%%%%%%%%%%%%%%%%%%%%%%%%%%%%%%%%
for k=1:n,
c = rem(k-1,4);
  if ((k-1) == 0) factor=k2;
    elseif ((k-1)==1)
      factor=k1;
   elseif ((k-1) == 2)factor=-k2;
   elseif ((k-1) == 3)factor=-k1; else
         if c==0 factor=k2;
          elseif c==1
             factor=k1;
            elseif c==2
            factor=-k2;
            else
                factor=-k1;
          end
 end
A(2,k)=factor*w^(k-1);
end
%%%%%%%%%%%%%%%%%%%%%%%%%%%%%%ZONA 3: a1(n+1)............a1(n+m+1) %%%%%%%%%%%%%%%%%%%%%%%%
for k=n+1:n+m+1,
r = rem(k-(n+1),2); %Solo interesan las potencias pares 0,2,4,6,8,...
if (r==0)%par
       factor=cal\;coeff(k-(n+1));else %impar
       factor=0;
 end
A(1,k) = -factor* w^{(k-(n+1))};end
%%%%%%%%%%%%%%%%%%%%%%%%%%%%%%ZONA 4: a2(n+1)............a2(n+m+1) %%%%%%%%%%%%%%%%%%%%%%%%
for k=n+1:n+m+1,
r = rem(k-(n+1),2); %Solo interesan las potencias impares 1,3,5,7,9,....
if (r==0) *<sub>par</sub> factor=0;
else %impar
    factor=cal_coef1(k-(n+1));
 end
A(2,k) = -factor* w^{(k-(n+1))};end
%%%%%%%%%%%%%%%%%%%%%%%%%%%%%%%%%%%%%%%%%%%%%%%%%%%%%%%%%%%%%%%%%%%%%%%%%%%%%%%%%%%%%%%%%%%%
```
% MATRIZ E %%%%%%%%%%%%%%%%%%%%%%%%%%%%%%%%%%%%%%%%%%%%%%%%%%%%%%%%%%%%%%%%%%%%%%%%%%%%%%%%%%%%%%%%%%%%

# *CRIBAV*

*CONTROL ROBUSTO E INTELIGENTE DE BUQUES DE ALTA VELOCIDAD*

```
%La matriz E contendrá la potencia w^n, es de la forma:<br>% | factor1*w^n|
\frac{1}{2} \frac{1}{2} \frac{1}{2} \frac{1}{2} \frac{1}{2} \frac{1}{2} \frac{1}{2} \frac{1}{2} \frac{1}{2} \frac{1}{2} \frac{1}{2} \frac{1}{2} \frac{1}{2} \frac{1}{2} \frac{1}{2} \frac{1}{2} \frac{1}{2} \frac{1}{2} \frac{1}{2} \frac{1}{2} \frac{1}{2} \frac{1}{2} \begin{array}{ccc} \texttt{8} & \texttt{E} = & \texttt{1} \\ \texttt{8} & \texttt{1} & \texttt{1} \end{array}% |factor2*w^n|
%
%Término de E11:
c=rem(n,4);if (n==0) factor1=k1;
     elseif (n==1)
         factor1=-k2;
 elseif (n==2)
 factor1=-k1;
 elseif (n==3)
 factor1=k2;
     else
              if c==0
                 factor1=k1;
              elseif c==1
                   factor1=-k2;
                 elseif c==2
                  factor1=-k1;
                 else
                   factor1=k2;
              end
     end
    E(1,1)=factor1*w^n;
     %Término de E21:
   if (n==0) factor2=k2;
      elseif (n==1)
          factor2=k1;
     elseif (n==2)
         factor2=-k2;
     elseif (n==3)
         factor2=-k1; else
             if c==0 factor2=k2;
 elseif c==1
 factor2=k1;
             elseif c==2
 factor2=-k2;
                 else
                   factor2=-k1;
              end
 end
E(2,1)=factor2*w^n;
```
Ae=A; Be=E;

#### **B.3.5 CAL\_COEF1.M**

```
% FUNCION CAL_COEF1
%
%factor=cal_coef1(x)
%
%Esta función da el signo de calcular:
%
\mathcal{E} (j)^x]
%
% PARAMETROS DE ENTRADA
```
# *CRIBAV*

end

*CONTROL ROBUSTO E INTELIGENTE DE BUQUES DE ALTA VELOCIDAD*

%x potencia a la que se eleva el numero imaginario j. function factor=cal\_coef1(x)  $c = rem(x, 4);$ if  $(x == 0 | x == 1)$  factor=1; elseif  $(x == 2 | x == 3)$  $factor=-1;$ else if  $(c == 0|c == 1)$  factor=1; else  $factor=-1;$ end

# *CRIBAV*

*CONTROL ROBUSTO E INTELIGENTE DE BUQUES DE ALTA VELOCIDAD*

# **BIBLIOGRAFIA**

- [1] Thomas Kailath Linear Systems Prentince Hall.1987
- [2] Lennart Ljung System Identification Toolbox User´s Guide. The Math Works.Inc
- [3] T.Söderström and P. Stoica. System Identification. Prentince Hall,1989
- [4] Informe OTI-2135-CM-1 de los ensayos de comportamiento en la mar del Ferry TF-120 para investigación sobre control. CEHIPAR .Julio-1998
- [5] J.Schoukens and R.Pintelon Identifcation of Linear Systems Pergamon Press.1991
- [6] Bhattacharyya, S. P. Robust control : the parametric approach / S. P. Bhattacharyya, H. Chapellat, L.H.Keel. 1995
- [7] Edward V. Lewis Principles of Naval Architecture (second revision) Volume III : Motions in Waves and Controllability The Society of Naval Architects and Marine Engineers
- [8] J.Aranda, J.M De la Cruz, J.M Díaz, P.Ruipérez Identificación de modelos lineales para la dinámica vertical del buque TF-120. Versión 2. (1999) Documento nª : CRIBAV/ 02 / 01